# **UNIVERSIDAD CATÓLICA SEDES SAPIENTIAE**

FACULTAD DE INGENIERÍA AGRARIA

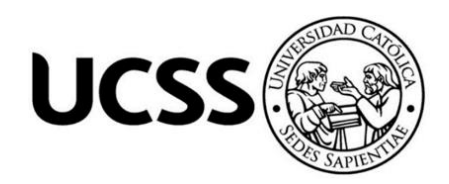

Análisis multitemporal de los cambios de la cobertura boscosa y su proyección para el 2025 en la Estación Biológica Villa Carmen, Cusco

# TESIS PARA OPTAR EL TITULO PROFESIONAL DE INGENIERO AMBIENTAL

AUTOR

Kevin Jefferson Loayza Basan

ASESOR

Roger Mestas Valero

Lima-Perú 2020

# **ACTA DE SUSTENTACIÓN DE TESIS**

### ACTA Nº 012 - 2020/UCSS/FIA/DI

Siendo las 03:00 p.m. del día 04 de setiembre de 2020 - Universidad Católica Sedes Sapientiae, el Jurado de Tesis, integrado por:

- 1. Wilfredo Mendoza Caballero
- 2. Maximiliana Irene Castro Medina
- 3. Norma Luz Quinteros Camacho
- 4. Roger Manuel Mestas Valero

presidente primer Miembro segundo Miembro asesor

Se reunieron para la sustentación de la tesis titulada: ANÁLISIS MULTITEMPORAL DE LOS CAMBIOS DE LA COBERTURA BOSCOSA Y SU PROYECCIÓN PARA EL 2025 EN LA ESTACIÓN BIOLÓGICA VILLA CARMEN, DISTRITO DE KOSÑIPATA, PROVINCIA DE PAUCARTAMBO-CUSCO, que presenta el bachiller en Ciencias Ambientales, Kevin Jefferson Loayza Basan, cumpliendo así con los requerimientos exigidos por el reglamento para la modalidad de titulación; la presentación y sustentación de un trabajo de investigación original, para obtener el Título Profesional de Ingeniero Ambiental.

Terminada la sustentación y luego de deliberar, el Jurado acuerda:

APROBAR

**DESAPROBAR** 

La tesis, con el calificativo de MUY BUENA y eleva el presente Acta al Decanato de la Facultad de Ingeniería Agraria, a fin de que se declare EXPEDITA para conferirle el TÍTULO de INGENIERO AMBIENTAL.

Lima. 04 de setiembre de 2020.

Wilfredo Mendoza Caballero **PRESIDENTE** 

Norma Luz Quinteros Camacho 2°MIEMBRO

Maximiliana Irene Castro Medina 1° MIEMBRO

Roger Manuel Mestas Valero **ASESOR** 

# **DEDICATORIA**

A mis padres Yolanda Basan Melgarejo, Eleuterio Loayza Sotelo y mamita Bertha Melgarejo por el constante apoyo y motivación en lograr cumplir mis objetivos. A mi hermano Lenner, a quien admiro eternamente, por ser el pilar más importante y demostrarme su apoyo a cada momento, hasta culminar está linda carrera y etapa de mi vida.

# **AGRADECIMIENTOS**

A Dios por brindarme la sabiduría y paciencia para lograr la ejecución de esta investigación.

A mi asesor Roger Mestas, por su dedicación, enseñanza y ser el principal gestor de los logros obtenidos en la investigación.

Agradecemos inmensamente a la Asociación para la Conservación de la Cuenca Amazónica – ACCA y sus colaboradores de la Estación Biológica Villa Carmen, por brindar la oportunidad a jóvenes peruanos para la realización de la investigación en sus estaciones biológicas.

Agradezco a la Universidad Católica Sedes Sapientiae por permitirme ser parte de ella, así mismo a todos los docentes que formaron parte de la carrera brindando sus conocimientos y apoyo.

# ÍNDICE GENERAL

<span id="page-4-0"></span>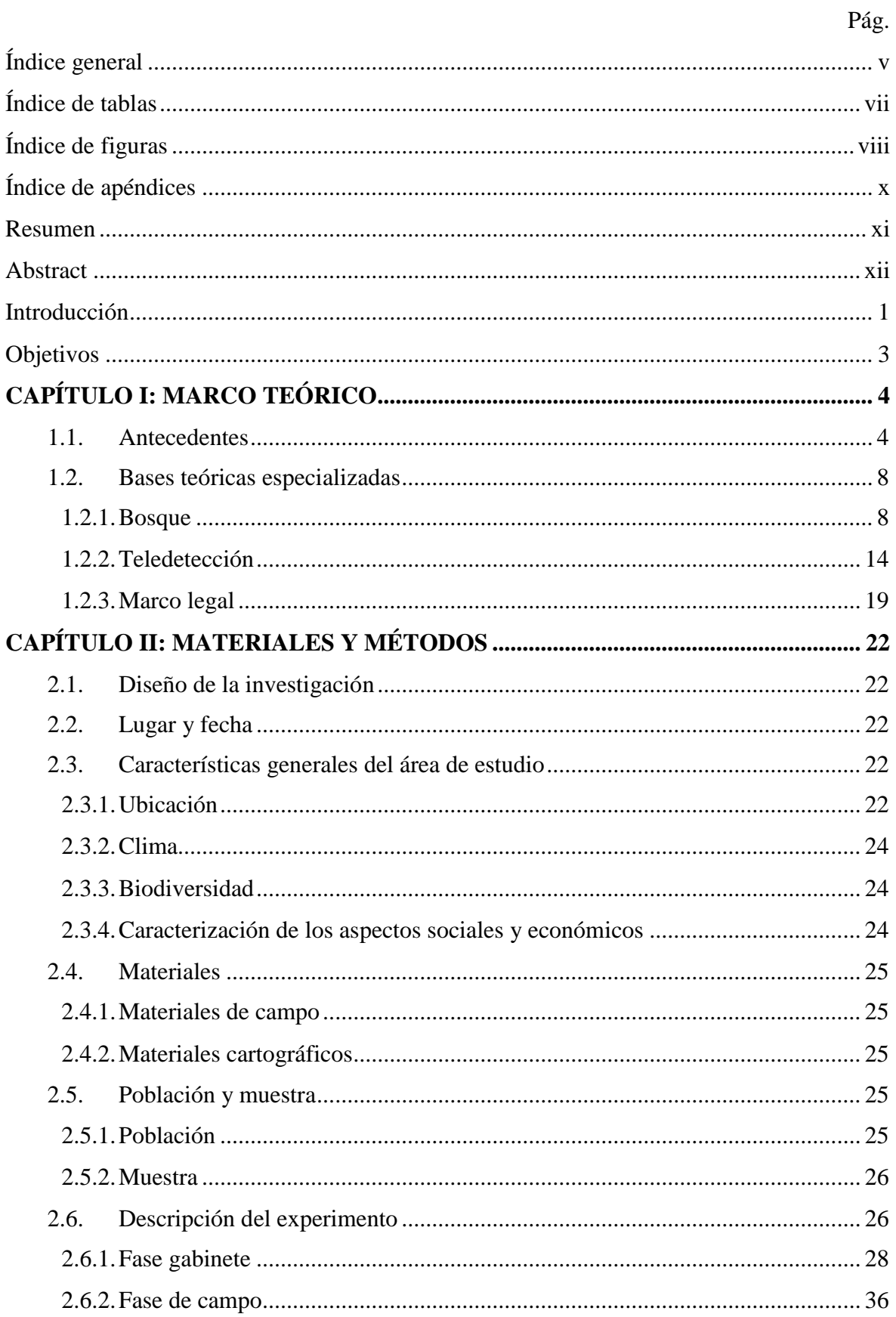

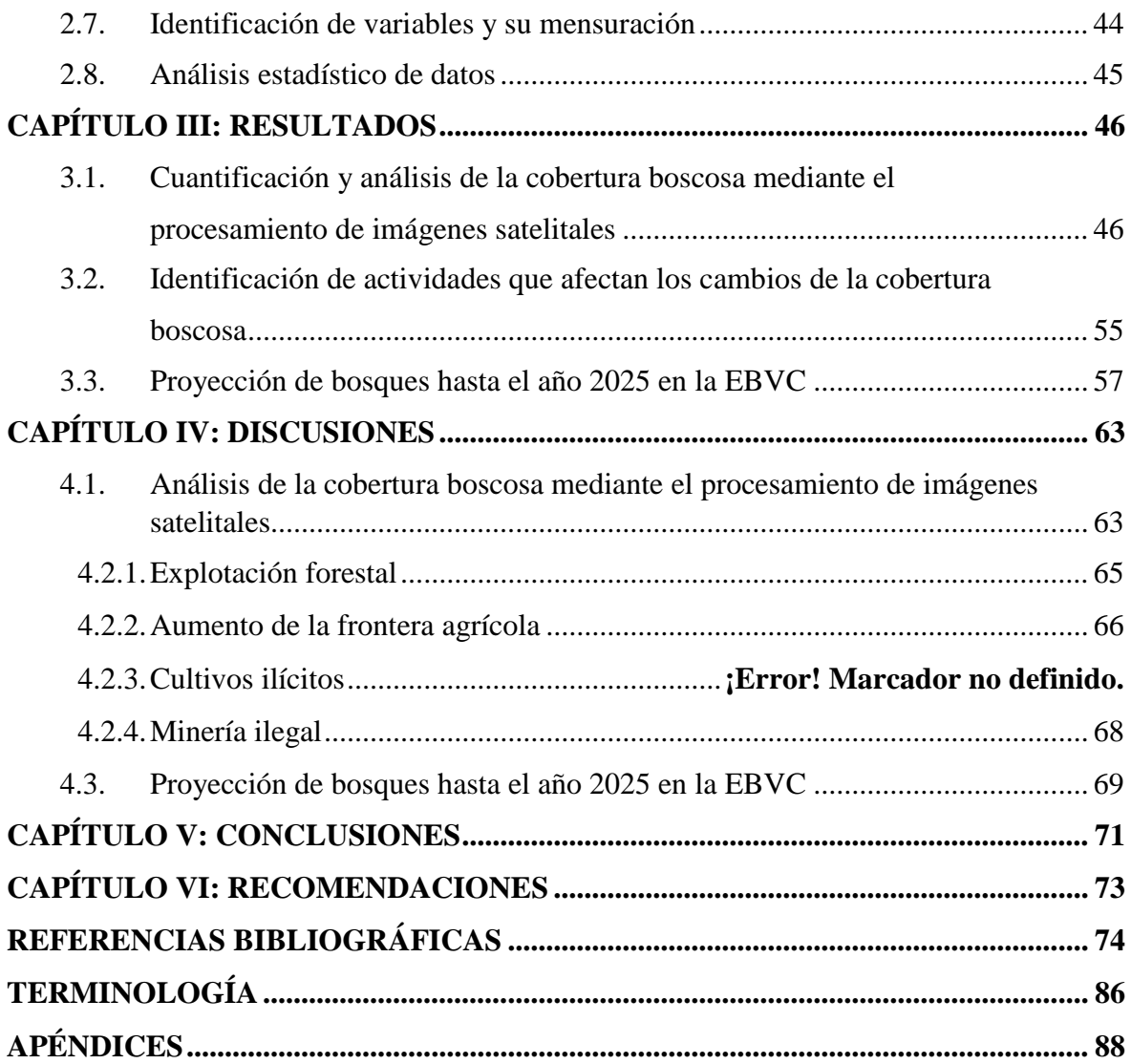

# **ÍNDICE DE TABLAS**

<span id="page-6-0"></span>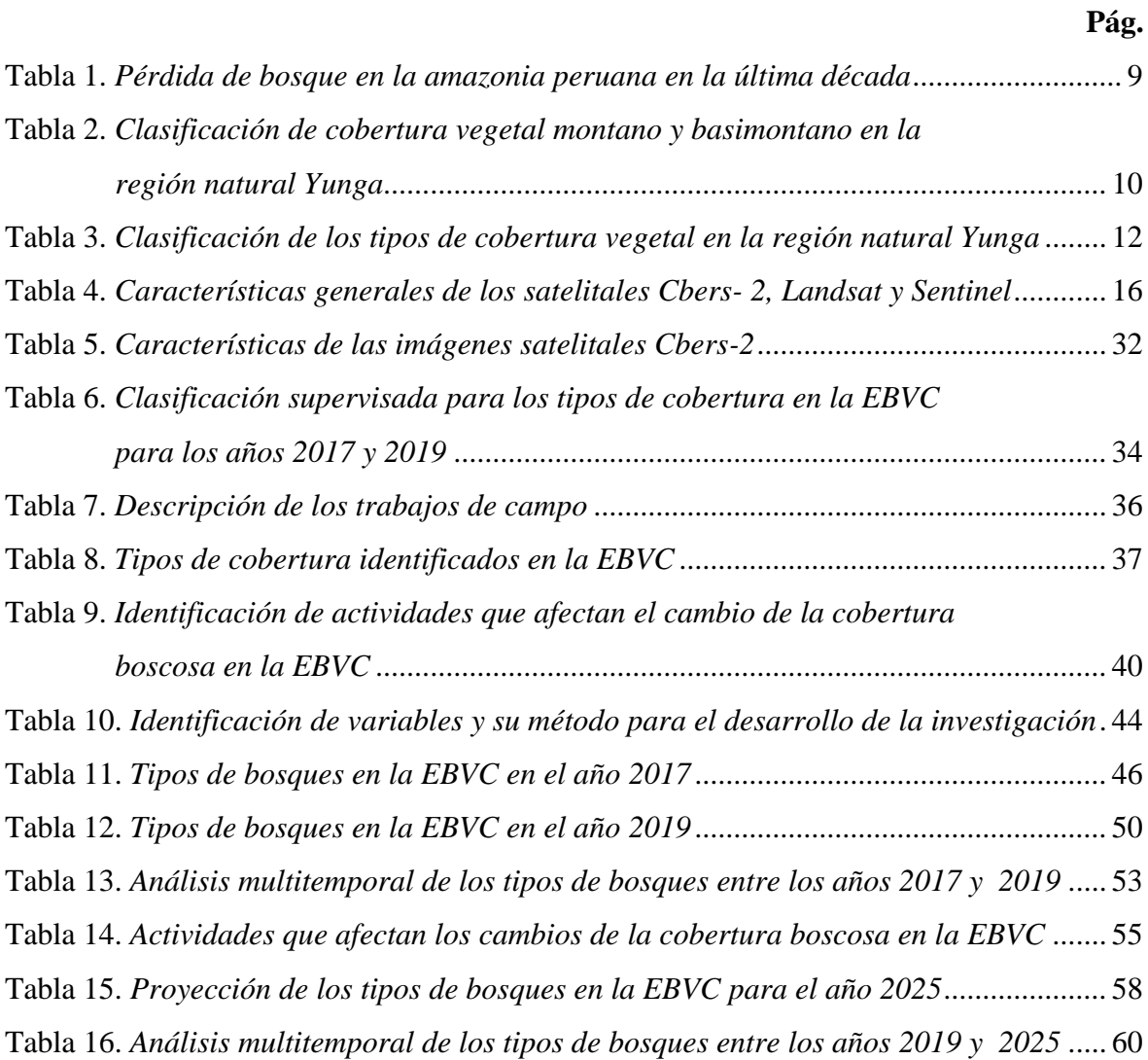

# **ÍNDICE DE FIGURAS**

<span id="page-7-0"></span>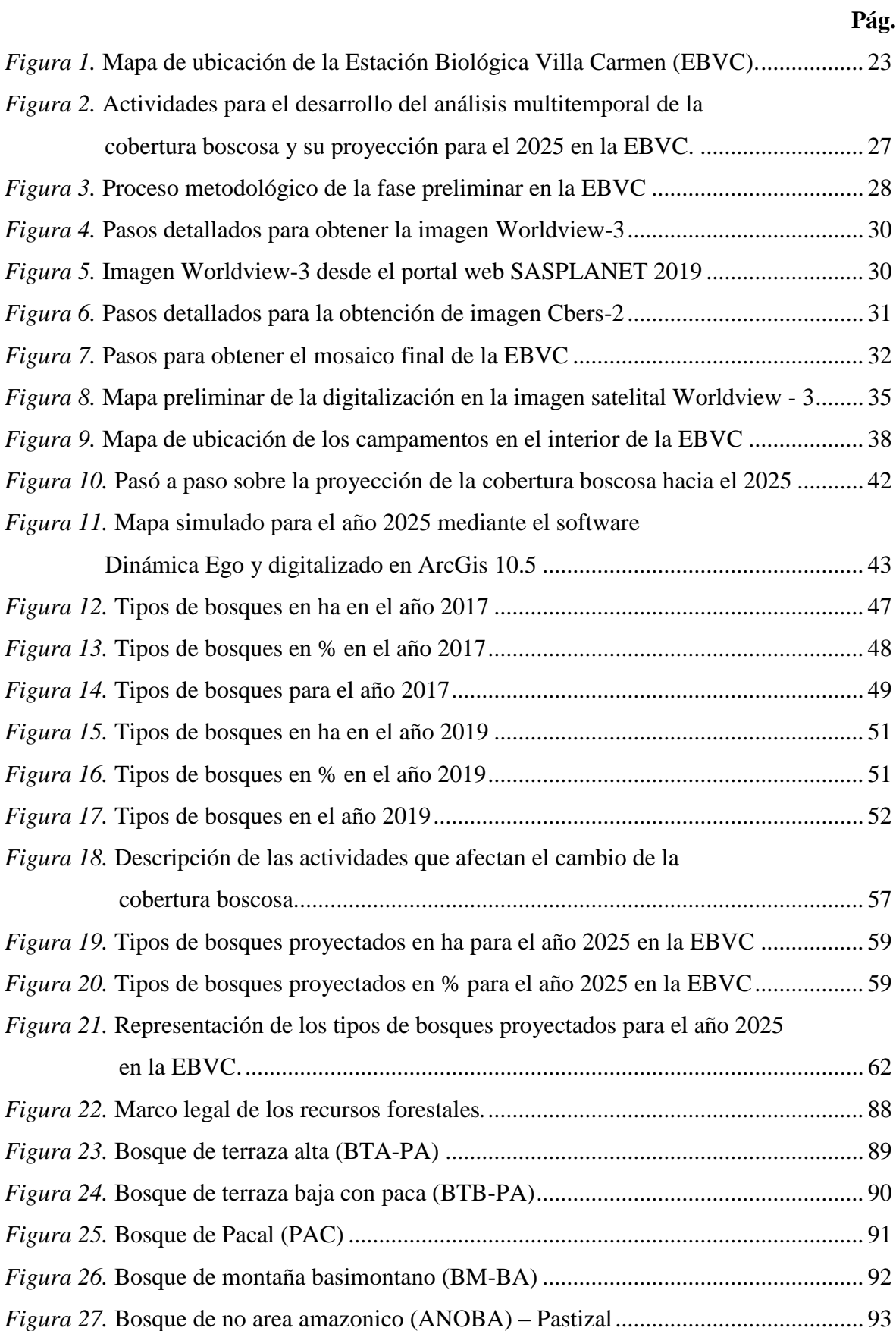

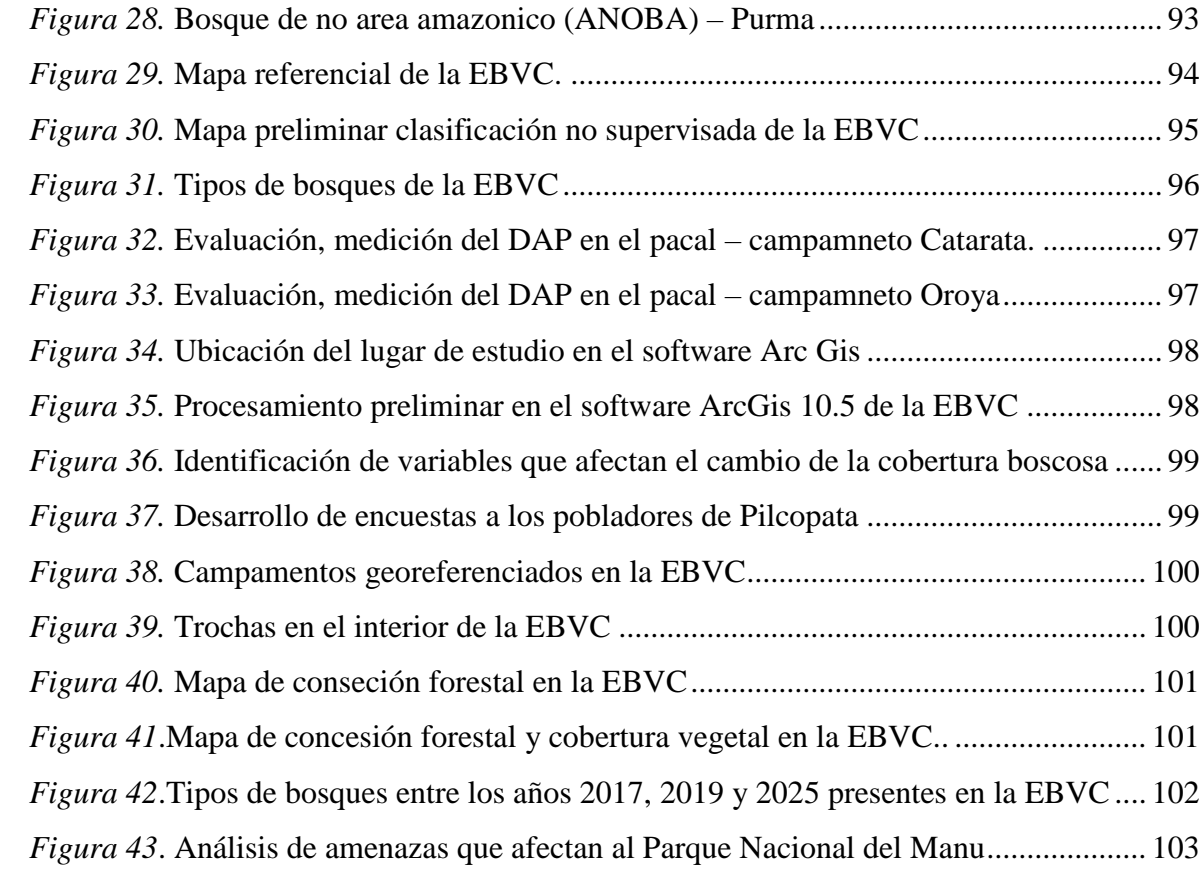

# **ÍNDICE DE APÉNDICES**

<span id="page-9-0"></span>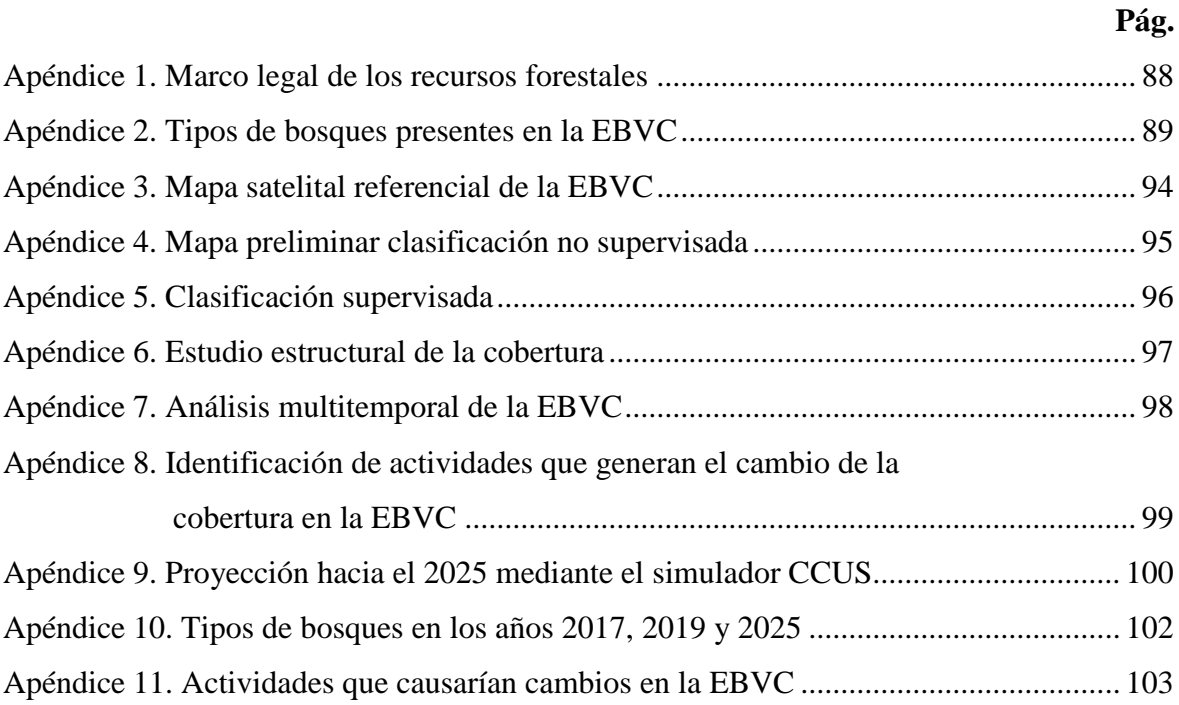

## **RESUMEN**

<span id="page-10-0"></span>La disponibilidad de imágenes satelitales, producto de técnicas de teledetección permite estudiar los fenómenos que acontecen en la superficie terrestre. El objetivo de esta investigación consistió en evaluar y analizar los cambios de cobertura boscosa en la Estación Biológica Villa Carmen (EBVC), perteneciente al distrito de Kosñipata, provincia de Paucartambo, departamento de Cusco. El desarrollo de la investigación está basada en la aplicación de técnicas digitales y visuales de las imágenes satelitales Worldview-3 y C-bers 2, las cuales fueron sometidas a corrección geométrica y algoritmos de clasificación, además la investigación requirió trabajo de campo, para el conocimiento de actividades que afectan el cambio de la cobertura y la proyección para el año 2025. Se identificaron 5 tipos de bosques, como Bosque de terraza alta con paca 586,81 ha (16,30 %), bosque de terraza baja con paca 1318,49 ha (36,62 %), bosque de montaña basimontano 703,53 ha (19,54 %), pacal 897,22 ha (24,92 %), área de no bosque amazónico (ano-ba) purma y pastizal 32,01 ha (0,89 %) y suelo desnudo 11,78 ha (0,33 %). la simulación para el año 2025 de los tipos de boques identificados presentaron cambios positivos observándose el incremento de la cobertura en el bosque de terraza alta con paca 588,43 ha (16,35 %), bosque de terraza baja con paca 1322,56 ha (36,79 %), bosque de montaña basimontano 705,71 ha (19,60 %), área de no bosque amazónico (ANO-BA) purma y pastizal, suelo desnudo 35,65 ha (0,99 %) y disminución en el bosque de Pacal 895,72 ha (24,88 %). La metodología usada en esta investigación permitió identificar los cambios de la cobertura vegetal en el interior de la EBVC, debido al aporte de elementos descriptivos, cuantitativos y geográficos, que pueden apoyar la toma de decisiones para su conservación.

Palabras clave: bosques, simulación, conservación, pacal, teledetección.

# **ABSTRACT**

<span id="page-11-0"></span>The availability of satellite images, a product of remote sensing techniques, allows us to study the phenomena that occur on the earth's surface. The objective of this research was to evaluate and analyze the changes in forest cover in the Villa Carmen Biological Station (EBVC), belonging to the district of Kosñipata, province of Paucartambo, department of Cusco. The development of the research is based on the application of digital and visual techniques of the Worldview-3 and C-bers 2 satellite images, which were subjected to geometric correction and classification algorithms, in addition the research required field work, for the knowledge of activities that affect the change in coverage and the projection for the year 2025. 5 types of forests were identified, such as high terrace forest with bale 586,81 ha (16,30 %), low terrace forest with bale 1318, 49 ha (36,62 %), basimontano mountain forest 703,53 ha (19.54 %), pacal 897,22 ha (24,92 %), area of non-amazon forest (ano-ba) purma and pasture  $32,01$  ha  $(0,89\%)$  and bare soil  $11,78$  ha  $(0,33\%)$ . the simulation for the year 2025 of the types of forests identified showed positive changes, observing the increase in the coverage in the high terrace forest with bale 588,43 ha (16,35 %), low terrace forest with bale 1322,56 ha (36,79 %), basimontan mountain forest 705,71 ha (19,60 %), area of non-amazon forest (ano-ba) bare ground 35,65 ha (0,99 %) and decrease in the forest of pacal 895,72 ha (24,88 %). the methodology used in this research allowed to identify the changes in the vegetation cover inside the EBVC, due to the contribution of descriptive, quantitative and geographical elements, which can support decision-making for its conservation.

*Keywords*: forests, simulation, conservation, pacal, remote sensing.

# **INTRODUCCIÓN**

<span id="page-12-0"></span>Los bosques en el Perú brindan servicios ecosistémicos como la protección de las fuentes de agua, captura y almacenamiento de carbono, control de la erosión del suelo e incorporación de sus nutrientes, proveen hábitat para la vida silvestre, regulan el clima, etc. Es por ello que son considerados de gran importancia socioeconómica real y potencial para la nación (Organización de las Naciones Unidas para la Alimentación y la Agricultura [FAO] 2014).

La teledetección desde satélite es la técnica que permite adquirir información y datos desde la superficie terrestre mediante sensores de plataformas espaciales (Chuvieco, 1996). Por su parte, el análisis multitemporal presenta herramientas para determinar el estado de recuperación o pérdida de la cobertura boscosa en áreas afectadas por la intervención humana, permitiendo conocer que ha pasado con el territorio en el transcurso del tiempo, los cambios que presenta el suelo, así como las variables que inciden en la evolución de la cobertura vegetal en la zona de estudio (Palacios, 2015).

Existen diversos antecedentes de estudios de coberturas boscosas realizados a partir de sensores remotos, desde las épocas en que eran indispensables las fotografías aéreas hasta la era de satélite Landsat (Molina, 2005). Asimismo, se han realizado diferentes estudios de crecimiento urbano, a nivel nacional, referidos al incremento de la deforestación y pérdida de biomasa en los bosques de la provincia Alto Amazonas entre los años 2000-2014 utilizando la base de datos del Ministerio del Ambiente (MINAM) que maneja el Sistema de Análisis Landsat de Carnegie-Lite (CLASlite) con imágenes de satélite Landsat 5 y coberturas en formato raster de los valores de biomasa (Burga, 2016).

En otro estudio, Dancé (2010) desarrolló las tendencias de la deforestación con fines agropecuarias en la Amazonía peruana, a través de la evaluación cuantitativa de las áreas deforestadas usando fotografías aéreas convencionales de años anteriores y la evaluación de posibles niveles de deforestación que se alcanzarían en los próximos 20 años mediante el cálculo de la tasa de deforestación frente al crecimiento poblacional actual.

En la misma línea en el ámbito internacional, Sánchez (2009) realizó el análisis multitemporal de la cobertura de la tierra en la cuenca del Valle de Jesús de Otoro utilizando técnicas de teledetección, aplicadas a imágenes satélites Landsat, entre los años 2000 y 2006, con miras a generar información temática que permita identificar los cambios de la cobertura. Por su parte, Cartaya *et al*. (2014) plantearon la comparación de técnicas para determinar la cobertura vegetal y usos de la tierra en áreas de interés ecológico como Manabí, Ecuador, mediante la clasificación supervisada y el índice de vegetación de diferencia normalizada (NDVI).

Los estudios realizados evidencian la necesidad de adoptar medidas que permitan analizar la cobertura boscosa y diagnosticar su estado. En este sentido, una de las herramientas más útiles y efectivas son los análisis multitemporales, que con la ayuda de imágenes satelitales permiten cuantificar y comparar con un alto grado de precisión y eficiencia, coberturas boscosas en distintos períodos.

En el contexto de lo anteriormente expuesto, el objetivo principal de esta investigación fue evaluar y determinar el cambio de la cobertura boscosa mediante el análisis multitemporal y su proyección hacia el año 2025 en la Estación Biológica Villa Carmen perteneciente al distrito de Kosñipata, provincia de Paucartambo, departamento de Cusco.

# **OBJETIVOS**

# <span id="page-14-0"></span>**Objetivo General**

Determinar mediante un análisis multitemporal los cambios de la cobertura boscosa y su proyección de cambios hacia el 2025 en la Estación Biológica Villa Carmen, distrito de Kosñipata, provincia de Paucartambo, departamento de Cusco.

# **Objetivos Específicos**

- Cuantificar y analizar la cobertura boscosa en la estación Biológica Villa Carmen, mediante el procesamiento e interpretación de imágenes satelitales.
- Identificar las actividades que afectan los cambios de la cobertura boscosa de la Estación Biológica Villa Carmen.
- Proyectar la prospección del desarrollo de bosques en la Estación Biológica Villa Carmen hasta el año 2025.

# **CAPÍTULO I: MARCO TEÓRICO**

### <span id="page-15-1"></span><span id="page-15-0"></span>**1.1. Antecedentes**

## **Internacional**

Palacios (2015) desarrolló el estudio multitemporal en la cubierta vegetal del departamento del Chocó, Colombia, en el periodo de 1990 a 2014, tomando información de deforestación de los periodos de 1990, 2000, 2005, 2010 y 2012 proporcionados por el Instituto de Hidrología, Meteorología y Estudios Ambientales, para toda Colombia. El procesamiento digital de las Imágenes del Sensor RapidEye fue realizado mediante el programa ArcGis, desarrollando la corrección radiométrica, interpretación digital y clasificación supervisada de la zona norte estudiada, conociendo con certeza el tipo de vegetación o unidad existente. Los resultados de la clasificación indicaron que en el año 1990 la extensión de la cobertura fue de 251 949,52 ha, en el año 2000 tuvo una reducción de 19 709,89 ha, para el periodo de 2000-2005 hubo una disminución de 614,05 ha, entre los años 2005 a 2010 hubo un aumento de 15 209,56 ha, además para el año 2012 presentó un aumento de 10 082,50 ha y para el año 2014 este bosque mostró una disminución alarmante de 51 864,70 ha. El análisis multitemporal para los periodos 2010-2014 y 2012-2014, presentó un alto grado de degradación de la cobertura boscosa, a causa de la agricultura migratoria, minería ilegal y el sembrío de cultivo ilícitos, lo que destacó la importancia de la investigación para tomar acciones destinadas a disminuir el porcentaje de ha degradadas.

Hernández (2012) investigó el análisis multitemporal de la cobertura vegetal del municipio del Distrito Central, Honduras, entre los años 1987 y 2006, utilizando dos imágenes satelitales, para los años en estudio, conseguidas de los sensores Landsat 5 TM y Landsat 7 ETM. Las imágenes fueron clasificadas en siete clases, siendo el bosque mixto, cobertura no vegetal, bosque de coníferas suelo desnudo, matorrales, cuerpos de agua y urbano. La clasificación no supervisada fue realizada mediante el programa ERDAS IMAGINE, los resultados mostraron que las clases evaluadas sufrieron pérdidas con más del 50 % en su

área, siendo el bosque mixto 3 043,20 ha, bosque de coníferas 38 383,16 ha y suelo desnudo 4 702,16 ha. Las clases que presentaron aumentos fueron los cuerpos de agua y áreas urbanos, en función al valor del año 1987 con: matorral 35 788,50 ha, cuerpos de agua 2 495,70 ha y urbano 9 288,27 ha. El estudio concluyó que según el análisis multitemporal entre los años 1987 y 2006, las clases asignadas a la categoría Cobertura Vegetal en el periodo estudiado sufrieron pérdida de 7 081,8 ha.

Graciani y Bortoluzzi (2007) desarrollaron la aplicación de imágenes Cbers-2 CCD para la determinación de bosques nativos en un sector del norte de la Provincia de Santa Fe – Argentina, utilizando imágenes Cbers-2 CCD correspondiente al verano (marzo) del año 2007. El software SPRING fue usado para la interpretación, clasificación y análisis de las imágenes satelitales. Las imágenes fueron clasificadas en función a las áreas correspondientes a bosques nativos y no bosques. Los resultados del modelo lineal indican que los bosques nativos presentaron una superficie de 423,1 ha, seguida por la clasificación obtenida de área no boscosa con la extensión de 371,8 ha. La alta heterogeneidad espacial en la cobertura vegetal originó una complejidad espacial en la respuesta espectral de los bosques que influyó en la clasificación. La cobertura de bosque varió debido a la alta heterogeneidad espacial propia de las diferentes fisionomías boscosas del lugar de estudio.

#### **Nacional**

Torres (2019) determinó el periodo óptimo para el análisis de deforestación del Valle Pichis en el departamento de Pasco, mediante el estudio multitemporal de la cobertura vegetal a partir de un análisis de cambios entre los años 2000 y 2010, usando técnicas de interpretación visual para la determinación de cambios. El autor utilizó como guía el Mapa de Deforestación de la Amazonía Peruana del Ministerio del Ambiente y 10 imágenes satelitales del Landsat 7 y Landsat 5. Para el análisis de cambios definió al bosque secundario joven, actividad agropecuaria, bosque secundario joven /agricultura, bosque alto, ríos y centros poblados; mediante el software Arc Gis realizó el procesamiento e interpretación de las clases definidas. Los resultados indicaron que los cambios de cobertura vegetal en las clases estudiadas han sido muy dinámicos en cada periodo, con una tendencia creciente, presentando las tasas de deforestación más altas para los periodos 2000-2002 (4 900,50 ha/año), periodo 2000-2007 (3 936,48 ha/año) y el periodo 2000-2008 (3 749,79 ha/año). La investigación concluyó que el valle del Río Pichis ha sufrido alta degradación de los bosques durante los 10 años en estudio y que los cambios en la cobertura del bosque están asociados a una transformación por agricultura migratoria y actividad ganadera, siendo estas las principales causales de deforestación.

Alarcón (2018) realizó el análisis multitemporal de la deforestación y pérdida de cobertura boscosa entre los años 2000, 2008 y 2016 en la provincia de Manu. En esta investigación fue desarrollado el análisis de los cambios ocurridos en los años de estudio utilizando imágenes satelitales de los sensores Landsat 5 y 8 y procesadas mediante el software ENVI, al mismo tiempo determinó el índice de vegetación de diferencia normalizada (NDVI) y la clasificación supervisada en el área estudiada. Los resultados del NDVI corresponden a rocas y terrenos sin vegetación, con valores porcentuales de 0,1 a 0,3 y terrenos con pequeños arbustos y prados tienen valores de 0,6 a 0,9. Los datos de la clasificación supervisada en la actividad de deforestación fueron 0,80, 1,11 y 1,98 % para los años 2000, 2008 y 2016 respectivamente. Finalmente, fue determinado que la provincia del Manu presenta una acelerada deforestación, teniendo como principal factor el incremento del precio del oro, la minería ilegal, la agricultura migratoria y la construcción de la carretera interoceánica.

Suarez (2018) evaluó la deforestación en las comunidades Nativas de Pitocuna y Huantashiri de la provincia de Satipo, entre los años 1984 y 2012. El estudio utilizó como referencia el mapa de deforestación de la amazonía peruana, en función de 4 imágenes satelitales (Landsat 5 y 7) y Sentinel 2. El procesamiento de las imágenes satelitales Sentinel 2 fue desarrollado con el uso del software ENVI, delimitó las áreas de cobertura boscosa en el mapa impreso, para su posterior georeferenciación y procesamiento mediante la clasificación supervisada. Para el año 2012, la comunidad nativa de Pitocuna registró la mayor tasa de deforestación de 1,37 % y reducción de bosque de 40,85 ha/año. Mientras que la comunidad nativa Huantashiri presentó una tasa de deforestación de 0,77 % con disminución de bosque de 18,74 ha/año. La investigación concluyó con la mayor pérdida de bosque natural en la comunidad nativa Huantashiri restando el 31,88 % y en la comunidad nativa de Pitocuna la disminución de bosque fue menor, restando el 37,49 %.

Alegre (2017) evaluó los cambios en la cobertura vegetal de la provincia de Yauyos, durante los años 1997 al 2017. El procesamiento de datos fue desarrollado con el diagnóstico de línea base y el análisis multitemporal a través de datos satelitales. El procesamiento cartográfico fue realizado con el recojo de información cartográfica, estadística y satelital mediante el uso del software de Sistema de Información Geográfica ArcGis, desarrollando la georreferenciación, composición de imágenes espectrales y clasificación no supervisada de los tipos de cobertura (permanente, temporal y rala). Los resultados indicaron la variabilidad en la cobertura vegetal permanente que perdió 39 492,3 ha, la cobertura vegetal temporal ascendió a 41 974,1 ha, y la cobertura vegetal rala y superficie desnuda ascendió a 31 203,3 ha. Los cambios ocurridos en la cobertura vegetal de la superficie de la provincia de Yauyos para el transcurso de los años 1997 al 2017, se han dado negativamente, lo que evidenció una pérdida de superficies de cobertura vegetal durante el periodo en estudio.

Burga (2016) desarrolló una investigación sobre el incremento de la deforestación y pérdida de biomasa en los bosques de la provincia Alto Amazonas entre los años 2000-2014 en un área aproximada de 1 958 133,5 ha; recopiló información del Ministerio del Ambiente que maneja el Sistema de Análisis Landsat de Carnegie-Lite (CLASlite) usando imágenes de satélite Landsat 5 con resolución de 1 km y 500 m y para cuantificar la biomasa empleó datos de los estudios: mapa de distribución de biomasa viva sobre el suelo de la cuenca del Amazonas: 1990-2001 y las emisiones estimadas de dióxido de carbono de la deforestación tropical mejoradas mediante mapas de densidad de carbono. El mapa de cobertura terrestre fue obtenido con el programa ENVI y para estimar la distribución de biomasa ha utilizado imágenes del satélite LIDAR, teniendo como resultado la deforestación de 79 723,01 ha (4,07 % de la superficie total). El distrito de Yurimaguas presentó la mayor superficie deforestada con 41 610,2 ha (38,58 % del total 145 617,3 ha); mientras que el distrito de Lagunas con 4 154.6 ha (0,69 % del total de superficie 603 391,4 ha) registró menor superficie deforestada. Fue estimada una pérdida del 14,22 % de biomasa aérea del total. El incremento de la deforestación está influenciado por la constante presión y depredación antrópica de los bosques como consecuencia de las malas prácticas agropecuarias, presentando mayor aumento en los distritos ubicados en los límites de la provincia del Alto Amazonas.

#### <span id="page-19-0"></span>**1.2.Bases teóricas especializadas**

#### <span id="page-19-1"></span>**1.2.1. Bosque**

El Decreto Supremo N° 018-2015-MINAGRI (2015), que aprobó el Reglamento para la Gestión Forestal, menciona que el bosque es un ecosistema de interacción en que predominan poblaciones arbóreas, cuya cobertura de copa supera el 10 % y el 25 % en ambientes áridos o semiáridos, respectivamente.

Según la FAO (2014), los bosques proporcionan medios de subsistencia a más de mil millones de personas que viven en condiciones de pobreza extrema en todo el mundo y aportan empleo remunerado a más de cien millones. Los bosques son el hogar de más del 80 % de la biodiversidad terrestre del planeta y ayudan a proteger cuencas hidrográficas fundamentales para suministrar agua limpia a gran parte de la humanidad. Sin embargo, el cambio climático plantea desafíos enormes para los bosques y para las personas. Asimismo, precisa que, en Sudamérica, el Perú presenta 72 millones de hectáreas de cobertura boscosa, que componen el 57 % de su territorio. A esta extensión de cobertura vegetal natural se suman 20 millones de hectáreas de praderas altoandinas, ubicadas entre la línea de árboles y los glaciares que corresponden a denominaciones regionales de puna.

El 60 % del territorio nacional está cubierto de bosques, la extensión total de nuestros bosques, al año 2015, es de es de 69 020 330 ha. El Perú cuenta con bosques en costa sierra y selva. La mayor extensión de bosques (94 %) se encuentra en la Amazonía. El Perú registró una deforestación de 164 662 hectáreas de bosques húmedos amazónicos en el 2016, cifra que representa un incremento del 5,2 % comparado con el año anterior (156 462 hectáreas). En ese año la deforestación es la segunda más alta de los últimos 16 años, solo superada por la registrada en el 2014 (177 566 hectáreas) (Servicio Nacional Forestal y de Fauna Silvestre [SERFOR] 2017).

(Ministerio del Ambiente [MINAM] 2017), señala que los bosques amazónicos componen el 94 % del total de bosques en el Perú; del 2001 al 2016, se perdió 1 974 208 hectáreas de bosque húmedo amazónico, tal como se menciona en la Tabla 1.

| Año  | <b>Bosque</b> | Pérdida de bosque |
|------|---------------|-------------------|
| 2001 | 70 623 478    | 83 995            |
| 2002 | 70 543 648    | 79 830            |
| 2003 | 70 470 776    | 72812             |
| 2004 | 70 377 632    | 93 144            |
| 2005 | 70 230 011    | 147 621           |
| 2006 | 70 155 512    | 74 499            |
| 2007 | 70 049 327    | 106 185           |
| 2008 | 69 943 625    | 105 702           |
| 2009 | 69 791 467    | 152 158           |
| 2010 | 69 655 266    | 136 201           |
| 2011 | 69 531 704    | 123 562           |
| 2012 | 69 382 234    | 149 470           |
| 2013 | 69 231 955    | 150 279           |
| 2014 | 69 054 389    | 177 566           |
| 2015 | 68 897 927    | 156 462           |
| 2016 | 68 733 265    | 164 662           |
| 2017 | 68 577 351    | 155 914           |

*Pérdida de bosque en la amazonia peruana en la última década*

*Fuente*: Portal Geo Bosques (Ministerio del Ambiente [MINAM], 2018)

# **Tipos de Cobertura Vegetal**

<span id="page-20-0"></span>Tabla 1

El MINAM (2015a) menciona que los bosques desempeñan un papel importante para la adaptación y mitigación del cambio climático al generar bienes y servicios ambientales de importancia nacional e internacional. Los bosques húmedos presentan 67,98 millones de hectáreas y los bosques secos juntamente con los valles interandinos abarcan los 4,02 millones de hectáreas (Tabla 2).

#### **a. Bosque de montaña basimontano (Bm-ba)**

MINAM (2015b), indica que el bosque de montaña basimontano presenta una superficie de 7 650 282 ha, extendiéndose por todo el flanco oriental del macizo andino, desde los 800 hasta los 2000 m.s.n.m. Los árboles alcanzan alturas máximas de 30 m, las poblaciones arbóreas presentan epífitas sobre el tronco y copa de los árboles.

Tovar *et al*. (2010), encontró en el bosque de montaña basimontano los siguientes géneros: *Myriocarpa, Clarisia, Pentanthera, Styrax, Maytenus, Meliosma, Trophis, Croton, Trattinnickia, Matisia, Cedrela, e Inga*. Del mismo modo identifica algunas palmeras como: *Euterpe precatoria* Mart ("huasaí"), *Iriartea deltoidea* Ruiz y Pav ("huacrapona"), *Chamaedorea pauciflora* Mart ("chontilla") y *Socratea exorrhiza* Mart. H. Wendell ("cashapona").

# <span id="page-21-0"></span>Tabla 2

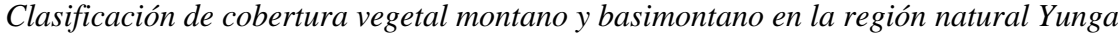

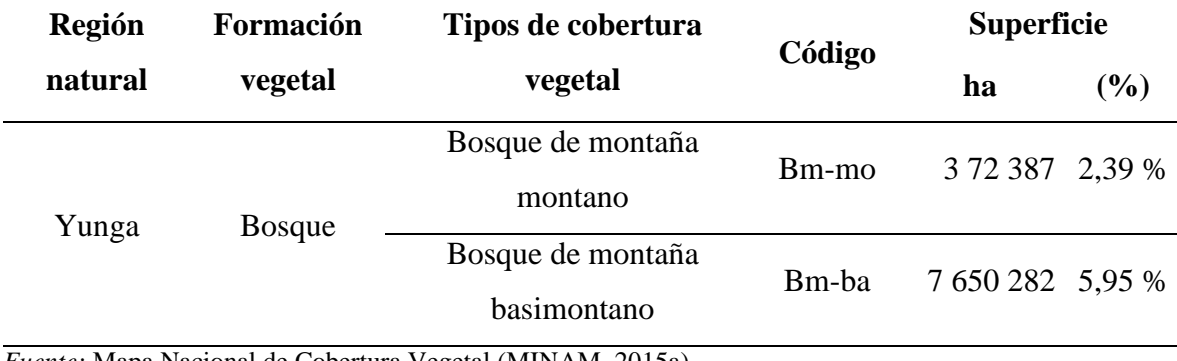

*Fuente:* Mapa Nacional de Cobertura Vegetal (MINAM, 2015a).

# **b. Bosque de terraza baja (Btb)**

El MINAM (2015a) define que este tipo de cobertura se encuentra en la llanura aluvial, presenta pendientes de 0 - 2 %, ocupando las terrazas bajas inundables. La fluctuación de los cursos de los ríos genera porciones de tierras bajas donde se desarrolla una flora pionera, formando colonización primaria de comunidades de hierbas, especies de mayor porte y especies dominantes, constituyendo bosques paralelos a los ríos.

Kalliola *et al*. (1993) en este tipo de bosques encontró las siguientes especies: *Calycophyllum*  sp*.*, *Ficus anthelmíntica* Mart ("oje"), *Inga* sp*.* Mart ("shimbillo"), *Triplaris* sp*.* ("tangarana"), *Euterpe precatoria* ("huasaí"), *Ceiba pentandra* Gaertn ("lupuna"), *Sloanea guianensis* Benth ("casha huayo") y *Socreatea exorrhiza* ("cashapona").

#### **c. Bosque de terraza alta (Bta)**

Este tipo de bosque se desarrolla en plataformas onduladas y planas formada por acumulación fluvial antigua, con una pendiente de 0 - 15 % encontrándose especies forestales maderables y no maderables y observándose servicios ambientales; representa el 3,1 % de la extensión nacional (MINAM, 2015b).

Foster y Alvan (1994) encontraron en la zona reservada del sureste del Perú, en la Reserva de Tambopata las siguientes especies: *Virola elongata* Warb ("cumala blanca"), *Eugenia egensis* DC ("sacha guayaba"), *Ocotea olivacea* A.C. Sm ("moena amarilla"), *Parkia* sp. ("pashaco"), *Triplaris* sp. ("tangarana") y *Pseudolmedia laevigata* Trecul ("chimicua").

#### **d. Pacal (Pac)**

Este tipo de cobertura se sitúa en terrazas, colinas y montañas de la selva baja. Presenta la predominancia de la familia Poáceas sobre las comunidades arbóreas u otras formas de vida vegetal en un 70 % aproximadamente, estas cañas o bambúes son llamados "paca". La cobertura Pacal presenta una superficie de 29 444 ha (MINAM, 2015b).

En el bosque de pacal de la zona sur se caracteriza por la abundancia de comunidades de bambúes llamadas "paca" sobre las comunidades arbóreas. Está representado por la familia de las Poáceas y la especie *Guadua aff. angustifolia* Kunt y *Guadua sarcocarpa* Londoño y Peterson (Foster, 1994).

# **e. Área de no bosque amazónico (ANO-BA)**

Según el mapa forestal elaborado por el MINAM (2015a), este tipo de cobertura presenta áreas desboscadas y transformadas en terrenos agropecuarios y cubiertas con vegetación secundaria, este proceso se denomina "purma" y ocupa un área de 7 731 105 ha del territorio nacional.

#### <span id="page-23-0"></span>Tabla 3

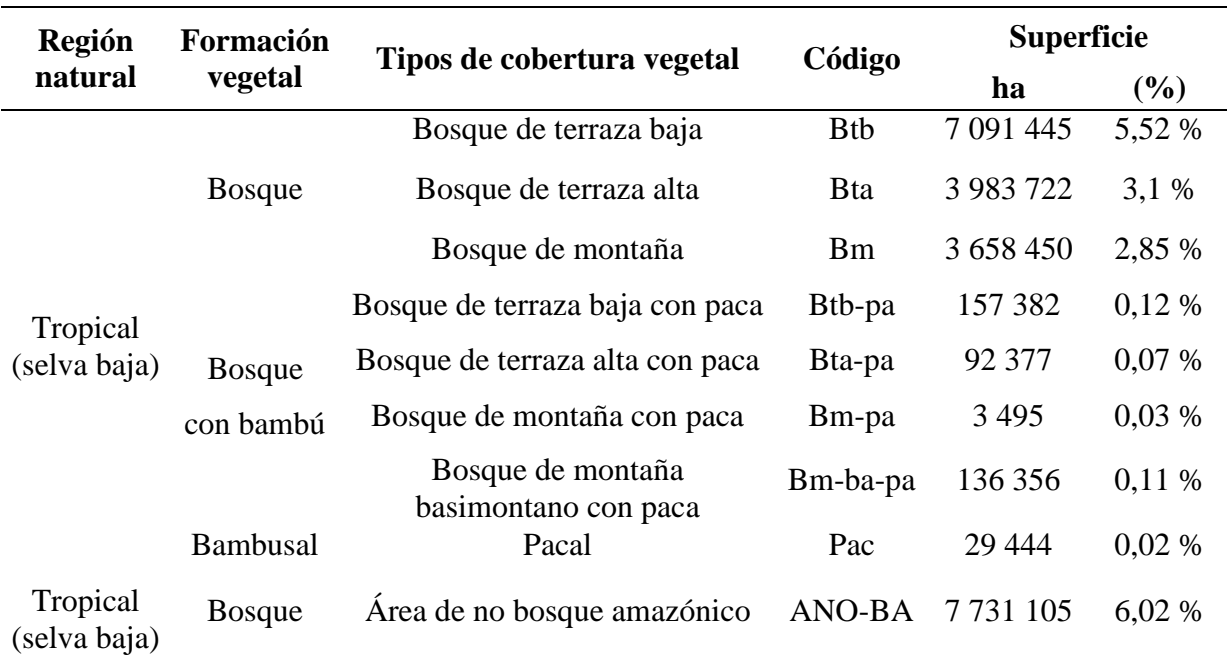

*Clasificación de los tipos de cobertura vegetal en la región natural Yunga*

*Fuente*: Mapa Nacional de Cobertura Vegetal (MINAM, 2015a).

# **Autoridad rectora en la gestión de los bosques**

La Ley Nº 29763, Ley Forestal y de Fauna Silvestre, establece la creación del Servicio Nacional Forestal y de Fauna Silvestre (SERFOR) como la Autoridad Nacional Forestal y de Fauna Silvestre encargada de la administración y gestión de los bosques a nivel nacional. El SERFOR asume sus competencias y es la autoridad técnico-normativa encargada de establecer los procedimientos relacionados al aprovechamiento forestal y/o de la fauna silvestre (MINAGRI, 2014).

### **Servicios ecosistémicos**

La Ley Forestal y de Fauna Silvestre Ley Nº 29763, reconoce como servicios ambientales de los ecosistemas forestales a los siguientes: conservación de la biodiversidad, captura de carbono, regulación del régimen hídrico y aporte de belleza escénica. En la actualidad el servicio ecosistémico más solicitado es la de Reducción de Emisiones por Deforestación y Degradación de los bosques (REDD) (Llerena y Yalle, 2014).

#### **Escenario del cambio climático en los bosques**

El informe especial del Panel Intergubernamental de Cambio Climático [IPCC] (1997), reporta que el Perú es uno de los países de América Latina más vulnerables afectado por la variabilidad del clima a escala estacional e interanual.

El Fondo Mundial para la Naturaleza [WWF] (2010), indicó que en el año 2030 un 60 % de la selva amazónica, podría estar en peligro de desaparecer. Eso significaría perder más de la mitad del bosque tropical más grande del mundo, el mayor sumidero de carbono y la más importante fuente de bienes y servicios ambientales del planeta.

#### **Parque Nacional del Manu (PNM)**

El PNM fue creado mediante el Decreto Supremo N° 644-1973-AG con una superficie de 1, 532, 806 Ha, por Decreto Supremo N° 045-2002-AG se estableció la Zona Reservada de Manu, con el objetivo de proteger y conservar la diversidad biológica andino-amazónica en el sur del Perú.

El año 1977, el programa el Hombre y la Biosfera de la Unesco declaró la Reserva de la Biosfera del Manu y la integró a la Red Mundial de Reservas de Biosfera (RMRB), con la misión de garantizar los aspectos de la sostenibilidad medioambiental, económica y social, con el fin de mantener y desarrollar la diversidad ecológica y cultural garantizando los servicios prestados por los ecosistemas para el bienestar de los seres humanos (SERNANP, 2010).

#### **Zona de amortiguamiento**

La Resolución Presidencial N° 087-2013 SERNANP (2013) aprobó la actualización del plan maestro del Parque Nacional del Manu 2013-2018, en el cual también se definió la zona de amortiguamiento como un conjunto de espacios colindantes que, por su ubicación, requieren un manejo especial que garantice la conservación del Área Natural Protegida, cuyas actividades económicas que se realizan no deben afectar los fines por el cual fue establecido el Parque Nacional Manu.

#### <span id="page-25-0"></span>**1.2.2. Teledetección**

Para Chuvieco (1996), la teledetección es la técnica que nos permite obtener información a distancia de los objetos situados sobre la superficie terrestre, cuenta con numerosas aplicaciones, gracias a las ventajas que ofrece frente a otros medios de observación más convencionales.

Posteriormente, el mismo autor, en el año 2002 definió la teledetección como la ciencia y la tecnología por la cual se pueden identificar las características de los objetos de interés, medir o analizar las características sin contacto directo.

La teledetección permite obtener información relevante, para los inventarios forestales de forma más eficiente; una de las principales ventajas de esta tecnología es la capacidad de obtener datos espacialmente explícitos en grandes áreas de manera oportuna y económica (Aguirre *et al*., 2014).

Pérez y Muñoz (2006) sostienen que la teledetección es la técnica de adquisición de información sin tener contacto directo con el objeto o sistema observado, para su posterior tratamiento y análisis de imágenes tomadas desde satélites artificiales.

### **Satélite Landsat**

Labrador *et al*. (2012) indican que las imágenes satelitales están confeccionadas por matrices, en las que cada celda representa un píxel. Las dimensiones de este píxel dependerán de la resolución espacial del sensor. Los sensores registran la radiación electromagnética que proviene de las distintas coberturas y las almacena en cada píxel, de acuerdo con los intervalos de longitudes de onda, en las que este programado el sensor para captar.

#### **a. Satélite Cbers - 2**

Camargo *et al.* (2009) mencionan que el satélite Cbers - 2 se lanzó en setiembre del 2007 con el propósito de la detección de deforestación en tiempo real en la selva amazónica, a una altura de 778 km; las imágenes se componen por cinco bandas, con una resolución de 20 metros. El área de la imagen oscila en 113 km.

## **b. Satélite Sentinel - 2**

Delegido *et al.* (2016) sustentan que sentinel-2 es una misión de imágenes multiespectrales de alta resolución espacial (10 m) para el monitoreo de la tierra y está diseñado como una constelación de dos satélites: Sentinel-2A y -2B que permiten obtener información de la superficie de la tierra, con una frecuencia de 5 días. El satélite Sentinel-2 tiene un escaner multi-spectral que permite obtener información en las dos longitudes de onda, permitiendo monitorizar los cambios en la tierra y en la vegetación, así como vigilar a nivel mundial el cambio climático, con una resolución de 10 m (Tabla 4).

### <span id="page-27-0"></span>Tabla 4

| Descripción             |                  | <b>Plataformas</b> |                     |
|-------------------------|------------------|--------------------|---------------------|
|                         | <b>Cbers</b>     | <b>Landsat 8</b>   | <b>Sentinel</b>     |
| Sensor                  | WFI              | <b>OLI/TIRS</b>    | <b>MSI</b>          |
| Lanzamiento             | Cbers-2b: 2007   | 2013               | Sentinel $2A: 2015$ |
|                         |                  |                    | Sentinel 2B: 2017   |
| Altitud de orbita       | 778 km           | 705 km             | 786 km              |
| Resolución Radiométrica | 8 bits           | 16 bitl            | 12 bits             |
| Resolución Espacial     | $20 \text{ m}$   | 30 <sub>m</sub>    | 10 <sub>m</sub>     |
| Resolución Espectral    | 5 bandas         | 11 bandas          | 13 bandas           |
| Tamaño de la imagen     | $113 \text{ km}$ | 185 km*185 km      | $290 \mathrm{km}$   |

*Características generales de los satelitales Cbers- 2, Landsat y Sentinel*

*Fuente:* Fundamentos de teledetección (Chuvieco, 1996)

#### **Espectro electromagnético**

Chuvieco (2002, p. 592), definió al espectro electromagnético como "el sistema que clasifica, de acuerdo con la longitud de onda, toda la energía (de corto cósmica a largo radio) que se mueve, armónicamente, a la velocidad constante de la luz", clasifica en diferentes regiones para la observación remota de la tierra.

#### **Sensores remotos**

Sistema de detección a distancia, habitualmente usados desde aeronaves o satélites, con los que se obtiene información oceanográfica, meteorológica sobre la cubierta vegetal, etc. (Richards y Jia, 2006).

# **Características de los sensores remotos**

Los sensores remotos pueden ser valorados por una serie de características propias lo cual hace que sean adecuadas para una u otra labor, llegando así a la especialización, por eso es de suma importancia considerar estos aspectos cuando se trabaja con un determinado sensor (Chuvieco, 2002).

#### **a. Resolución espacial**

Según Sobrino (2000), la resolución espacial está dada por el campo de visión instantánea, definido como la sección angular, se suele utilizar la distancia sobre el terreno correspondiente a este ángulo. Esta distancia es el tamaño de la mínima unidad de la imagen de la que tenemos información, es el tamaño medio del píxel; es decir, cuanto menor es el tamaño del píxel mejor resolución tiene la imagen y es posible discriminar más objetos.

#### **b. Resolución espectral**

La resolución espectral indica el número y la anchura de bandas espectrales en que un sensor registra la radiación. Por ello, cuanto mayor sea el número de bandas y más estrechas sean, mejor es la resolución espectral (Sobrino, 2000).

#### **c. Resolución Radiométrica**

Sobrino (2000) la resolución radiométrica hace referencia a la sensibilidad de un sensor y expresa su aptitud para diferenciar señales electromagnéticas de energía diferente; el número máximo de niveles digitales de la imagen se identifica con la resolución radiométrica y oscila entre 64, 128, 256, 1024, este rango de codificación varía con los distintos sensores.

#### **d. Resolución temporal**

La resolución temporal alude a la frecuencia de cobertura que proporciona el sensor; el ciclo de captación de la cobertura se relaciona a las características orbitales de la plataforma (altura, inclinación. velocidad) así como del diseño del sensor (ángulo de observación y abertura) (Sobrino, 2000).

## **Imágenes satelitales**

García (1990) definió como una imagen digital que tiene representación visual de la información obtenida por un sensor acoplado a un satélite artificial. Entre las imágenes satelitales tenemos los siguientes tipos:

#### **a. Imagen multiespectral**

Es una imagen que lleva asociados varios valores numéricos a cada píxel, es el tipo de producto más útil ya que nos proporciona, en cierto modo, la firma espectral de los distintos elementos presentes en la imagen (Chuvieco, 2002).

#### **b. Imagen pancromática**

La imagen pancromática tiene la ventaja de poseer mayor resolución espacial que las multiespectrales debido que presenta una sola banda espectral que abarca comúnmente gran parte del visible y comienzo del infrarrojo, por ello es interesante para la detección de pequeños elementos (Chuvieco, 2002).

# **Índice de vegetación**

Los índices de vegetación, son transformaciones que se generan por una combinación matemática entre los niveles digitales recopilados en dos o más bandas espectrales de la misma imagen (Esperanza y Zerda, 2002).

Foody *et al*. (2001) indicaron que cuando se deben estimar parámetros continuos de teledetección, el análisis multitemporal de la cobertura vegetal de un área resulta ser un problema debido a la compleja estructura forestal. El problema radica en el impacto de las sombras de la propia cubierta en la signatura espectral y la existencia de una gran cantidad de vegetación, lo que puede llevar a situaciones de saturación en la respuesta espectral del sensor*.*

#### **Clasificación supervisada**

Para Richards (1986), la clasificación se desarrolla a la cantidad específica de clases a diferenciar y las características estadísticas de cada clase, siendo el procedimiento más utilizado en análisis cuantitativo de datos de teledetección. Los diversos algoritmos que se

utilizan están basados en que cada clase espectral puede ser descrita por un modelo de distribución probabilística en el espacio multiespectral.

La clasificación supervisada está basada en áreas de entrenamiento mediante el uso de algoritmos apropiados, que extraen parámetros característicos de cada una de las clases (Gandía y Meliá, 1991). También, se define como un proceso digital de una imagen multibanda, un archivo ráster de una única banda siendo los valores digitales correspondientes a las clases con las que se entrenó al clasificador digital (Chuvieco, 2002).

La clasificación supervisada es usada en diversos estudios como: estudios de coberturas boscosas, crecimiento demográfico y poblacional, proyectos de conservación de especies, estimación de hábitat, que por sus características espectrales pueden resultar complicadas de diferenciar, etc. (Vázquez de la Torre, 2015).

#### <span id="page-30-0"></span>**1.2.3. Marco legal**

En el Perú, en términos jurídicos, el 100 por ciento de las tierras forestales es del Estado; en la actualidad el Gobierno promulga normas para asegurar el uso y conservación de los recursos (ver Apéndice 1).

La Constitución Política del Perú, 1993 precisa en los artículos 68 y 69, el Estado está obligado a promover la conservación de las áreas naturales protegidas, la diversidad biológica y promover el desarrollo sostenible de la amazonia (Congreso de la Republica).

La Ley Orgánica para el Aprovechamiento Sostenible de los Recursos Naturales, Ley Nº 26821, promueve y regula el aprovechamiento de los recursos naturales estableciendo el principio de sostenibilidad (Congreso de la República).

La Ley sobre la Conservación y Aprovechamiento Sostenible de la Diversidad Biológica, Ley N° 26839, precisa en el artículo 26° declarar de prioridad e interés nacional la investigación científica sobre el conocimiento de los ecosistemas y el manejo y conservación de los mismos (Congreso de la República).

La Ley Forestal y de Fauna Silvestre Ley N°29763 (2011), define los bienes naturales que integran el patrimonio forestal nacional: los recursos forestales y de fauna silvestre, las tierras cuya capacidad de uso mayor es forestal y las de protección, los tipos de bosques y áreas que comprende el ordenamiento forestal. Asimismo, describe seis categorías forestales: bosques de producción, bosques para aprovechamiento futuro, bosques en tierras de protección, áreas naturales protegidas, bosques en comunidades nativas y campesinas, bosques locales, plantaciones forestales (Congreso de la República).

La Ley Forestal y de Fauna Silvestre, Ley Nº 21147 fue la primera ley para normar los recursos forestales y de fauna silvestre, y dio inicio al ordenamiento del aprovechamiento y manejo de los recursos forestales a nivel nacional (Congreso de la República).

El artículo 92 de la Ley General del Ambiente. Ley N° 28611, menciona sobre el aprovechamiento sostenible de los recursos forestales y fauna silvestre y conservación de los bosques naturales destacando los elementos de zonificación y ordenamiento de la superficie forestal nacional (Congreso de la República).

La Ley de Áreas Naturales Protegidas, Ley N° 26834, menciona que el Parque Nacional es un área que constituye una muestra representativa de la diversidad y sus grandes unidades ecológicas. En el Parque Nacional se protege con carácter intangible la integridad ecológica de uno o más ecosistemas, los procesos sucesionales y evolutivos y las asociaciones de la flora y fauna silvestre, así como otras características, paisajísticas y culturales que resulten asociadas (Congreso de la República).

El Decreto Supremo N° 644-1973-AG (1973), aprobó el establecimiento del Parque Nacional del Manu, y estableció la zona de amortiguamiento del PNM, con el objetivo de proteger y conservar la diversidad biológica andino-amazónica en el sur del Perú (Ministerio de Agricultura).

El Decreto Supremo Nº 012-2009-MINAM, aprobó la Política Nacional del Ambiente, en el eje 1 se constituyen lineamientos de conservación y aprovechamiento sostenible de los recursos naturales y de la diversidad biológica. En el ítem 6 se establecen lineamiento de política para bosques (Ministerio del Ambiente).

La Resolución Presidencial N° 087-2013, aprobó la actualización del Plan Maestro del Parque Nacional del Manu por el período 2013-2018, y la zona de amortiguamiento del Área Natural Protegida (SERNANP).

# **CAPÍTULO II: MATERIALES Y MÉTODOS**

#### <span id="page-33-1"></span><span id="page-33-0"></span>**2.1.Diseño de la investigación**

El trabajo de investigación es de tipo descriptivo y analítico, con diseño no experimental, la investigación se realiza sin manipular las variables y se referencia principalmente en la observación de cambios a través de periodos de tiempo y sistematización de la estructura horizontal de los ecosistemas forestales, para después hacer inferencias respecto al cambio en función al tiempo de estudio (Hernández *et al.,* 2003).

#### <span id="page-33-2"></span>**2.2.Lugar y fecha**

La investigación se desarrolló en la Estación Biológica Villa Carmen (EVBC), ubicada en el valle de Kosñipata, provincia de Paucartambo, departamento de Cusco. La investigación presentó la fase de campo y gabinete con una duración aproximada de 12 meses.

#### <span id="page-33-3"></span>**2.3.Características generales del área de estudio**

# <span id="page-33-4"></span>**2.3.1. Ubicación**

La Estación Biológica Villa Carmen (EBVC) se encuentra ubicada en la cuenca baja del río Piñipiñi, localizada en la zona de amortiguamiento de la Reserva de Biosfera del Manu, con una superficie de 3600 ha. El área de estudio se encuentra ubicada geográficamente entre 12° 53´43 – 12° 48´ 38.73´´ latitud sur y 71° 24´ 13.67 – 71° 13´ 45.88´´ longitud oeste del Meridiano de Greenwich, a una elevación de 550 m.s.n.m. (Figura 1).

<span id="page-34-0"></span>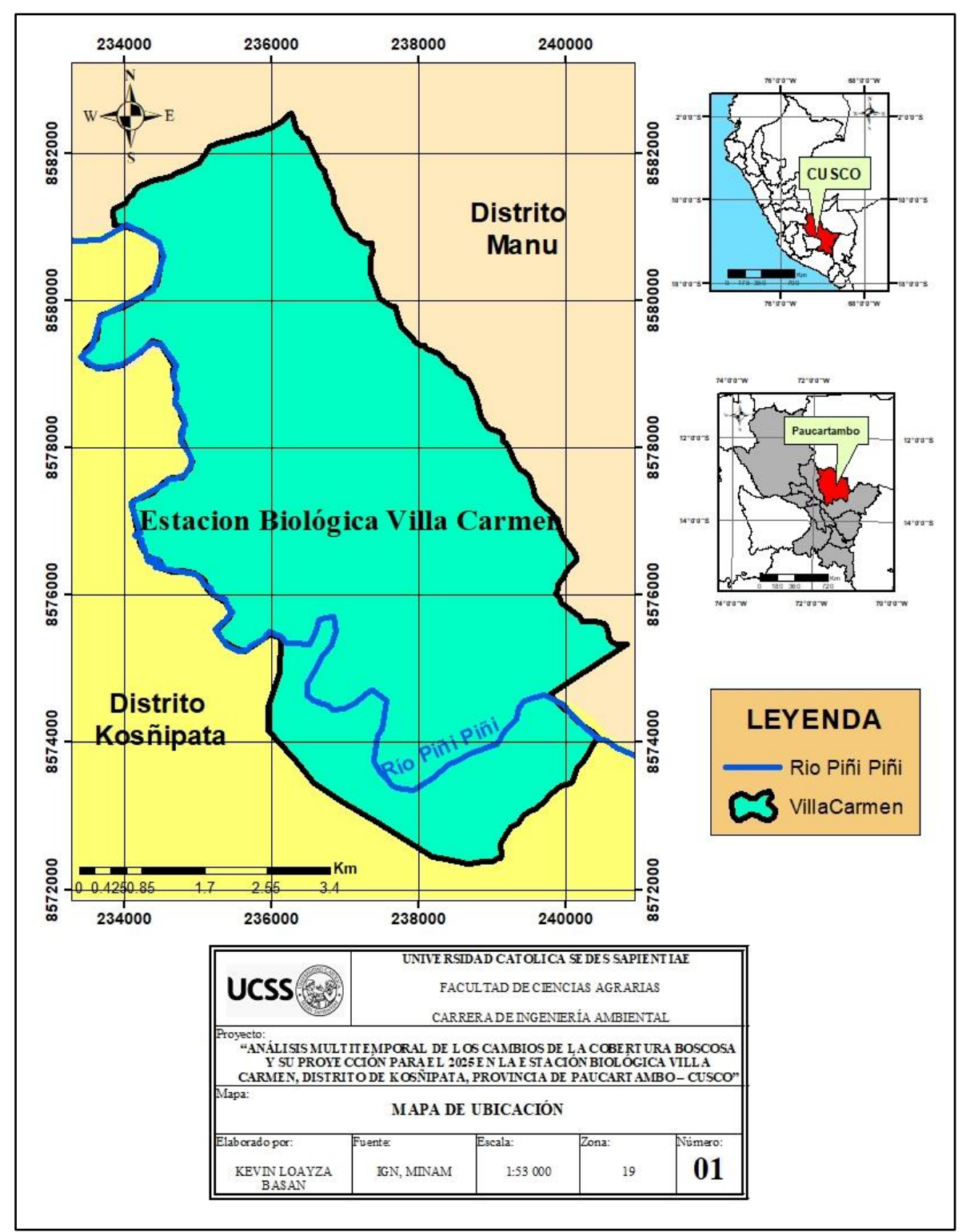

*Figura 1*. Mapa de ubicación de la Estación Biológica Villa Carmen (EBVC). *Fuente:* IGN, MINAM.

#### <span id="page-35-0"></span>**2.3.2. Clima**

En la EBVC el clima es cálido y lluvioso con una temperatura promedio anual de 23 °C, la variabilidad altitudinal ha permitido caracterizar precipitaciones promedio anuales de 5300 mm/año (Romero, 2013).

## <span id="page-35-1"></span>**2.3.3. Biodiversidad**

La Estación Biológica Villa Carmen cuenta con un gradiente altitudinal, que va desde los 550 m.s.n.m hasta los 1 200 m.s.n.m. Alberga gran diversidad de aves, especies de felinos sudamericanos ("jaguar" y "puma"), y otros reptiles como como la "shushupe" y la boa constrictora. Además presenta diversidad en peces, monos, insectos y en general el conjunto de animales (Pitman, 2003).

En la gradiente altitudinal permite el acceso a varios tipos de cobertura boscosa incluyendo el bosque premontano, el bosque de montaña, bosques de bambú (pacales), y vegetación en sucesión secundaría a las orillas de los ríos entre las que se encuentran especies maderables y de alto interés (Cerrón, 2016).

# <span id="page-35-2"></span>**2.3.4. Caracterización de los aspectos sociales y económicos**

En el poblado de Pilcopata existen muchas zonas que todavía realizan prácticas inadecuadas como método de preparación de suelos (roce, tumba y quema) como parte de la agricultura migratoria que el productor ejecuta, lo que ocasiona la degradación de los suelos y la deforestación permanente de los bosques.

En el distrito de Kosñipata se desarrolla el aprovechamiento no sostenible de los recursos naturales, el inadecuado uso se debe entre otras cosas a que existe insuficiencia en el control del uso de los recursos naturales y al deficiente ordenamiento territorial de las tierras orientadas a la actividad agropecuaria (Sotomayor y Aguirre, 2015).
# **2.4.Materiales**

# **2.4.1. Materiales de campo**

- GPS (Global Positioning System) marca Garmin
- Libreta de campo
- Mapa base de la EBVC
- Cinta métrica
- Indumentaria (repelente, botas, polo manga larga, etc)

# **2.4.2. Materiales cartográficos**

- Mapa Nacional de cobertura vegetal, elaborada por el Ministerio del Ambiente
- Imagen pancromática del satélite Cbers 2
- Imagen Sentinel 2A
- Imagen Worldview 3
- Mapas digitales (Shapefiles) de la EBVC.

# **2.4.3. Materiales de gabinete**

- Laptop
- Cámara fotográfica
- Software (ArcGis 10.5)
- SasPlanet
- Software Word y Excel.

# **2.5.Población y muestra**

# **2.5.1. Población**

La población estuvo constituida por los diferentes tipos de cobertura vegetal: bosque de terraza alta con paca (Bta-pa), bosque de terraza baja con paca (Btb-pa), bosque de montaña basimontano (Bm-ba), bosque de Pacal (PAC) y área de no bosque amazónico (ANO-BA). Asimismo, se identificaron los cuerpos de agua que se extienden en las 3600 ha de la EBVC (ver Apéndice 2).

## **2.5.2. Muestra**

La muestra estuvo representada por los tipos de cobertura vegetal en el área de estudio ubicadas en la gradiente de altura (550 -1200 m.s.n.m.) y se realizó el análisis multitemporal de los tipos de cobertura vegetal procesados con el uso de imágenes libres de nubes del satélite Cbers – 2, presentando la resolución espacial de 20 m. Este análisis permitió el control detallado, mediante la clasificación supervisada obteniéndose características de la superficie y su desarrollo de sucesión entre los años 2017 y 2019. Finalmente fue desarrollada la proyección para el año 2025 en función a los parámetros y modelos del cambio de uso de suelo.

#### **2.6.Descripción del experimento**

La metodología empleada para desarrollar el análisis multitemporal y su proyección hacia el 2025 de la cobertura boscosa en la EBVC, compendió dos fases, la fase gabinete y fase de campo cuyas actividades se precisan en la Figura 2.

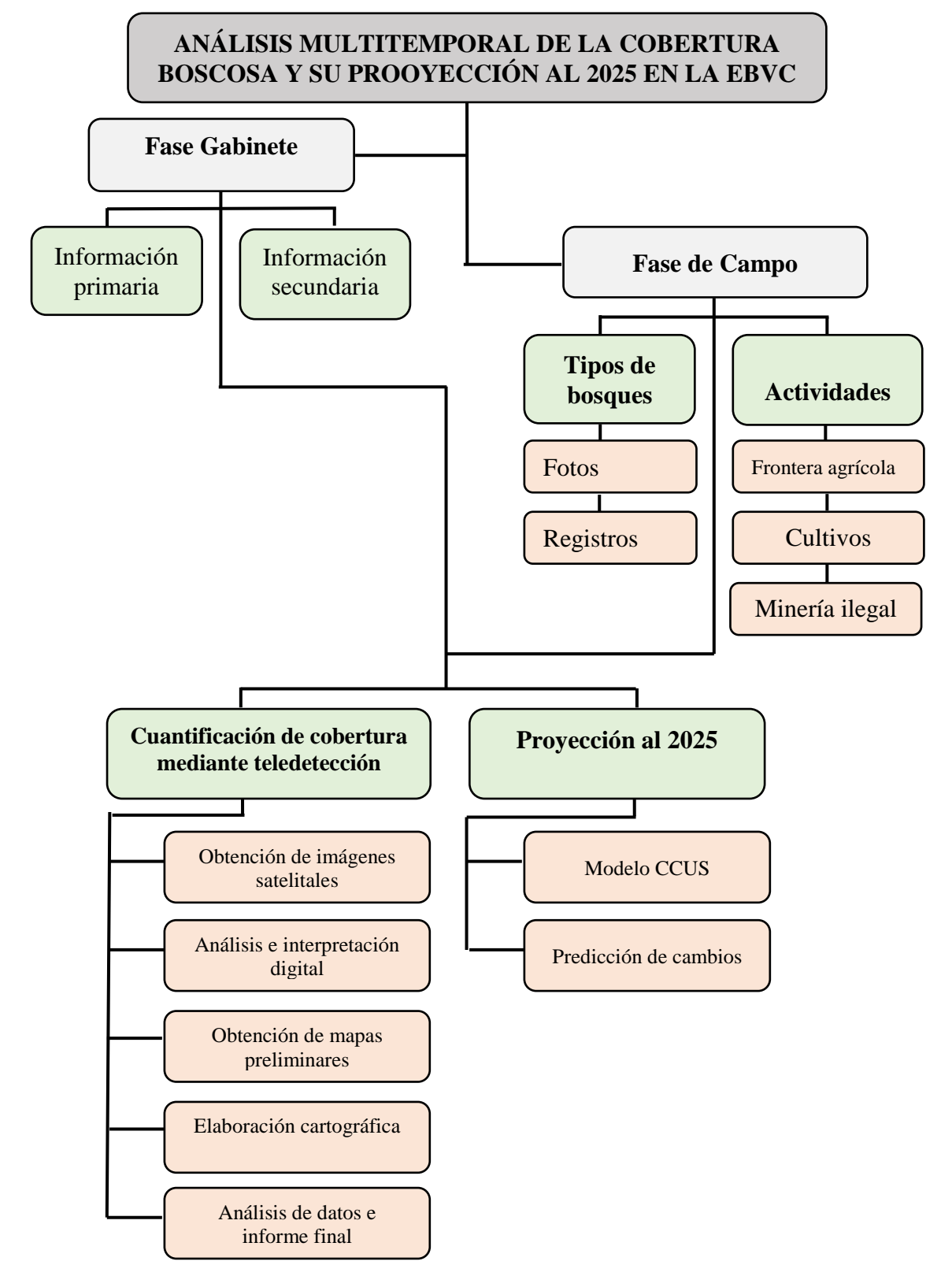

*Figura 2.* Actividades para el desarrollo del análisis multitemporal de la cobertura boscosa y su proyección para el 2025 en la EBVC. *Fuente:* Elaboración propia*.*

## **2.6.1. Fase gabinete**

En esta fase se recopiló información inicial mediante la obtención de la cartografía básica de la zona, con el apoyo de comuneros residentes cerca a la estación y la constatación de los tipos de cobertura vegetal con el mapa satelital referencial que presenta la EVBC (ver Apéndice 3). La revisión de información fue realizada con el fin de obtener un conocimiento general de los tipos de cobertura vegetal, analizando investigaciones disponibles, imágenes y fotografías.

La metodología empleada estuvo basada en la aplicación de técnicas de análisis digital y visual en las imágenes satelitales. Mediante la información obtenida de la EBVC, se discriminó los diferentes tipos de bosques por las respuestas espectrales. Se tuvo en cuenta los siguientes pasos (Figura 3).

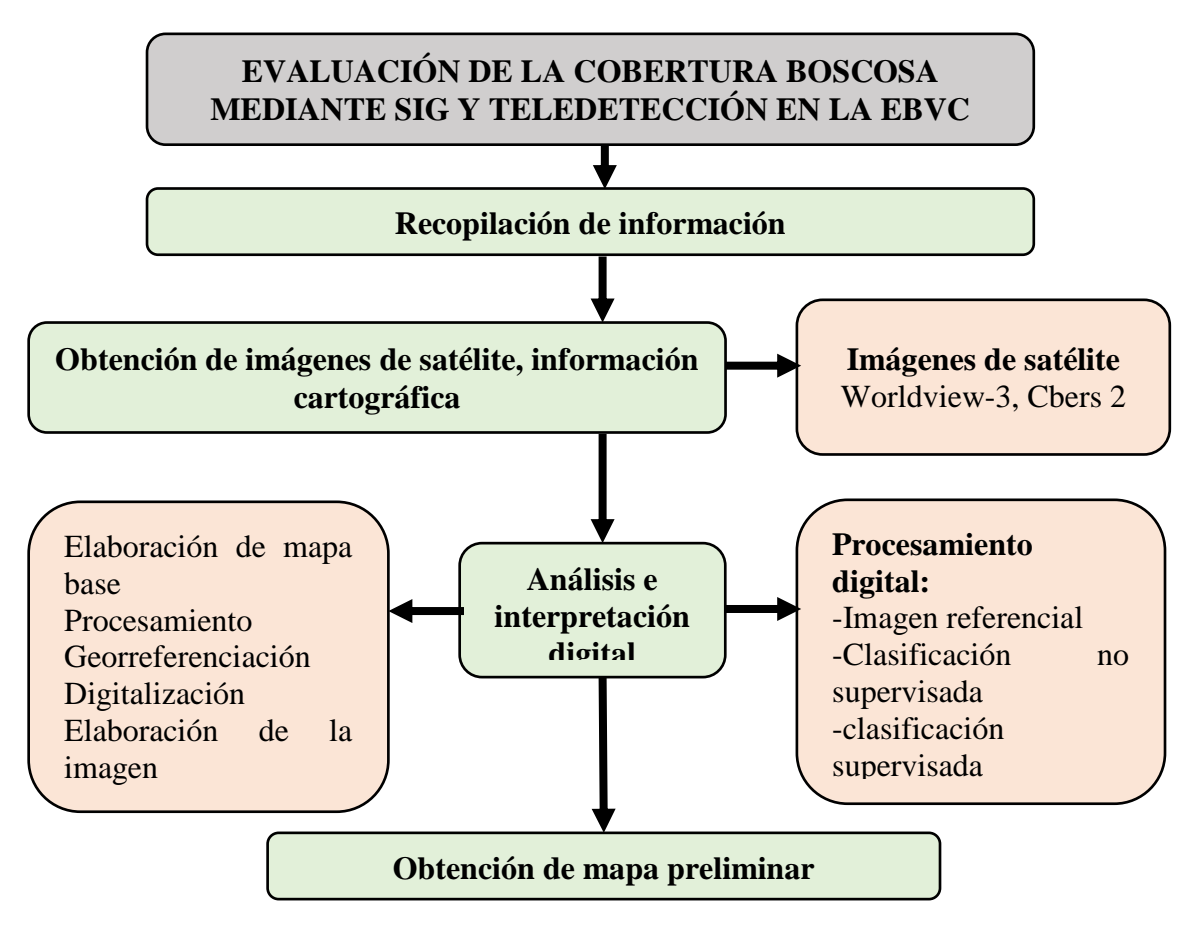

*Figura 3.* Proceso metodológico de la fase preliminar en la EBVC. *Fuente:* (Flores, 2019)

## **Recopilación de información**

Para el desarrollo de la investigación se desarrolló la búsqueda de información básica, bibliográfica de investigaciones recientes, consultas de forma online a los representantes de la ONG ACCA sobre las características de la zona y base de datos cartográficos de la EBVC, con la finalidad de profundizar en los conceptos teóricos.

# **Obtención y adquisición de imágenes de satélite e información cartográfica**

Para la selección de imágenes satelitales fue importante tomar en cuenta:

- El menor porcentaje de nubosidad
- La fecha de selección de las imágenes satelitales
- La estación de verano.

Se realizó la obtención de las imágenes satelitales, desarrollando lo siguiente:

# *Obtención de la imagen Worldview-3*

Fue obtenida de forma gratuita del portal web SASPLANET en formato ECW (Enhanced Compression Wavelet), con el soporte del satélite Google Earth y Google Maps, la imagen Worldview-3 presenta alta resolución apta para su procesamiento.

En las Figuras 4 y 5 se presenta los pasos detallados para la obtención de la imagen Worldview-3.

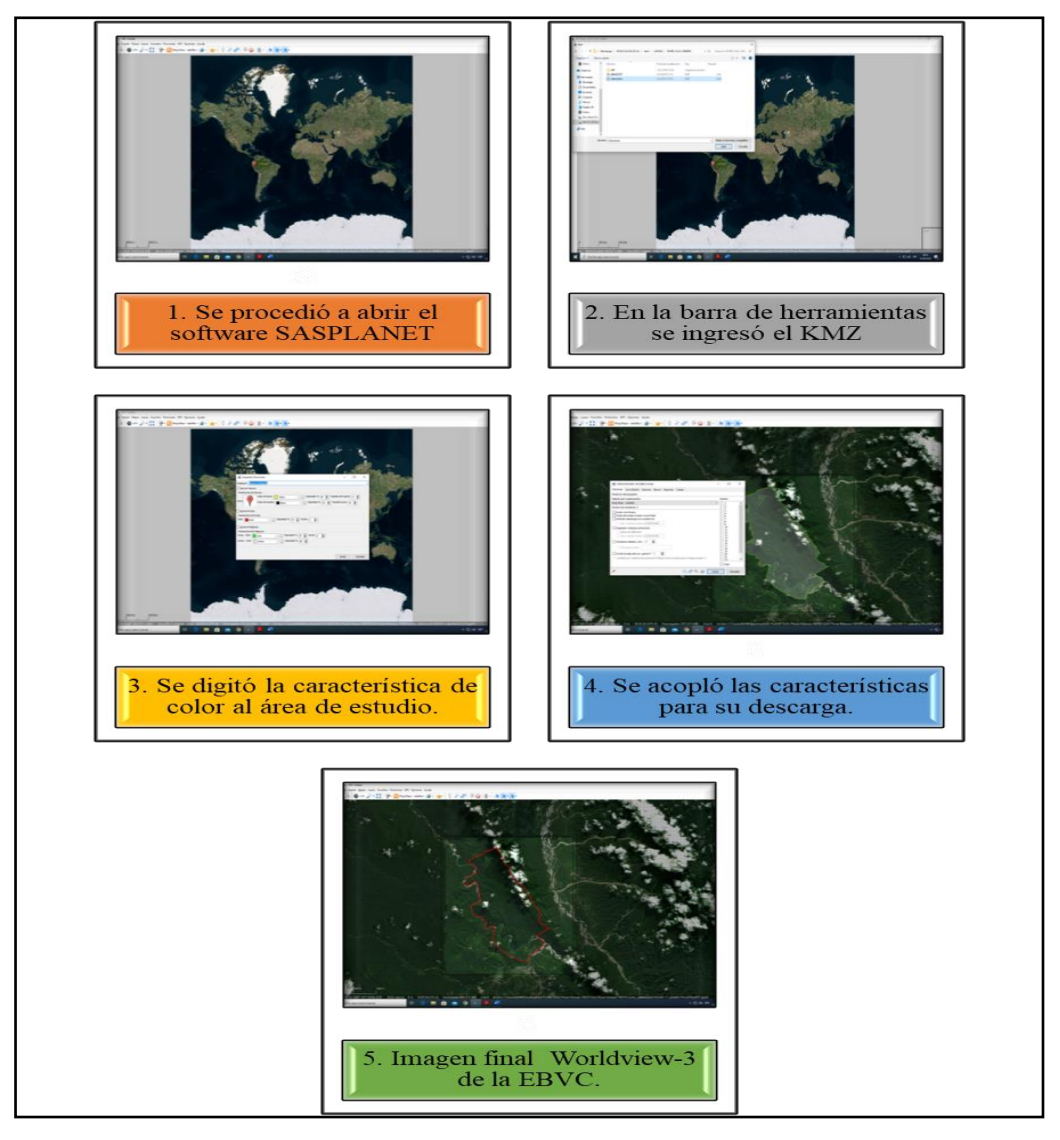

*Figura 4.* Pasos detallados para obtener la imagen Worldview-3*. Fuente*: Elaboración propia

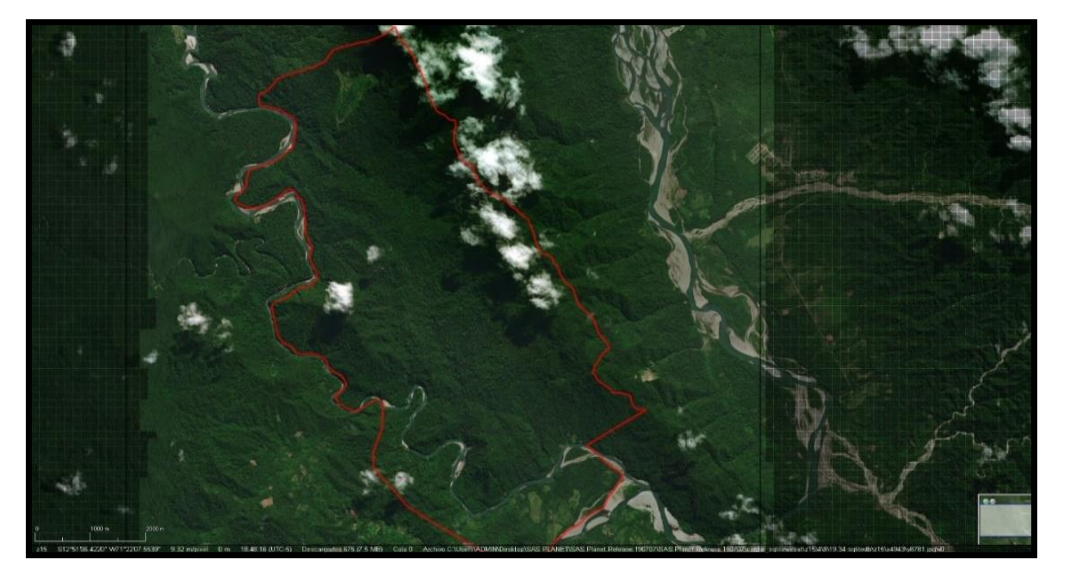

*Figura 5.* Imagen Worldview-3 desde el portal web SASPLANET 2019. Fuente*: Elaboración propia*

## *Imagen de satélite Cbers – 2*

Durante el desarrollo de este trabajo de investigación se usó la información descargada de las imágenes satelitales del programa Cbers – 2 para los años 2017 y 2019. La resolución espacial, empleada para el área en estudio, fue de 20 metros.

# *Selección de las Imágenes Satelitales*

Debido a la superficie del área de estudio fueron utilizados dos imágenes satelitales con amplia resolución espacial, descargadas con el Path: 4 y Row: 69. La imagen satelital fue obtenida a través del satélite Cbers - 2 para los años 2017 y 2019 descargada del portal web Instituto Nacional de Pesquisas Espaciales (INPE). La imagen Cbers – 2 se descargó en formato tif (Figura 6).

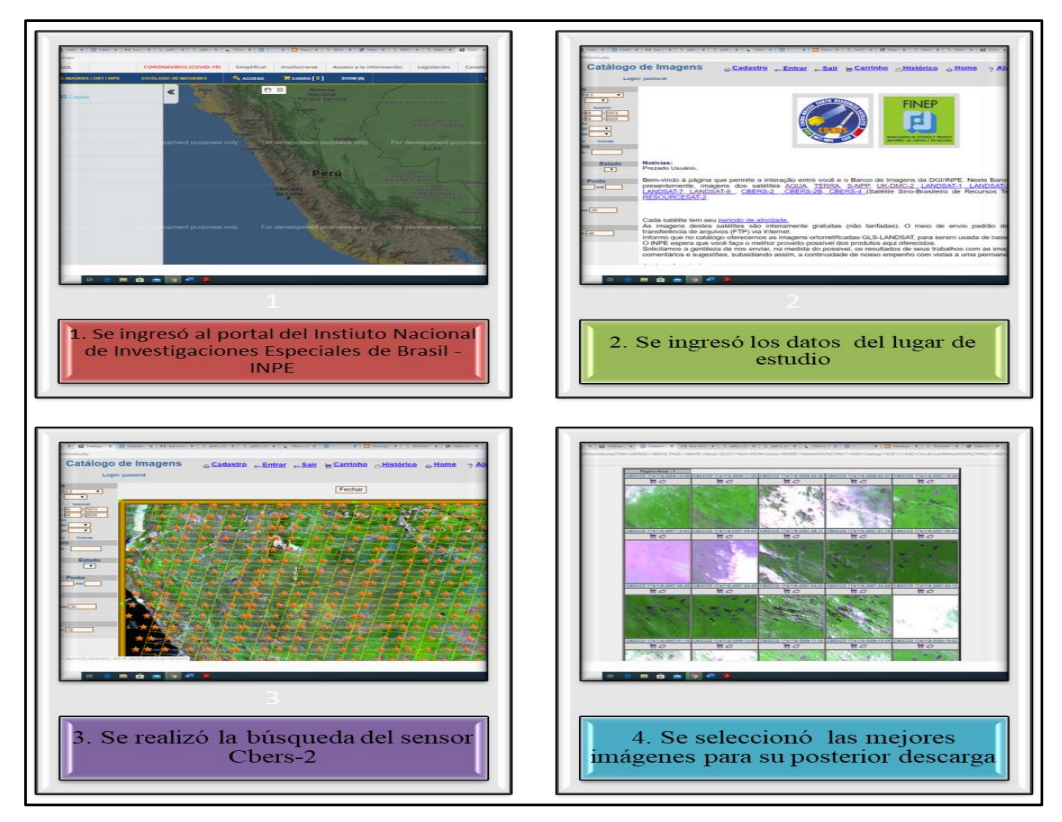

*Figura 6.* Pasos detallados para la obtención de imagen Cbers-2. *Fuente:* Elaboración propia

La Tabla 5 describe las características de las imágenes satelitales Cbers-2 para los años 2017 y 2019.

# Tabla 5

| $N^{\circ}$ | Imágenes del satélite | Fecha de adquisición |
|-------------|-----------------------|----------------------|
|             |                       |                      |
|             | Chers-2               | 2017/04/04           |
|             |                       |                      |
|             | Chers-2               | 2019/04/22           |
|             |                       |                      |

*Características de las imágenes satelitales Cbers-2* 

*Fuente*: Elaboración propia

## **Análisis e interpretación digital**

# *Elaboración de mapa base*

La elaboración del mapa base fue realizada mediante el software del sistema de información geográfica ArcGis 10.5, incorporando la imagen Worldview – 3, seguidamente fue delimitada el área tomando como referencia el shapefile de la EBVC. Posteriormente fue recortada la imagen para su posterior digitalización (Figura 7).

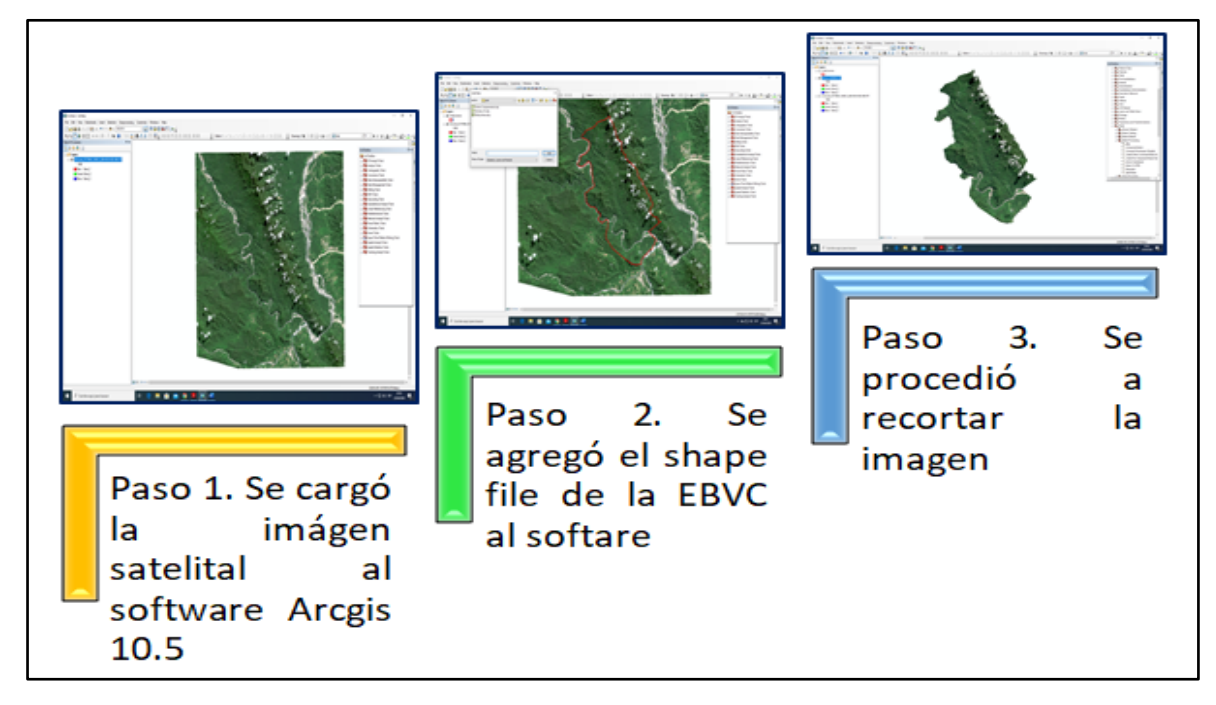

*Figura 7.* Pasos para obtener el mosaico final de la EBVC*. Fuente*: Elaboración propia

El mapa base fue elaborado mediante interpretación visual de la EBVC, realizando la digitalización a escala 1: 100 000 para la evaluación de los tipos de bosques en el área de estudio.

En la salida de campo se utilizó el mapa base para el reconocimiento de los diferentes tipos de bosques presentes en la Estación Biológica Villa Carmen y con la finalidad de georreferenciar las mismas, además se usó el mapa guía de la EBVC, que fue de utilidad para validar el mapa de los tipos de bosques del año 2019.

#### *Georreferenciación de imágenes y digitalización de información*

La georreferenciación de la imagen Worldview – 3 se realizó con la finalidad de disminuir los errores generados durante la obtención, mediante el sistema de coordenadas Datum WGS 1984 UTM Zona 19 S, en función a lo establecido por el Instituto Geográfico Nacional (IGN), de esta manera se minimizaron las diferencias de posición relativas.

Se realizó la georreferenciación superponiendo con otra imagen georreferenciada para insertar las coordenadas utilizadas.

#### *Aplicación de la clasificación no supervisada*

Se desarrolló la clasificación no supervisada mediante el algoritmo Iso Cluster Unsupervised Classificatión, obteniéndose 6 conglomerados (clusters) conformados por pixeles con comportamiento espectral homogéneo, este mapa preliminar sirvió de apoyo para el reconocimiento, identificación y validación de los tipos de bosques en la salida de campo (ver Apéndice 4).

#### *Aplicación de la clasificación supervisada*

Se desarrolló la clasificación supervisada a cada tipo de bosque presente en la zona de estudio, en la investigación se usó el método de máxima verosimilitud para clasificar a los tipos de bosque de terraza alta con paca (Bta-pa), bosque de terraza baja con paca (Btb-pa), bosques bosque de montaña basimontano (Bm-ba), bosque de Pacal (PAC) y área de no bosque amazónico (ANO-BA) incluida pastizal, purma y suelos desnudos.

Identificando los tipos de bosques, la clasificación fue procesada en el software ArcGis 10.5 cuyos datos fueron identificados sobre la imagen referencial de la EBVC. Debido que los

pixeles de una misma cobertura son diferentes, se hizo la identificación de la variabilidad (distancia euclidiana), permitiendo aplicar el método de clasificación de máxima verosimilitud, identificando los tipos de cobertura (ver Apéndice 5)*.*

Mediante la clasificación supervisada se analizó 05 tipos de cobertura vegetal y 07 subtipos, clasificando y diferenciando por colores y tonalidades para los años 2017 y 2019 (Tabla 6).

Para corroborar la información se utilizó el algoritmo máxima verosimilitud de la herramienta Spatial Analyst tools del software ArcGis 10.5 en la generación del mapa final, ya que es importante corroborar la información del análisis digital y visual para tener noción en próximos estudios similares de bosques.

Tabla 6

*Clasificación supervisada para los tipos de cobertura en la EBVC para los años 2017 y 2019*

| Código                    | Tipos de cobertura         | Simbología | Sub tipos             |
|---------------------------|----------------------------|------------|-----------------------|
| I                         | Bosque de terraza alta con | $(Bta-pa)$ | Bosque primario con   |
|                           | paca                       |            | parches de pacal      |
| $\mathbf{I}$              | Bosque de terraza baja con | $(Btb-pa)$ | Bosque secundario con |
|                           | paca                       |            | parches de pacal      |
| Ш                         | Bosque de montaña          |            | Bosque enano con      |
|                           | basimontano                | $(Bm-ba)$  | musgos y helechos     |
| IV                        | Bosque de Pacal            | (PAC)      | Pacal                 |
|                           |                            |            | Purma                 |
| $\boldsymbol{\mathrm{V}}$ | Área de no bosque          | $(ANO-BA)$ | pastizal              |
|                           | amazónico                  |            | Suelo desnudo         |

*Fuente*: Elaboración propia

# **Obtención de mapa preliminar**

Se elaboraron los mapas preliminares para su posterior validación en campo, tomando como base la digitalización en la imagen satelital WorldView-3 (Figura 8). Los mapas preliminares fueron de gran importancia *in situ*, sirvió para el recorrido hacia los sectores establecidos.

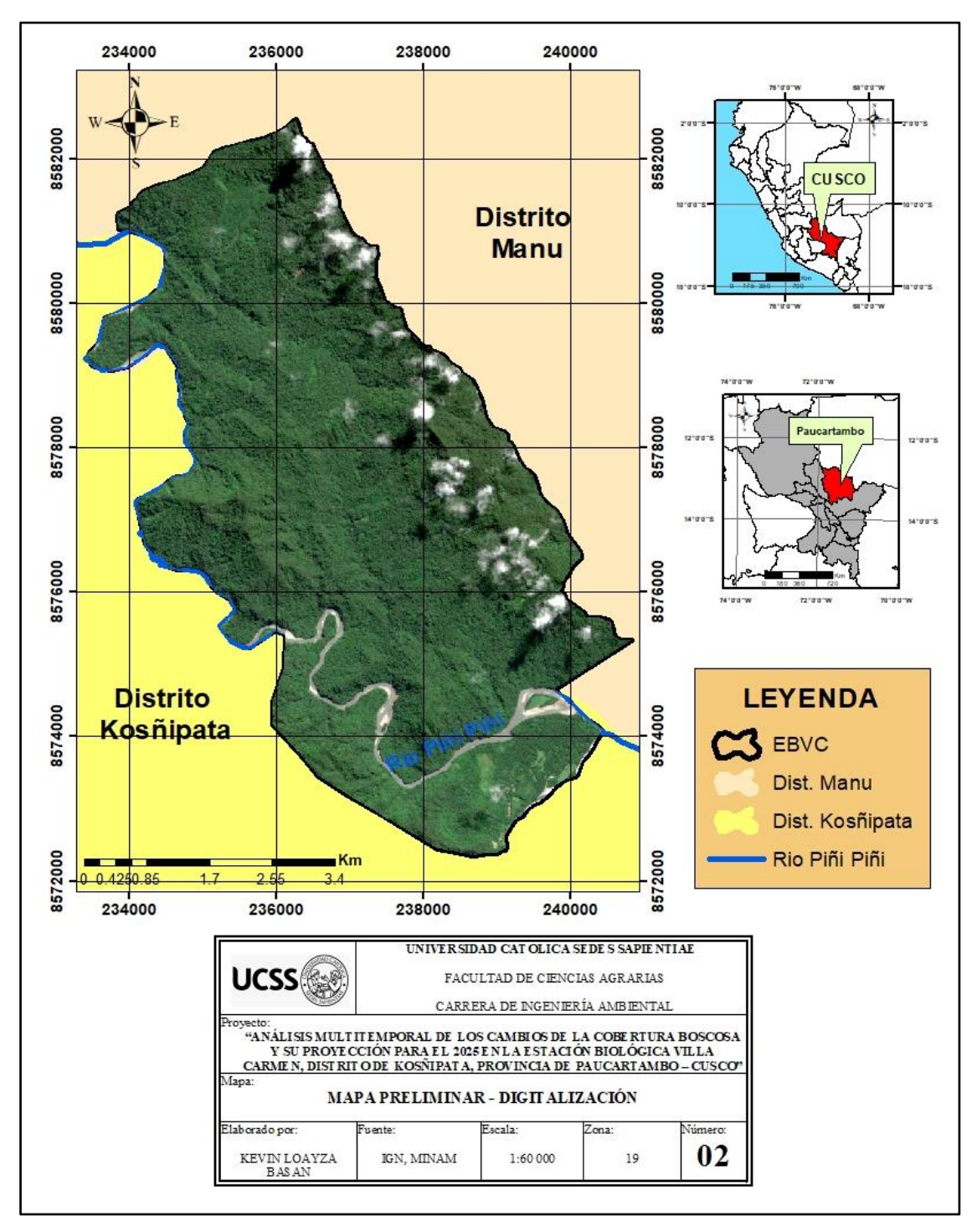

*Figura 8.* Mapa preliminar de la digitalización en la imagen satelital Worldview - 3*. Fuente*: Elaboración propia

# **2.6.2. Fase de campo**

## **Reconocimiento del lugar de estudio**

Para el trabajo de campo se solicitó al SERFOR la autorización con fines de investigación científica fuera de Áreas Naturales Protegidas sin colecta de flora silvestre, las visitas estuvieron organizados por 3 salidas a la EBVC (Tabla 7), cubriendo la totalidad del área y llegando a los campamentos establecidos haciendo la definición de características en los tipos de bosques (ver Apéndice 6).

#### Tabla 7

| $N^{\circ}$                 | Fecha de la     | <b>Sectores</b>                                      |                                                                                                    |  |
|-----------------------------|-----------------|------------------------------------------------------|----------------------------------------------------------------------------------------------------|--|
|                             | salida de campo |                                                      | Descripción                                                                                                    |  |
| 1                           | 14/03/2018      | Ingreso a Villa<br>Carmen/Campamento<br>La Oroya     | Se observó áreas de no bosques<br>amazónicos<br>(pastizal,<br>huertos,<br>purma)/ bosque de Pacal con DAP a<br>$>25$ cm                                                             |  |
| $\mathcal{D}_{\mathcal{L}}$ | 21/06/2018      | Campamento Catarata/<br>Campamento Teparo<br>Punta   | Cruzando el rio Piñi Piñi se apreció<br>el bosque de pacal con $DAP < 30$ cm,<br>especies arbóreas maderables y el<br>bosque de neblina cubiertas de<br>epifitas                    |  |
| 3                           | 08/02/2019      | Puesto de Vigilancia<br>Amalia/Campamento<br>Paredes | Se llegó a estos campamentos<br>mediante el transporte pluvial "peque<br>peque" registrando los tipos de<br>bosques de terraza alta, terraza baja y<br>parches del bosque de pacal. |  |

*Descripción de los trabajos de campo* 

*Fuente*: Elaboración propia

El reconocimiento de los campamentos establecidos en la EBVC permitió identificar los tipos de bosques mediante fotografías, mapas y características de la cobertura boscosa, encontrándose el bosque de terraza alta con paca (BTA-PA), bosque de terraza baja con paca (BTB-PA), bosque de montaña basimontano (BM-BA), bosque de Pacal (PAC), área de no bosque amazónico (ANO-BA) incluidas la purma, pastizal y suelo desnudo. En cada campamento se registraron las coordenadas mediante el equipo GPS (Tabla 8) (Figura 9).

Tabla 8

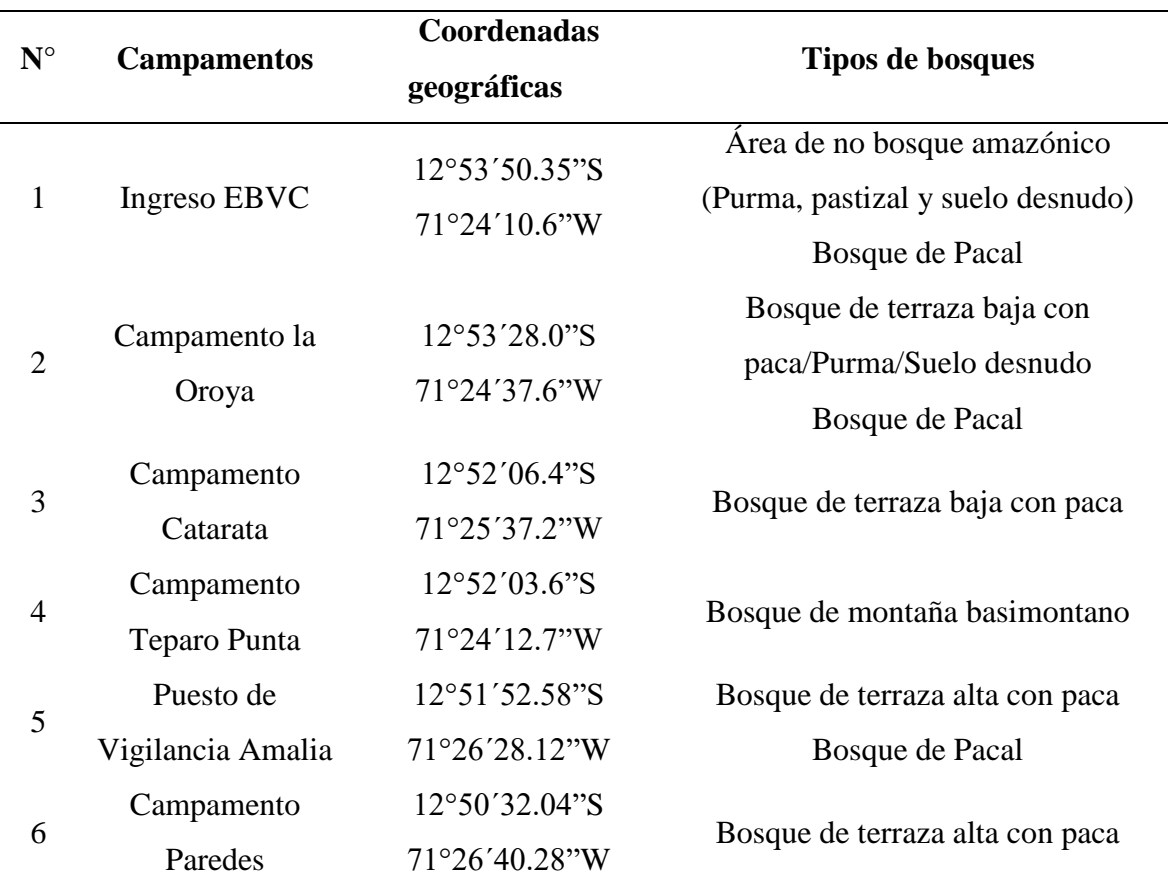

*Tipos de cobertura identificados en la EBVC*

*Fuente*: Elaboración propia

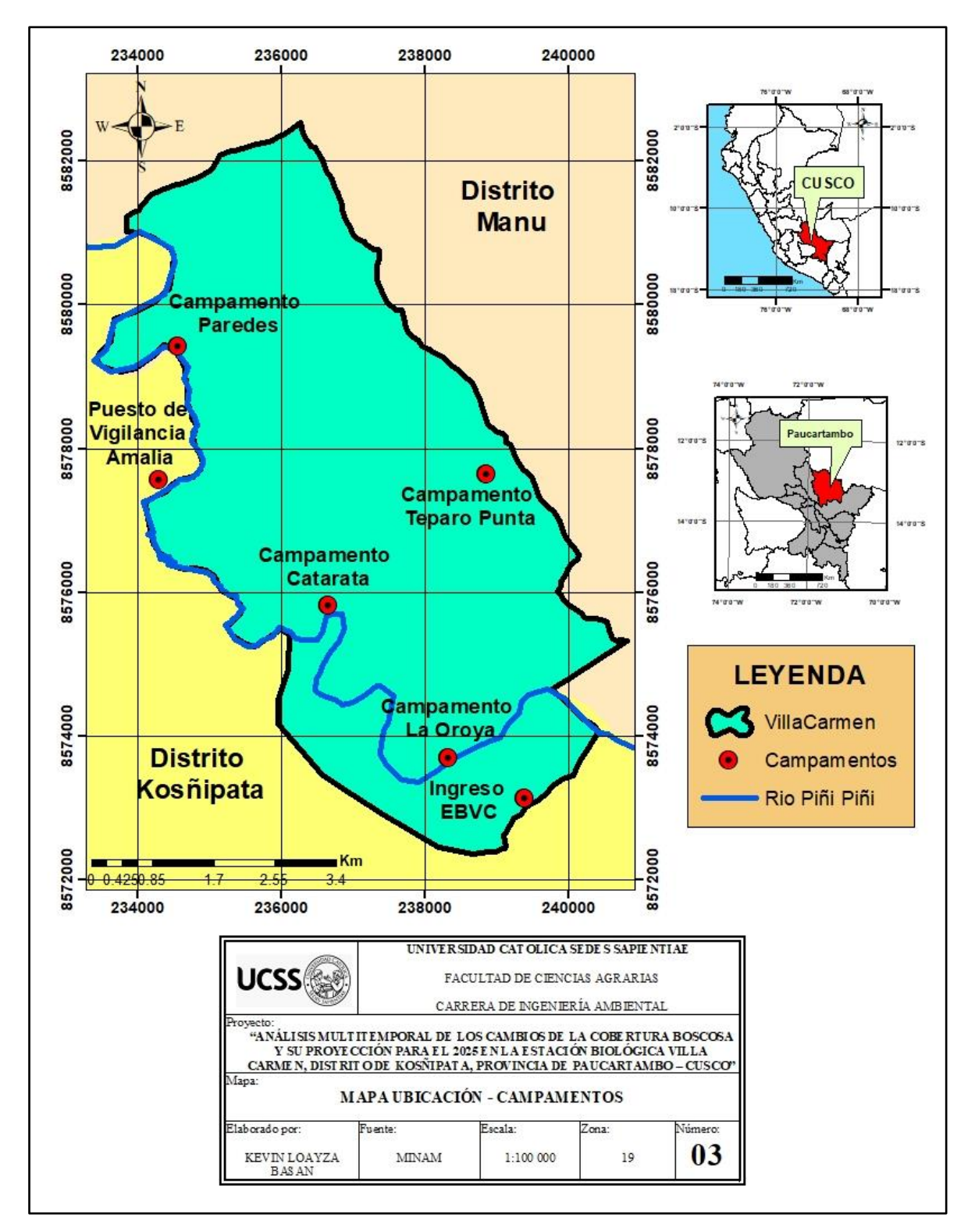

*Figura 9.* Mapa de ubicación de los campamentos en el interior de la EBVC. *Fuente*: Elaboración propia

### **Elaboración cartográfica**

Posterior a la recopilación de información del trabajo de campo, se procedió a corregir y mejorar la clasificación de cada tipo de bosques, lográndose obtener el mapa final 05 tipos de cobertura con 07 subtipos de bosques, para realizar la redacción del informe final.

## **Análisis de datos e informe final**

Los datos fueron utilizados para representar gráficamente los 5 tipos de bosques presentes en Villa Carmen para los años 2017 y 2019 en los. La elaboración del mapa final correspondió al sistema de coordenada proyecta UTM del datum WGS84 de la zona 19S (ver Apéndice 7).

## **Identificación de actividades**

Para identificar las actividades que se realizan en las zonas colindantes a la EBVC se aplicó una encuesta a los trabajadores de la ONG Asociación para la Conservación de la Cuenca Amazónica – ACCA y pobladores de Pilcopata, solicitando información referente a las actividades que afectan el cambio de la cobertura boscosa en la Estación Biológica Villa Carmen. El formato utilizado (ver Apéndice 8) para realizar dicha encuesta consistió en preguntas referentes a las actividades que causan el cambio, tal como detalla la Tabla 9.

Fueron seleccionado 30 personas del poblado de Pilcopata de forma aleatoria para la realización de la encuesta, y para complementar la información se tuvo lugar una conversación con trabajadores de ACCA (ver Apéndice 8). Las respuestas obtenidas fueron procesadas mediante tablas y gráficos para su interpretación.

# Tabla 9

*Identificación de actividades que afectan el cambio de la cobertura boscosa en las zonas colindantes de la EBVC*

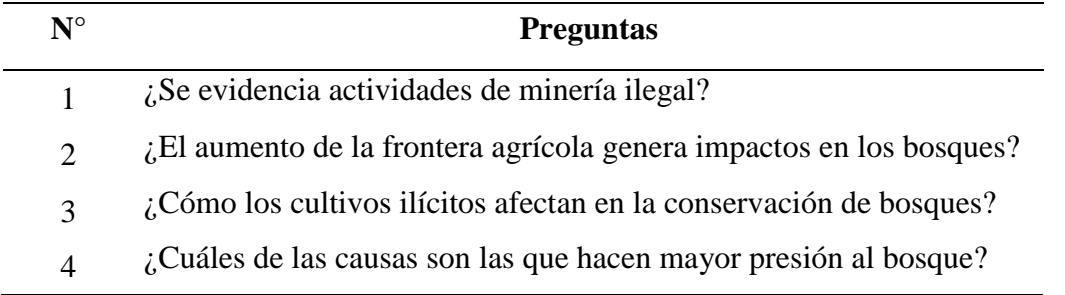

*Fuente*: Elaboración propia

#### **Proyección de bosques hasta el año 2025 en la EBVC**

La elaboración del modelo de simulación de cambio de uso de suelo y cobertura fue desarrollada con base en los mapas clasificados de los años 2017 y 2019 de la EBVC, agregándose información cartográfica de la concesión forestal, cobertura vegetal, las trochas y puntos de los campamentos, las cuales actúan como posibles impulsores de cambio. Cada mapa fue homologado en un raster con el programa Arcgis 10.5 y georreferenciada al sistema de coordenadas Datum WGS 1984 UTM Zona 19 S (ver Apéndice 9).

Para la proyección del año 2025 se usó el software Dinámica EGO 10.5, clasificando los tipos de cobertura boscosa en las siguientes zonas: Bm-ba (1), Btb-pa (2), Bta-pa (3), PAC (4), ANO-BA (5) y cuerpos de agua (6). La Figura 10 detalla el proceso de la simulación. A continuación, son descritos los pasos para la elaboración del modelo de simulación:

## **a. Cálculo de matrices de transmisión**

Para calcular las matrices de transmisión fue cargado el functor load categorical map que cargan los mapas inicial y final de la clasificación de la cobertura boscosa, de trochas y puntos de campamento, concesión forestal, valores climáticos extraídos del Servicio Nacional de Meteorología e Hidrología (SENAMHI) de la estación meteorológica

Chontachaka de los años 2017 y 2019, seguido fueron agregados el functor save table de los valores en estudio.

## **b. Cálculo pesos de evidencia**

Para el cálculo de pesos de evidencia fue utilizado el *functor Determinate Weight of evidence Coefficiens*, utilizando el mismo grupo de datos que el paso anterior. Este paso permitió determinar rangos y el número de celdas de los tipos de cobertura boscosa.

## **c. Ejecución de simulación con parches y expansiones**

En este paso fue utilizado el functor Expander y el Patcher para la asignación de transición en un mapa de cobertura que especifica las tasas netas de cobertura boscosa en la EBVC.

## **d. Proyección de mapas simulados**

El mapa simulado para el 2025 fue realizado insertando el Submodelo Allocate Transitions y procediendo a guardar la imagen en formato Tiff para su posterior proceso en el Sistema de Información Geográfica ArcGis 10.5 (Figura 11).

| <b>DASY RS</b>                                                                                                    |                                                                                                    |
|----------------------------------------------------------------------------------------------------|----------------------------------------------------------------------------------------------------|
| <b>Castle Blue Lines</b><br>R<br>$\frac{1}{2}$ . 43 Calibrator<br>Calc Net Transition Rate<br>IC Determine Transition Ma<br>LASIFICACION<br>SAUCHS<br>Colemine Weights Of D.<br>嚍<br>Climas<br>Determine Weights Of Eu<br>Determine<br><b>ES Genetic Algorithm Tool</b><br>E.<br>G Get Current Individual<br>Matrix<br>$\frac{3}{25}$<br>Calibration (Duppl.)<br><b>De Weights Of Euro</b><br>Puntos de<br>$\bullet$<br>$\frac{1}{\sqrt{2}}$ Trochas<br>Save Map<br>Control<br>campament<br>$\frac{1}{2}$<br>Zonificación<br>Control (Suppl.)<br>Ecologica<br>Economica<br>Q<br><b>DONLYOGH</b><br><b>REL Input/Output</b><br>CLASIFICACIÓN<br>ф.<br><b>ED</b> Integration<br><b>C</b> Lookup Table<br>$-1000$<br>$2n$ <sup>-1</sup><br>$E.E \to 0 R$<br>$N^*$<br><b>Provide</b> Contract<br>Asdellosues Mussage Log Docum<br><b>Balanced</b>                                                                                                    | 1. Se<br>Paso<br>cargó<br>el<br>functor load categorical<br>map y las variables de la<br>EBVC.                                     |
| ●胃喘▶ 国色<br>X Statch - new (2)<br>n<br>$  \cdot  $ new (2) $\times$   +<br>A<br>$\begin{picture}(180,10) \put(0,0){\line(1,0){10}} \put(10,0){\line(1,0){10}} \put(10,0){\line(1,0){10}} \put(10,0){\line(1,0){10}} \put(10,0){\line(1,0){10}} \put(10,0){\line(1,0){10}} \put(10,0){\line(1,0){10}} \put(10,0){\line(1,0){10}} \put(10,0){\line(1,0){10}} \put(10,0){\line(1,0){10}} \put(10,0){\line(1,0){10}} \put(10,0){\line($<br>$\bullet$<br>E Control Cale<br>Scenerat 1<br>Coat Cale<br>& Cenerate Temporary Fa<br>C Load Calegorical Map<br>C Load Compressed Kini<br>Zonificación<br>CLASIFICACIÓN<br>Ecologica<br>Load Lookep Table<br>Ecor<br>Calc Cost<br>Load Map<br>×ä<br>Save Map<br>Load Table<br>Puntos de<br>Map<br><b>Change Trochas</b><br>$\bullet$<br><b>Em Load Text File</b><br>CLASHCACION<br>campamento<br><b>Ag</b> Climas<br>Load Weights<br>T. Save Compressed Kmi<br>$\bullet$<br><b>N</b> Save Lookup Tatle<br><b>Edition Man</b><br>$\bullet$<br>Save Map<br>Save Table<br>[7] Save Worghts<br><b>Workdr</b><br>$\mathbb{H} \ \mathbb{H} \ \Rightarrow \ \overline{\bigotimes}_\mathbb{Z} \mathcal{R}$<br>$\left  \begin{array}{cc} \text{ } & \text{ } \\ \text{ } & \text{ } \end{array} \right $<br><b>C</b> bocometings<br>Model issues Measage Lup   @ Documentation                                                                                                    | Paso 2. El functor call<br>cost allocation permitió<br>calcular las distancias de<br>las variables.                                |
| <u>in di</u><br>膃<br>嚼<br>Sixten away<br><b>12.32</b><br>$\mathcal{R}$<br>$1$ new (2) $\times$<br>1.00 kup Table Junction<br>Ξ<br>24 Map Junction<br>Zonificación<br><b>CLASIFICACIÓN</b><br>Puntos de<br>Calc Distance<br>T <sup>o</sup> Mux Categorical Map<br>T <sup>o</sup> Mux Kimi Timeline<br>Ecologica<br>campament<br>2019<br>Economica<br><b>Sys Mux</b><br>T <sup>+</sup> MusLookup Table<br>Categorical<br>G<br><sup>2</sup> MucMap<br>Map<br>$\begin{tabular}{l} $\mathbf{F}^{\mathbf{0}}$ Max Table\\ $\mathbf{T}^{\mathbf{0}}$ Max Table\\ $\mathbf{T}^{\mathbf{0}}$ Max Value\\ $\mathbf{F}^{\mathbf{0}}$ Prob\\ \end{tabular}$<br><b><i><u>De Trochas</u></i></b><br>Save Map<br><b>IS Repeat</b><br>Run Edemal Process<br>CLASIFICACIÓN<br>Q<br><b>Climas</b><br><b>ID pet While Condition</b><br>Skip All On Error<br>Q<br>Skip On Error<br>$\mathbb{Z}$ step<br>3 String Junction<br><b>2e</b> Table Junction<br>$13.1 - 2.00$<br>$UL^+$<br>$\Psi\colon E\to\overline{\mathbb{O}}\!\!\mathbb{I}\;R\otimes$<br>$\frac{1}{2} \int_{\mathbb{R}^3} \left  \nabla \psi \right ^{2} \, d\mathbf{x} \, d\mathbf{x} \,$<br>A Model Issues   Message Log   1 Documentation | Paso 3. Se cargó functor<br>Determinate<br>Weight of<br>Coefficiens,<br>evidence<br>para la categorización.                        |
| ■闇鳴▶・国色<br>п<br>X Skotch new C<br>E E Asam<br>Thew     Thew (2) ×   ±<br>$\frac{1}{3}$ + $\frac{10}{3}$ input/Output<br><b>B</b> Save Compressed Kml<br><b>Care Leckup Table</b><br><b>El Saye Ma</b><br><b>ET</b> Save Table<br>Save Text Fire<br>$\prod_{i=1}^n$ Since Map<br><b>ET</b> Bave Weights<br><b>CONCE</b><br><b>She Zonificacio</b><br>Roalogica<br>Romovico<br><b>ET CLASIFICACIÓN</b><br><b>1999</b><br>Calc Cos<br>Calc Change<br>City Puntos de<br><b>City</b> Trock<br>CLASHICACIÓN<br>on dinas<br>Cak Olst<br>Show Map<br>图<br>$\frac{1}{k-1}$ Since Map<br>5.14<br>$E = -0 R$<br>P<br>Model Issues   IT Message Leg   3 Decumentation                                                                                                    | Paso 4. Se cargó<br>el<br>Expander<br>functor<br>y<br>Patcher para determinar la<br>simulación.                                    |
| ■ 南輪 ▶ ・国王<br>Colohanew (2)<br>平 评 段期<br>$\frac{1}{2}$ new (2) $\times$  4<br><b>GE</b> inputCutour<br>$\frac{1}{2}$<br>×.<br><b>D</b> Save Compressed Kint<br><b>PT</b> Have Lookie Table<br>e<br><b>Ed</b> Save Map<br><b>REP</b><br><b>Bill Survey Futility</b><br>۳<br><b>Inf Awa Test File</b><br>图片<br>e) N<br><b>IT Care Weights</b><br><b>Elip Theribard</b><br>Confortin<br>2300138<br>电气<br><b>SID SCASE LACKING</b><br><b>Let's</b><br><b>Ed Stor Map</b><br>$\prod_{\alpha\in\mathbb{Z}}\alpha$<br><b>SAN</b><br><b>Collection</b><br><b>L'O Partire de</b><br><b>TID FLAMMATION</b><br><b>All Ones</b><br>Q<br>$\overline{\text{Cov}}$ See Map<br><b>El MADA</b><br>ed <sup>ou</sup><br>$\Omega$ and the .<br>Q<br>$F = -101R$<br>$\leftarrow$<br>35000<br>Model lesues Mexange Log C Documentation                                                                                                    | Paso 5. Finalmente se<br>Submodelo<br>cargó<br>el<br>Allocate Transitions para<br>simulación<br>realizar<br>la l<br>hacia el 2025. |

*Figura 10.* Pasó a paso sobre la proyección de la cobertura boscosa hacia el 2025. Fuente*: Elaboración propia*

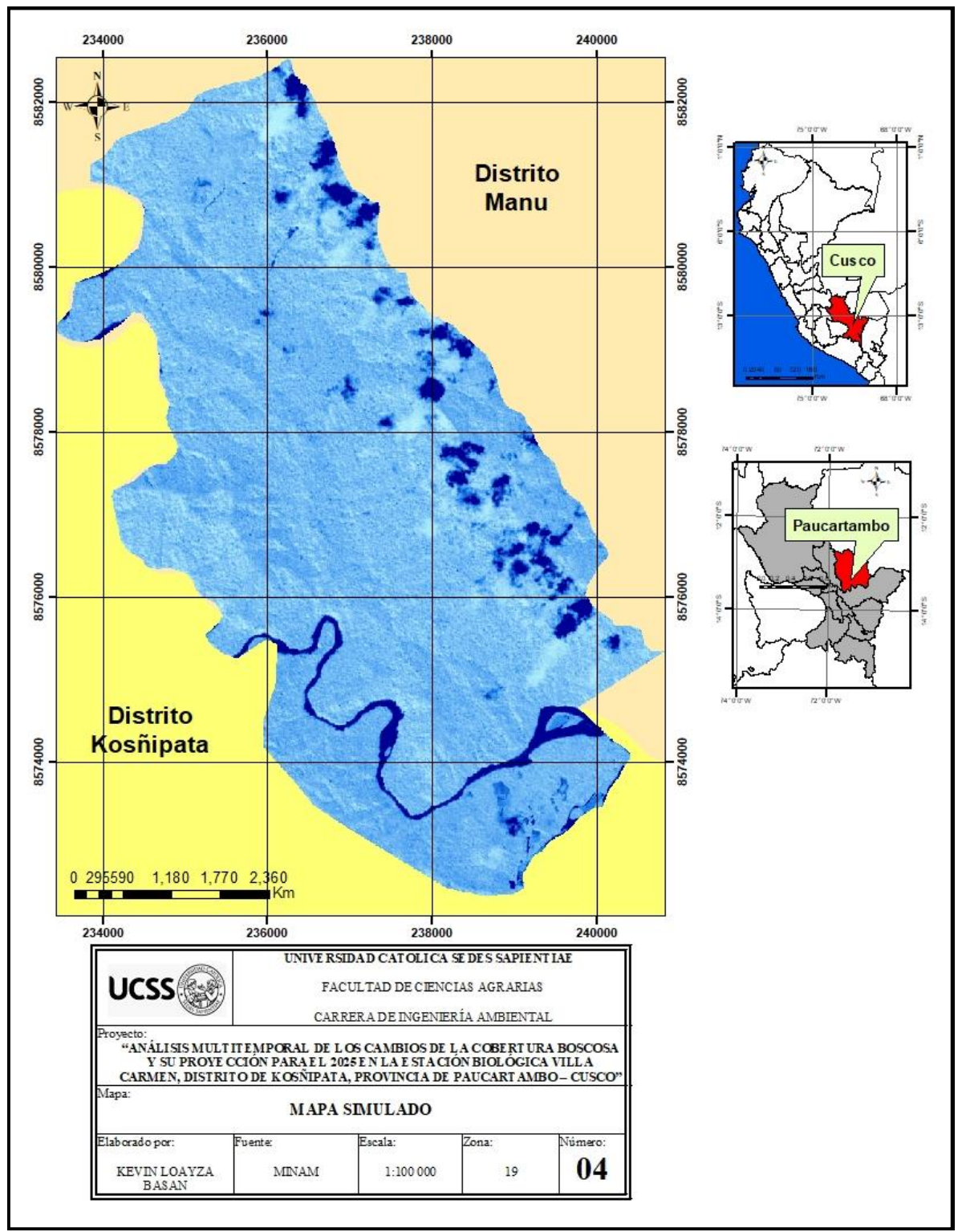

*Figura 11.* Mapa simulado para el año 2025 mediante el software Dinámica Ego y digitalizado en ArcGis 10.5*.* Fuente*: Elaboración propia.*

# **2.7.Identificación de variables y su mensuración**

Fueron realizadas mediciones para determinar análisis multitemporal y la predicción a futuro de la sucesión de cambio de los tipos de cobertura presentes en la Estación Biológica Villa Carmen, tal como se detalla en la Tabla 10.

## Tabla 10

*Identificación de variables y su método para el desarrollo de la investigación*

| <b>Variables</b>                                 | Metodología                     |
|--------------------------------------------------|---------------------------------|
| a. Recopilación de información                   | Recopilación de información     |
| Información primaria<br>$\overline{\phantom{0}}$ |                                 |
| Información secundaria                           |                                 |
| <b>b.</b> Actividades                            | Encuesta de entrevista dirigida |
| Frontera agrícola                                |                                 |
| Minería ilegal                                   |                                 |
| Cultivos ilícitos                                |                                 |
| c. Análisis multitemporal                        |                                 |
| Procesamiento cartográfico                       |                                 |
| Interpretación digital                           | Máxima verosimilitud            |
| Georreferenciación                               |                                 |
| Clasificación supervisada                        |                                 |
| Análisis de datos                                |                                 |
| d. Proyección de cambios                         | Modelo CCUS                     |
| Predicción al 2025                               |                                 |
|                                                  |                                 |

*Fuente*: Elaboración propia

Para Lopez y Fachelli (2015) la encuesta de entrevista dirigida consiste en un cuestionario de preguntas abiertas donde el grado de direccionalidad en la formulación y el orden de las preguntas están preestablecidas, pero no la respuesta, ni la posibilidad de intervención del entrevistador.

Para Sandoval y García (2018) el algoritmo más utilizado en las investigaciones es de Máxima Verosimilitud, método basado en nivelar zonas donde conoce con certeza el tipo de vegetación (nieve, cuerpos de agua, bosques húmedos, nubes, entre otros)" y luego toma los valores espectrales presentes en ese sitio.

Para la estimación de escenarios futuros al 2025 fue utilizado el modelo de cambio en la cobertura/uso de suelo (CCUS); permitiendo simular escenarios futuros sobre proyecciones de cambio en las coberturas, a partir de las tendencias observadas previamente, tomando en cuenta referencias espaciales y temporales relacionados a calibraciones automáticas de cambio a través del tiempo (Soares-Filho *et al*., 2002).

## **2.8. Análisis estadístico de datos**

Para el análisis de los datos fue aplicado un procesamiento estadístico, utilizando el software Excel para la representación de datos y resultados mediante tablas y gráficos que muestren los cambios en la cobertura vegetal del área en los años estudiados. El análisis multitemporal, la identificación de actividades y proyección de cambios fueron representados mediante gráficos de barras y tortas, aplicándose el cálculo aritmético de suma para evaluar el cambio de cobertura en unidades de hectárea y porcentaje.

# **CAPÍTULO III: RESULTADOS**

# **3.1.Cuantificación y análisis de la cobertura boscosa mediante el procesamiento de imágenes satelitales**

Los tipos de bosques fueron cuantificados mediante la clasificación supervisada para el año 2017 y 2019, fue mostrado los resultados en valores de hectáreas (ha) y porcentaje (%).

Fue realizada la cuantificación de los tipos de bosque en el interior de las 3600 ha para el año 2017. El bosque de terraza baja con paca (BTB-PA) representa un 36,46 %, seguido del bosque pacal (PAC) con 25,16 %, el bosque de montaña basimontano (BM-BA) con 19,78 %, el bosque de terraza alta con paca (BTA-PA) con 16,13 %, el bosque de área de no amazónico (ANO-BA) con el 1,12 %, divididas en Purma y pastizal con 0,78 %, suelo desnudo con 0,34 % y finalmente los cuerpos de agua configuran el 1,34 % (Tabla 11).

## Tabla 11

| Año de<br>estudio | Simbología                      | Tipos de bosques                    |         | Superficie (ha) Porcentaje $(\% )$ |
|-------------------|---------------------------------|-------------------------------------|---------|------------------------------------|
|                   | <b>BTA-PA</b>                   | Bosque de terraza<br>alta con pacal | 580,64  | 16,13                              |
|                   | <b>BTB-PA</b>                   | Bosque de terraza<br>baja con pacal | 1312,63 | 36,46                              |
|                   | <b>BM-BA</b>                    | Bosque de<br>montaña<br>basimontano | 712,24  | 19,78                              |
| 2017              | <b>PAC</b>                      | Bosque de Pacal                     | 905,72  | 25,16                              |
|                   | ANO-BA                          | Purma y pastizal                    | 28,07   | 0,78                               |
|                   |                                 | Suelo desnudo                       | 12,33   | 0.34                               |
|                   | <b>CUERPO DE</b><br><b>AGUA</b> | Rio                                 | 48,37   | 1,34                               |
|                   | Total                           |                                     | 3600    | 100%                               |

*Tipos de bosques en la EBVC en el año 2017*

*Fuente*: Elaboración propia.

La Figura 12 muestra la superficie en hectáreas de los tipos de bosques. El bosque de terraza baja con paca (BTB-PA) cuenta con 1312,63 ha, el bosque pacal (PAC) con 905,72 ha, el bosque de montaña basimontano (BM-BA) con 712,24 ha, el bosque de terraza alta con paca (BTA-PA) con 580,64 ha, el área de no bosque amazónico (ANO-BA) con el 40,40 ha, divididas en purma y pastizal con 28,07 ha, suelo desnudo con 12,33 ha y finalmente los cuerpos de agua configuran el 48,37 ha.

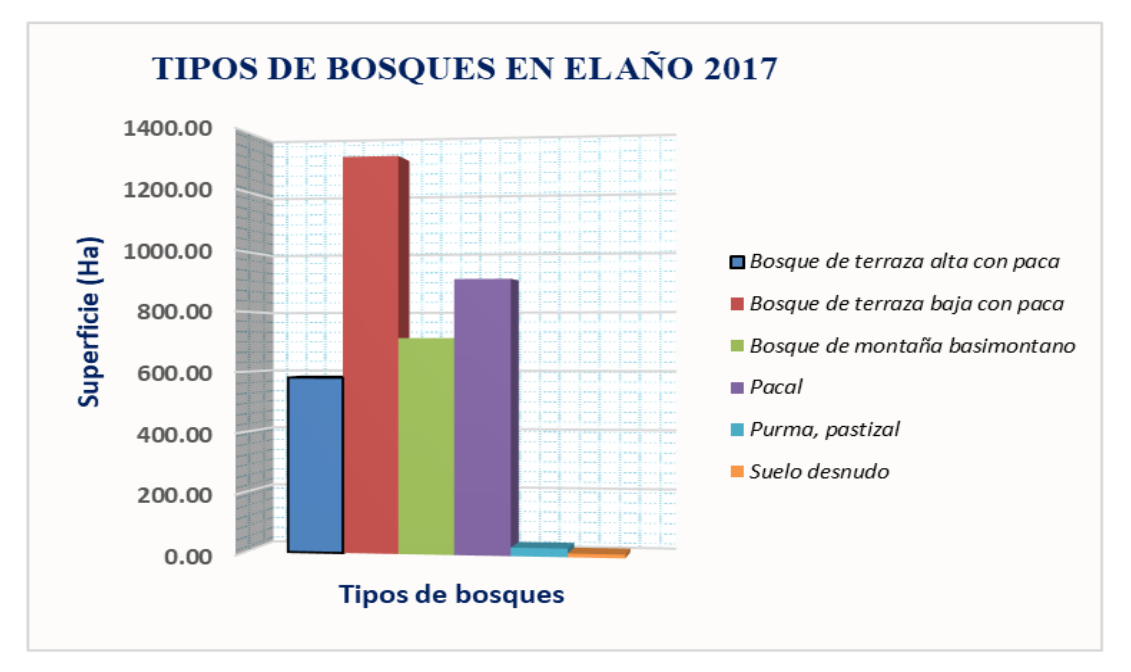

*Figura 12.* Tipos de bosques en hectárea en el año 2017. *Fuente:* Elaboración propia.

La Figura 13 presenta los tipos de bosques definidos en valores porcentuales, siendo el bosque de terraza baja con paca (BTB-PA) con mayor dimensión territorial, seguido del bosque pacal (PAC), bosque de montaña basimontano (BM-BA), bosque de terraza alta con paca (BTA-PA) y finalmente el área de no bosque amazónico (ANO-BA) presenta menor porcentaje en superficie.

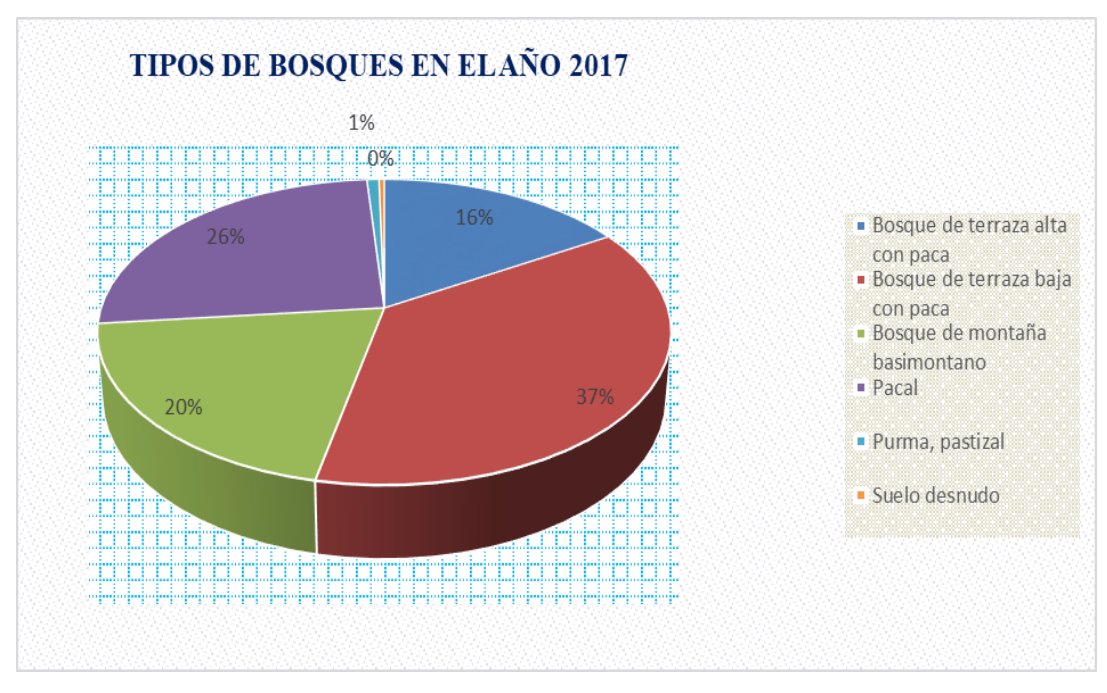

*Figura 13.* Tipos de bosques en % en el año 2017. *Fuente:* Elaboración propia.

En la Figura 14 se ilustró las tonalidades para los tipos de bosques, el verde Chrysoprase al bosque de terraza alta con paca (BTA-PA), el leaf green al bosque de terraza baja con paca (BTB-PA), el verde Peacock green representa al bosque de montaña basimontano (BM-BA), el tzavorite green al bosque de Pacal (PAC), el seville orange a la purma y pastizal, el color fire red al suelo desnudo, y finalmente el azul dark navy simboliza a los cuerpos de agua.

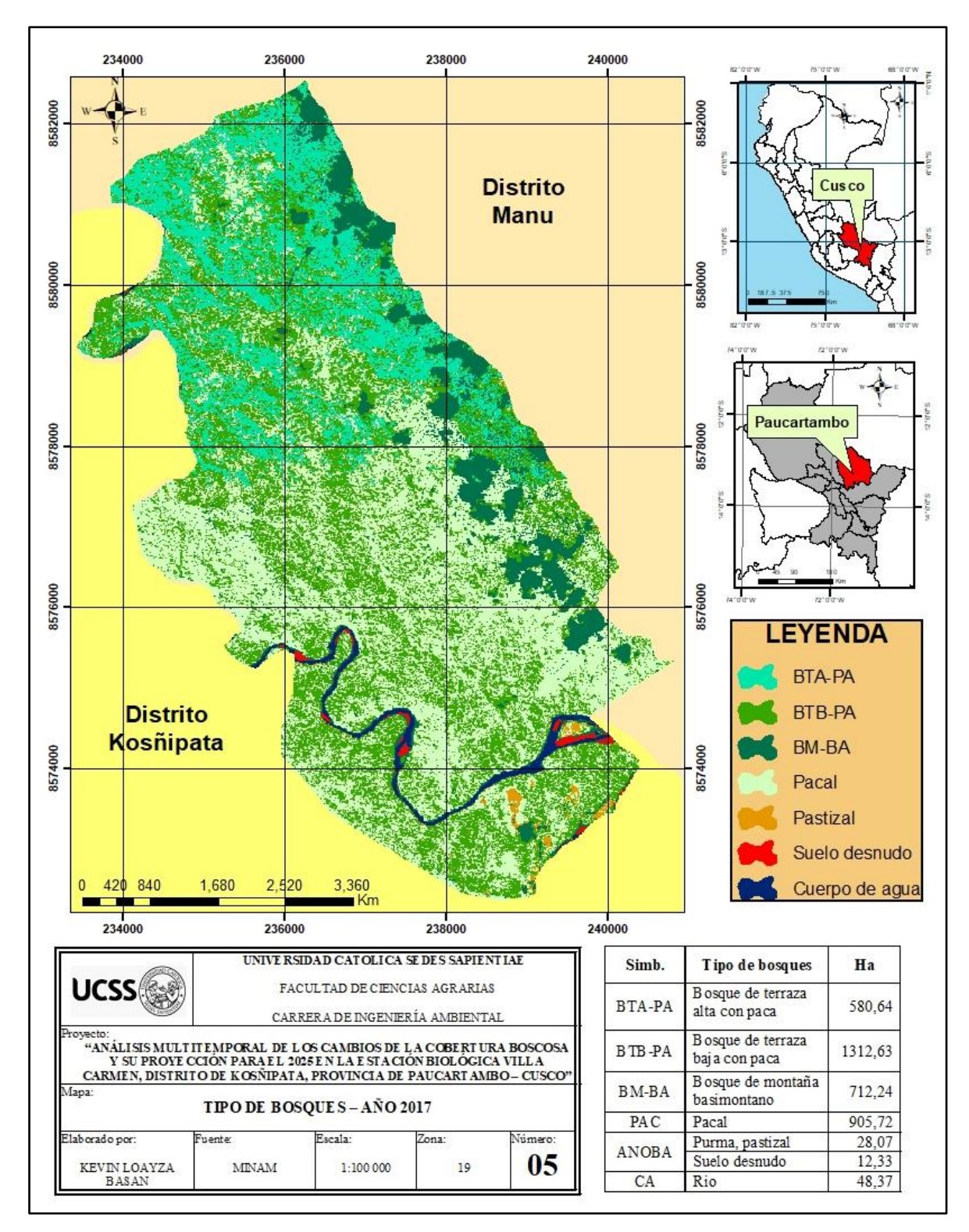

*Figura 14.* Tipos de bosques para el año 2017. *Fuente:* Elaboración propia.

Para el año 2019 fue observado cambios mínimos en el comportamiento de los tipos de bosques debido al tiempo de transición y conservación. El bosque de terraza baja con paca (BTB-PA) representa un 36,62 %, seguido de bosque pacal (PAC) con 24,92 %, el bosque de montaña basimontano (BM-BA) con 19,54 %, el bosque de terraza alta con paca (BTA- PA) con 16,30 %, el área de no bosque amazónico (ANO-BA) con el 1,22 %, divididas en Purma y pastizal con 0,89 %, suelo desnudo con 0,33 % y finalmente los cuerpos de agua configuran el 1,39 % (Tabla 12).

Tabla 12

| Año de<br>estudio | Simbología                      | <b>Tipos de</b><br>bosques            | <b>Superficie</b><br>(ha) | Porcentaje<br>$(\%)$ |
|-------------------|---------------------------------|---------------------------------------|---------------------------|----------------------|
|                   | <b>BTA-PA</b>                   | Bosque de<br>terraza alta<br>con paca | 586,81                    | 16,30                |
|                   | BTB-PA                          | Bosque de<br>terraza baja<br>con paca | 1318,49                   | 36,62                |
| 2019              | <b>BM-BA</b>                    | Bosque de<br>montaña<br>basimontano   | 703,53                    | 19,54                |
|                   | <b>PAC</b>                      | Pacal                                 | 897,22                    | 24,92                |
|                   | ANO-BA                          | Purma y<br>pastizal                   | 32,01                     | 0,89                 |
|                   |                                 | Suelo desnudo                         | 11,78                     | 0,33                 |
|                   | <b>CUERPO DE</b><br><b>AGUA</b> | Rio                                   | 50,16                     | 1,39                 |
|                   | Total                           |                                       | 3600                      | 100 %                |

*Tipos de bosques en la EBVC en el año 2019*

*Fuente*: Elaboración propia.

La Figura 15 muestra la superficie en hectáreas de los tipos de bosques. El bosque de terraza baja con paca (BTB-PA) cuenta con 1318,49 ha, el bosque pacal (PAC) con 897,22 ha, el bosque de montaña basimontano (BM-BA) con 703,53 ha, el bosque de terraza alta con paca (BTA-PA) con 586,81 ha, el área de no bosque amazónico (ANO-BA) con el 43,79 ha, divididas en Purma y pastizal con 32,01 ha, suelo desnudo con 11,78 ha y finalmente los cuerpos de agua configuran el 50,16 ha.

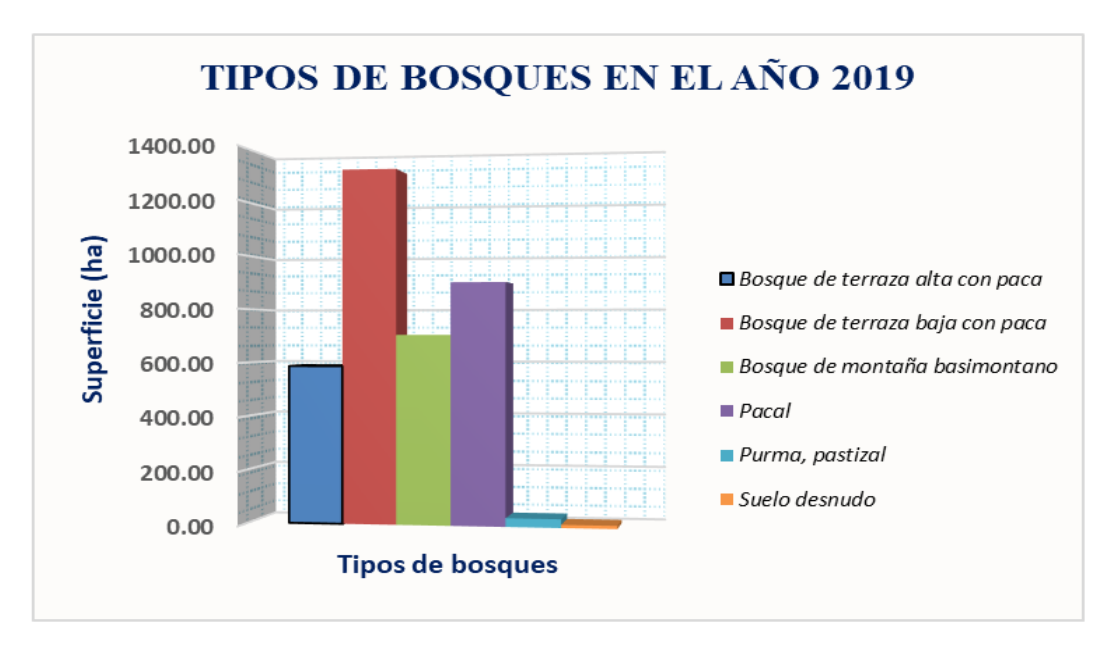

*Figura 15.* Tipos de bosques en hectárea en el año 2019. *Fuente:* Elaboración propia.

La Figura 16 representa los tipos de bosques definidos en valores porcentuales, siendo el bosque de terraza baja con paca (BTB-PA) con mayor dimensión territorial, seguido del bosque pacal (PAC), bosque de montaña basimontano (BM-BA), bosque de terraza alta con paca (BTA-PA) y finalmente el área de no bosque amazónico (ANO-BA) presenta menor porcentaje en superficie.

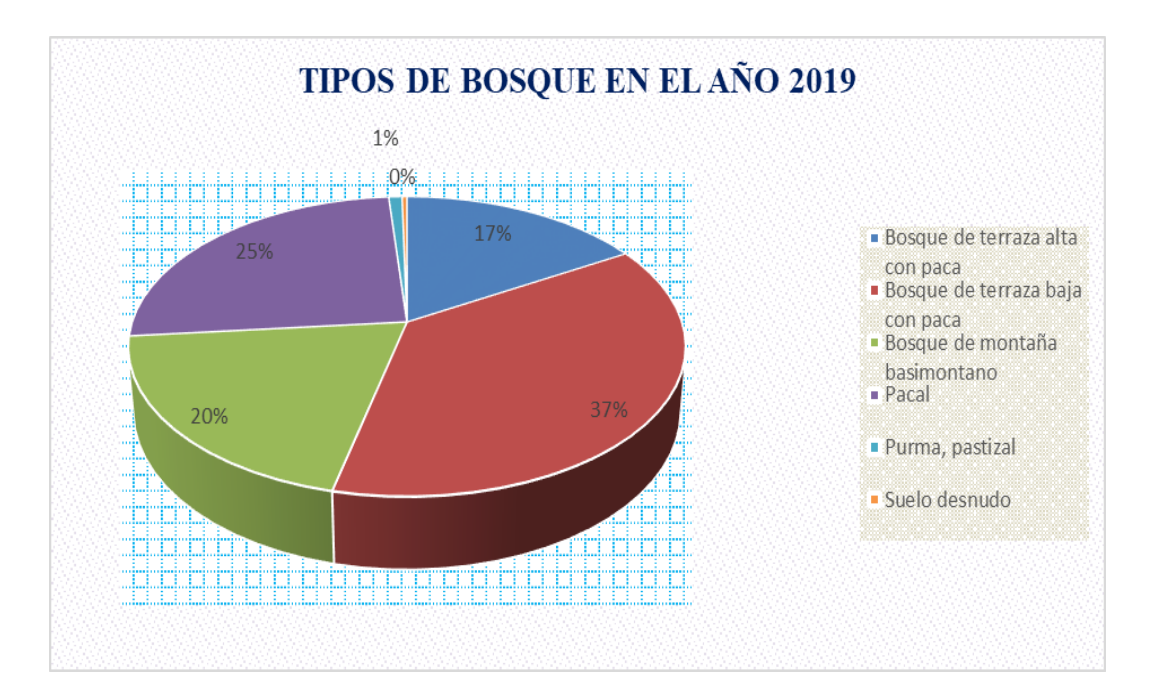

*Figura 16.* Tipos de bosques en % en el año 2019. *Fuente:* Elaboración propia.

La Figura 17 muestra las tonalidades para los tipos de bosques, el verde Chrysoprase al bosque de terraza alta con paca (BTA-PA), el leaf green al bosque de terraza baja con paca (BTB-PA), el verde Peacock green representa al bosque de montaña basimontano (BM-BA), el tzavorite green al bosque de Pacal (PAC), el seville orange a la purma y pastizal, el color fire red al suelo desnudo, y finalmente el azul dark navy simboliza a los cuerpos de agua.

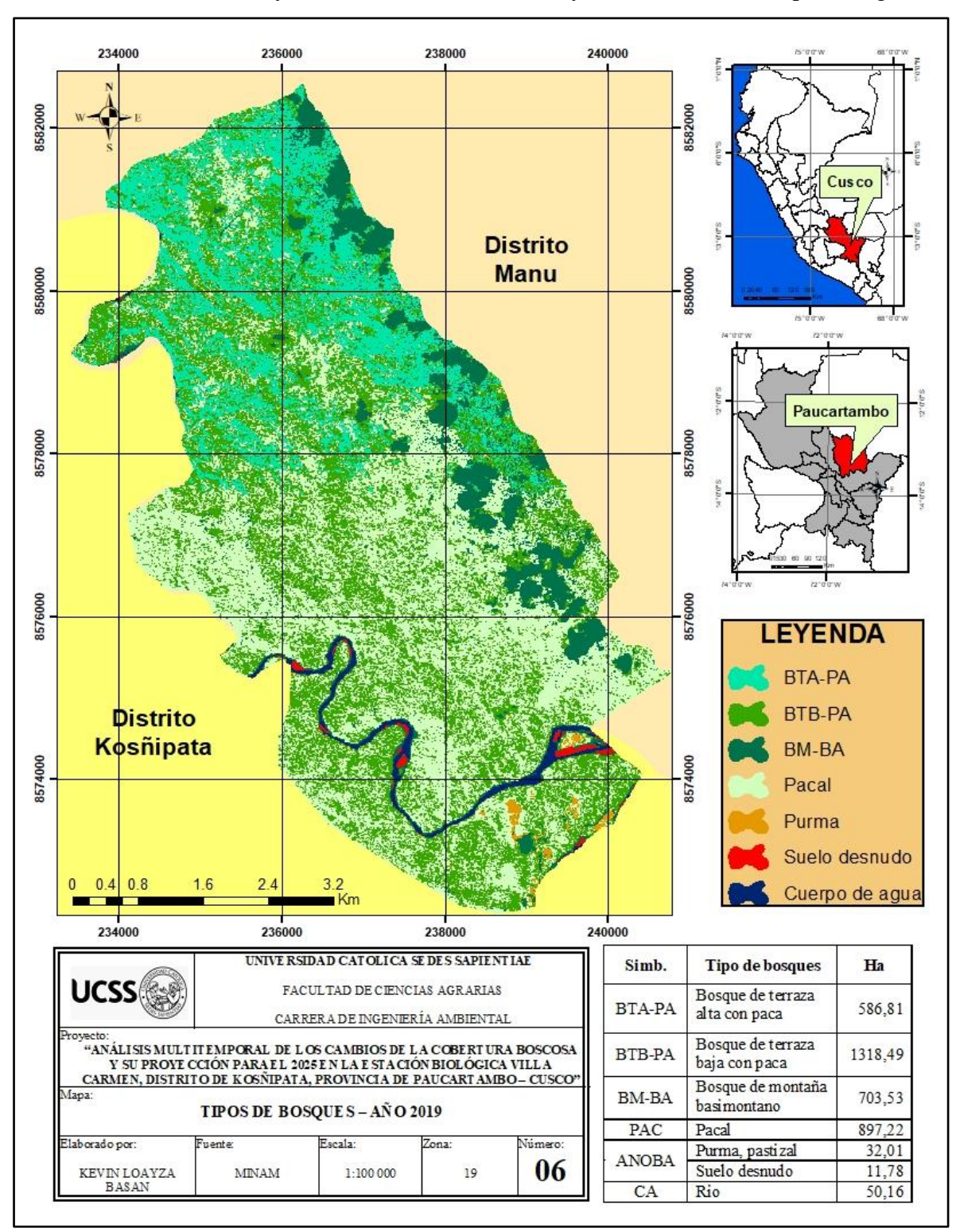

*Figura 17.* Tipos de bosques en el año 2019. *Fuente:* Elaboración propia.

#### **Análisis multitemporal de los años 2017 y 2019**

En la tabla 13 se observa el análisis multitemporal entre los años 2017 y 2019, mostrándose los cambios de la superficie en ha de los tipos de bosques estudiados. Los tipos de bosque que presentaron aumento de la cobertura son: Bosque de terraza alta con paca (BTA-PA) con +6,17 ha, el bosque de terraza baja con paca (BTB-PA) con +5,86 ha, el área de no bosque amazónico (ANO-BA) purma y pastizal con +3,94 ha. Los tipos de bosques que mostraron perdida de la cobertura son: el bosque de montaña basimontano (BM-BA) con - 8,71 ha, el bosque pacal (PAC) con - 8,50 ha y el área de no bosque amazónico (ANO-BA) suelo desnudo con – 0,55 ha.

#### Tabla 13

|                                 | <b>Tipos de</b>                        | Años    |         | Cambio de la     |
|---------------------------------|----------------------------------------|---------|---------|------------------|
| Simbología                      | bosques                                | 2017    | 2019    | superficie en Ha |
| <b>BTA-PA</b>                   | Bosque de<br>terraza alta<br>con pacal | 580,64  | 586,81  | $+6,17$          |
| <b>BTB-PA</b>                   | Bosque de<br>terraza baja<br>con pacal | 1312,63 | 1318,49 | $+5,86$          |
| <b>BM-BA</b>                    | Bosque de<br>montaña<br>basimontano    | 712,24  | 703,53  | $-8,71$          |
| <b>PAC</b>                      | Pacal                                  | 905,72  | 897,22  | $-8,50$          |
| ANO-BA                          | Purma y<br>pastizal                    | 28,07   | 32,01   | $+3,94$          |
|                                 | Suelo desnudo                          | 12,33   | 11,78   | $-0,55$          |
| <b>CUERPO DE</b><br><b>AGUA</b> | Rio                                    | 48,37   | 50,16   | $+1,79$          |
| Total                           |                                        | 3600    | 3600    |                  |

*Análisis multitemporal de los tipos de bosques entre los años 2017 y 2019*

Fuente: *Elaboración propia.*

La clase de Bosque de terraza alta con pacal en el año 2017 presentó un área de 580, 64 ha y para el 2019 se observó el aumento de 586,81 ha, el cambio de la superficie mostró un valor positivo de 6,17 ha, que indica el incremento de su área y sustitución al área de Bosque de montaña basimontano y pacal.

El área cubierta para el Bosque de terraza baja con pacal para el año 2017 fue de 1312,63 ha y en el año 2019 presentó 1318, 49 ha. Desde el 2017 al 2019 el Bosque de terraza baja con pacal mostró un aumento de 5,86 ha, esta clase incrementó su área debido a que el Bosque de pacal presento variaciones en su cobertura.

El Bosque de montaña basimontano dentro de la EBVC presentó una área de 712,24 ha para el año 2017 y en el año 2019 registró 703,53 ha, esta clase mostró una pérdida de 8,71 ha. El análisis multitemporal presentó que la dinámica de cambio fue el incremento del Bosque de terraza alta con pacal en áreas del Bosque de montaña basimontano.

La clase del bosque de Pacal en el año 2017 presentó un área de 905,72 ha y para el 2019 se observó la disminución de 897,53 ha, el cambio de la superficie mostró un valor negativo de 8,50 ha, que indica el incremento Bosque de terraza baja con pacal en áreas del Bosque de Pacal.

Los resultados facilitados por el análisis multitemporal de la pérdida de cobertura boscosa entre los años 2017 y 2019 se explican el análisis de cambio de cubierta vegetal y la intervención humana en el área de no bosque amazónico (ANO-BA). La purma y pastizal en el año 2017 presentó una área de 28,07 ha, para el siguiente año estudiado se observó un incrementeo de 32,01 ha. El cambio de la superficie presentó un valor positivo de 3,94 ha, que indica el incremento de su área y sustitución del suelo desnudo.

En el interior de la EBVC, se observa parches de sucesión secundaria a causa de la agricultura migratoria desarrollada anteriormente en el área de estudio. La clase de suelo desnudo para el año 2017 presentó un área de 12,33 ha y para el 2019 se observó la disminución de 11,78 ha, el cambio de la superficie mostró un valor negativo de 0,55 ha, que indica el incremento de la purma y pastizal en área de suelo desnudo.

El ambiente acuático que sobresale en esta investigación es de origen natural y corresponde al río Piñi Piñi. La clasificación muestra la clase de cuerpo de agua con un área de 48,37 ha para el 2017 y en el 2019 se observó un aumento de 50,16 ha, el cambio de la superficie mostró un valor positivo de 1,79 ha.

## **3.2.Identificación de actividades que afectan los cambios de la cobertura boscosa**

La Tabla 14 muestra las variables que afectan los cambios de la cobertura boscosa siendo significativo el aumento de la frontera agrícola con un 42 %, seguido del incremento de cultivos ilícitos con el 29 %, continuando con la explotación forestal de 22 % y finalmente se aprecia la minería ilegal con valores de 7 %; según las encuestas realizadas.

Tabla 14

*Actividades que afectan los cambios de la cobertura boscosa en las zonas colindantes de la EBVC*

| Actividades cambio de cobertura boscosa                                      |    |    |  |  |  |
|------------------------------------------------------------------------------|----|----|--|--|--|
| Identificación de<br><b>Actividades</b><br>Porcentaje $(\% )$<br>actividades |    |    |  |  |  |
| Explotación forestal                                                         |    | 22 |  |  |  |
| Agricultura                                                                  | 13 | 42 |  |  |  |
| Cultivos ilícitos                                                            |    | 29 |  |  |  |
| Minería ilegal                                                               |    |    |  |  |  |
| Total                                                                        | 30 |    |  |  |  |

*Fuente*: Elaboración propia

La EBVC fue creada para proteger y conservar los ecosistemas boscosos; principalmente especies amenazadas por la extracción de madera, según comentan las autoridades. Esta actividad conduce también a la extinción local de las especies bajo explotación; el problema de la explotación forestal viene desde fuera y el control que ejercen las autoridades forestales y fauna silvestre locales no es suficiente.

En el poblado de Pilcopata (colindante noroeste de la EBVC) se desarrolla la explotación forestal para el uso agropecuario y venta maderable, generado la pérdida de la calidad y la degradación de los suelos por efectos de la erosión, debido a esta actividad se viene

ejerciendo una gran presión sobre este recurso vital para el desarrollo de las actividades productivas como es el suelo.

En los últimos años se ha registrado aumento de la agricultura en los poblados de Pilcopata y Patria en el lado Noroeste de la EBVC, desarrollando cultivos permanentes como la "piña", "cacao", etc. y cultivos rotacionales "coca", "cítricos", etc. La expansión de la frontera agrícola y la explotación forestal, causa daños graves e irreversibles a la cobertura vegetal que se ve afectada por la siembra de este tipo de cultivos.

El cultivo de uso ilícito se desarrolla en el distrito de Kosñipata debido que los poblados de Patria y Pilcopata (colindante Noroeste de la EBVC) se ha dado un aumento relativo del cultivo de hoja de coca, producto que no está siendo comprado en su totalidad por la Empresa Nacional de Coca - ENACO, lo que ha generado un nuevo problema: el narcotráfico. Este cultivo significa una amenaza potencial para la EBVC y para las actividades vinculadas como la investigación y los proyectos de conservación.

En el distrito colíndate de Kosñipata se observa áreas de concesión para extracción minera de oro, ubicadas al extremo Sur de la EBVC en el distrito de Huepetuhe, provincia del Manu perteneciente al departamento de Madre de Dios.

La Figura 18 representa las actividades que afectan el cambio de la cobertura boscosa, siendo el aumento de la frontera agrícola el responsable de dicha problemática, siguiendo los cultivos ilícitos que se desarrollan en terrenos aledaños a la EBVC, continuando con la exacerbada explotación de la madera en el poblado de Pilcopata, y la identificación de la minería ilegal que amenaza con incrementar su actividad en el distrito de Kosñipata.

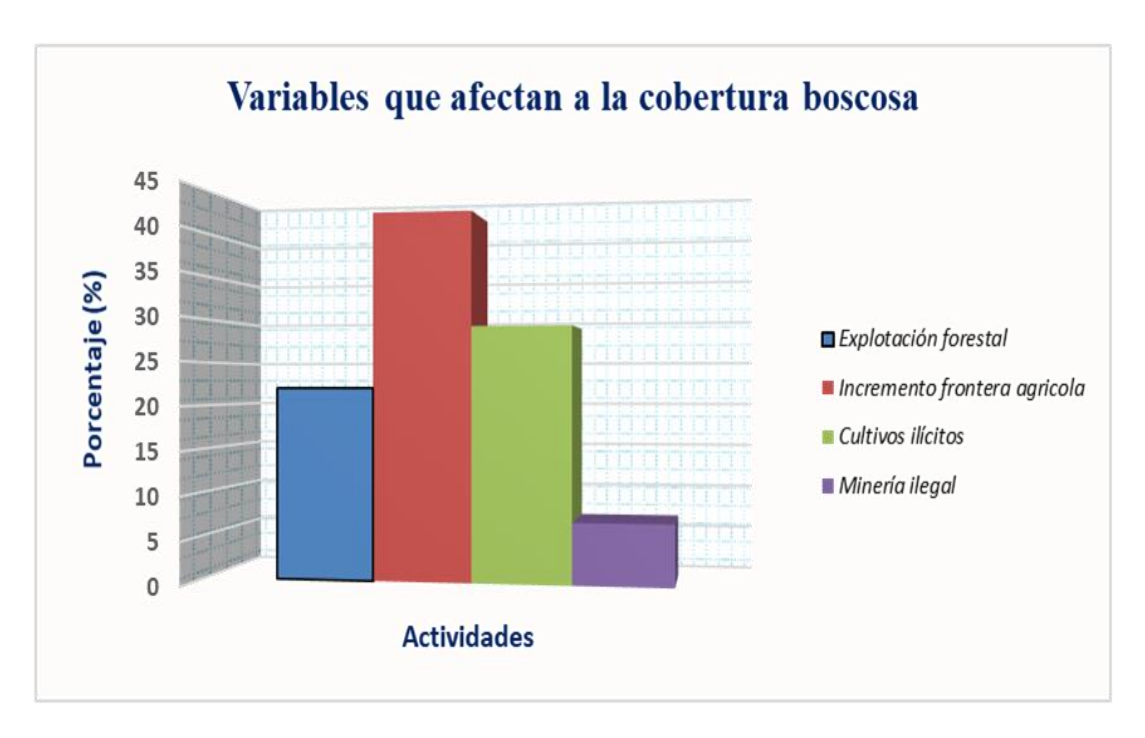

*Figura 18.* Descripción de las actividades que afectan el cambio de la cobertura boscosa. *Fuente:* Elaboración propia.

#### **3.3.Proyección de bosques hasta el año 2025 en la EBVC**

La Tabla 15 representa la proyección para el año 2025, mostrando una variabilidad mínima en los tipos de bosques debido al corto tiempo de estimación y predicción con relación al año 2019. El bosque de terraza baja con paca (BTB-PA) representa un 36,74 %, seguido de bosque pacal (PAC) con 24,88 %, el bosque de montaña basimontano (BM-BA) con 19,60 %, el bosque de terraza alta con paca (BTA-PA) con 16,35 %, el área de no bosque amazónico (ANO-BA) con el 0,99 %, perteneciente a la purma, pastizal y suelo desnudo y finalmente los cuerpos de agua configuran el 1,44 %.

# Tabla 15

| Año de  | Simbología                      | <b>Tipos de</b>                        | <b>Superficie</b> | Porcentaje |
|---------|---------------------------------|----------------------------------------|-------------------|------------|
| estudio |                                 | bosques                                | (Ha)              | $(\%)$     |
|         | <b>BTA-PA</b>                   | Bosque de<br>terraza alta<br>con pacal | 588,43            | 16,35      |
|         | <b>BTB-PA</b>                   | Bosque de<br>terraza baja<br>con pacal | 1322,56           | 36,79      |
| 2025    | <b>BM-BA</b>                    | Bosque de<br>montaña<br>basimontano    | 705,71            | 19,60      |
|         | <b>PAC</b>                      | Pacal                                  | 895,72            | 24,88      |
|         | ANO-BA                          | Purma y<br>pastizal                    | 10,45             | 0,29       |
|         |                                 | Suelo desnudo                          | 25,20             | 0,70       |
|         | <b>CUERPO DE</b><br><b>AGUA</b> | Rio                                    | 51,93             | 1,44       |
|         | Total                           |                                        | 3600              | 100%       |

*Proyección de los tipos de bosques en la EBVC para el año 2025*

Fuente: *Elaboración propia.*

La Figura 19 muestra la superficie en hectáreas de los tipos de bosques para el año 2025. El bosque de terraza baja con paca (BTB-PA) cuenta con 1322,56 ha, el bosque pacal (PAC) con 895,72 ha, el bosque de montaña basimontano (BM-BA) con 705,71 ha, el bosque de terraza alta con paca (BTA-PA) con 588,43 ha, el área de no bosque amazónico (ANO-BA) purma y pastizal con el 10,45 ha, suelo desnudo con el 25,20 ha y finalmente los cuerpos de agua configuran el 51,93 ha.

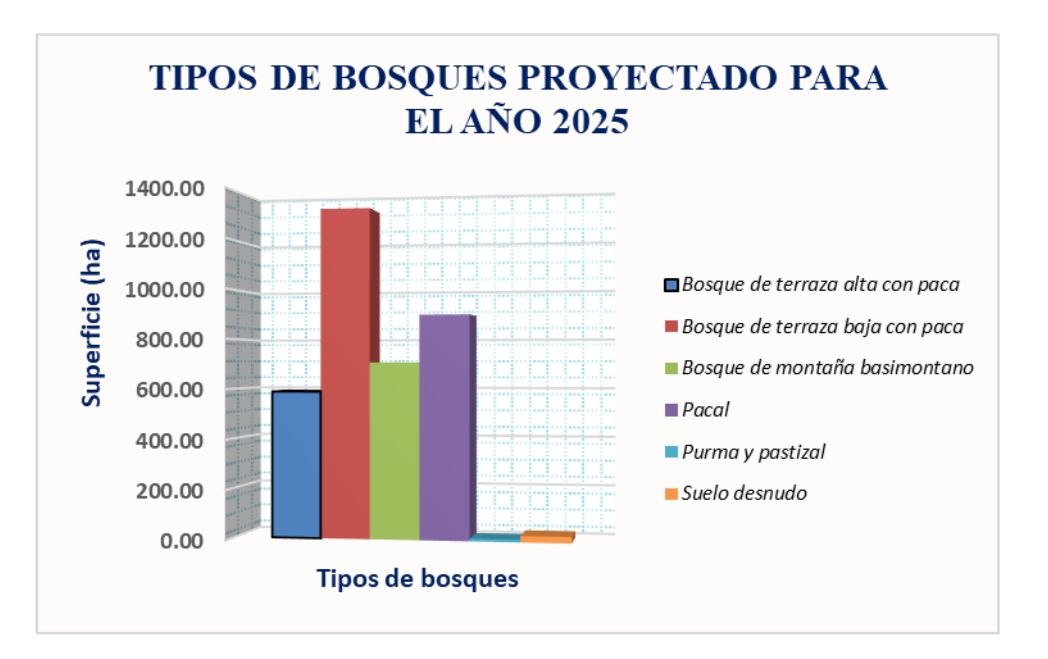

*Figura 19.* Tipos de bosques proyectados en ha para el año 2025 en la EBVC. *Fuente:* Elaboración propia.

La Figura 20 representa los tipos de bosques definidos en valores porcentuales, siendo el bosque de terraza baja con paca (BTB-PA) con mayor dimensión territorial, seguido del bosque pacal (PAC), bosque de montaña basimontano (BM-BA), bosque de terraza alta con paca (BTA-PA) y finalmente el área de no bosque amazónico (ANO-BA) presenta menor porcentaje en superficie.

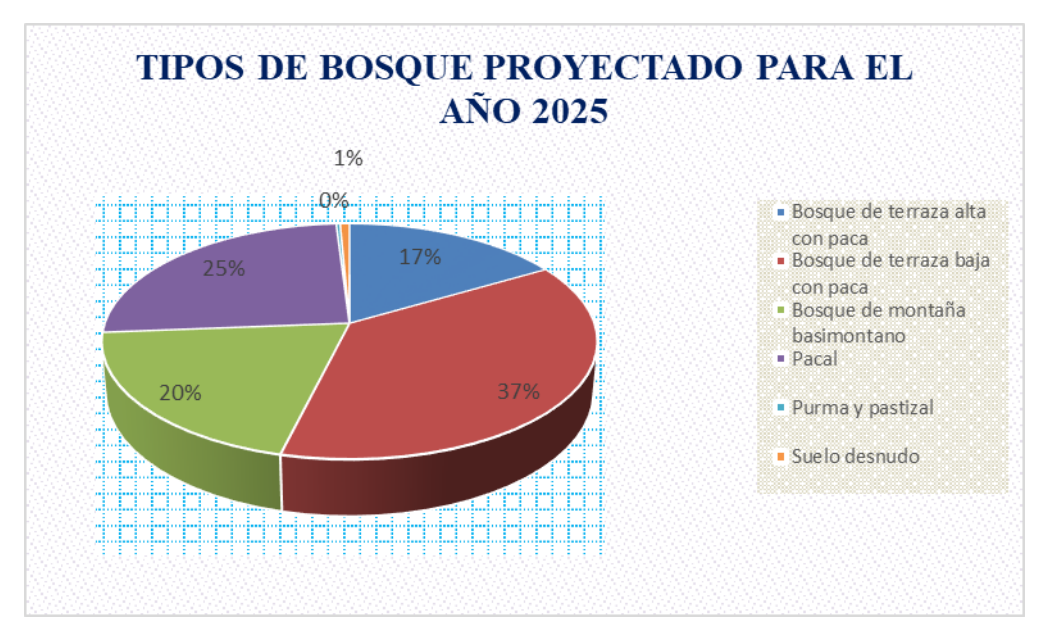

*Figura 20.* Tipos de bosques proyectados en % para el año 2025 en la EBVC. *Fuente:* Elaboración propia.

En la tabla 16 se observa el análisis multitemporal entre los años 2019 y 2025, mostrándose los cambios de la superficie en ha de los tipos de bosques estudiados.

## Tabla 16

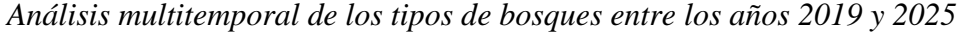

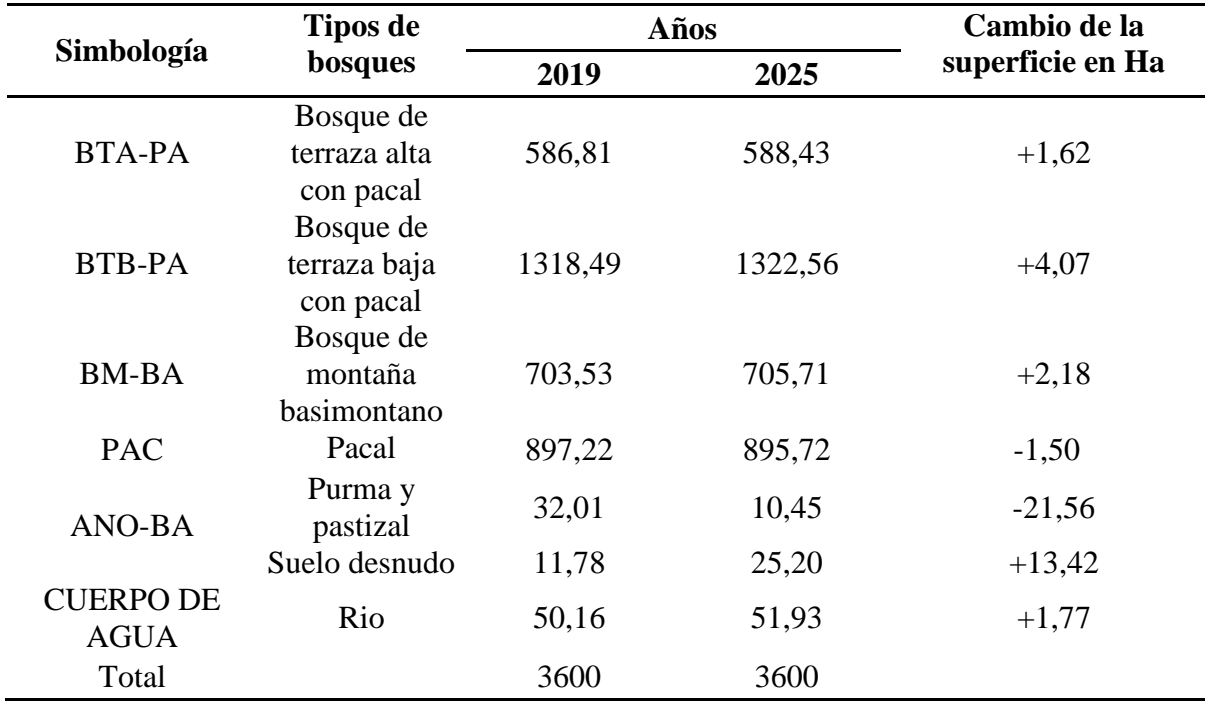

Fuente: *Elaboración propia.*

El Bosque de terraza alta con pacal en el año 2019 presentó un área de 586, 81 ha y para el 2025 se observará el aumento de 588,43 ha, el cambio de la superficie mostrará un valor positivo de 1,62 ha, que indica el incremento de su área y sustitución mínima al área de Bosque de pacal.

El área cubierta para el Bosque de terraza baja con pacal para el año 2019 fue de 1318,49 ha y en el año 2025 presentará 1322, 56 ha. Desde el año 2019 al año 2025 el Bosque de terraza baja con pacal tendrá un aumento de 4,07 ha, esta clase incrementa su área debido a que la purma, pastizal presenta variaciones.

El Bosque de montaña basimontano dentro de la EBVC mostró una área de 703,53 ha para el año 2019 y en el 2025 se observará 705,71 ha, esta clase muestra un aumento de 2,18 ha.
La clase del Pacal en el año 2019 presentó un área de 897,22 ha y para el año 2025 se observará la disminución de 895,72 ha, el cambio de la superficie muestra un valor negativo de 1,50 ha, que indica el incremento Bosque de montaña basimontano en áreas del Bosque de Pacal.

Los resultados facilitados por el análisis multitemporal de la pérdida de cobertura boscosa entre los años 2019 y 2025 se explican la estimación y análisis de cambio a causa de la intervención humana en el área de no bosque amazónico (ANO-BA). La purma y pastizal en el año 2019 presentó una área de 32,01 ha, para el año 2025 se observará una disminución a 10,45 ha. El cambio de la superficie presentó un valor negativo de 21,56 ha, que indica la sustitución de su cobertura por el incremento del suelo desnudo y del Bosque de terraza baja con pacal.

La clase de suelo desnudo para el año 2019 presentó un área de 11,78 ha y para el año 2025 se observará el aumento de 25,20 ha, el cambio de la superficie muestra un valor positivo de 13,42 ha, que indica el incremento del suelo desnudo en áreas de cobertura de purma y pastizal.

La Figura 21 muestra las tonalidades para los tipos de bosques, el verde Chrysoprase al bosque de terraza alta con paca (BTA-PA), el leaf green al bosque de terraza baja con paca (BTB-PA), el verde Peacock green representa al bosque de montaña basimontano (BM-BA), el tzavorite green al bosque de Pacal (PAC), el color fire red al suelo desnudo, y finalmente el azul dark navy simboliza a los cuerpos de agua.

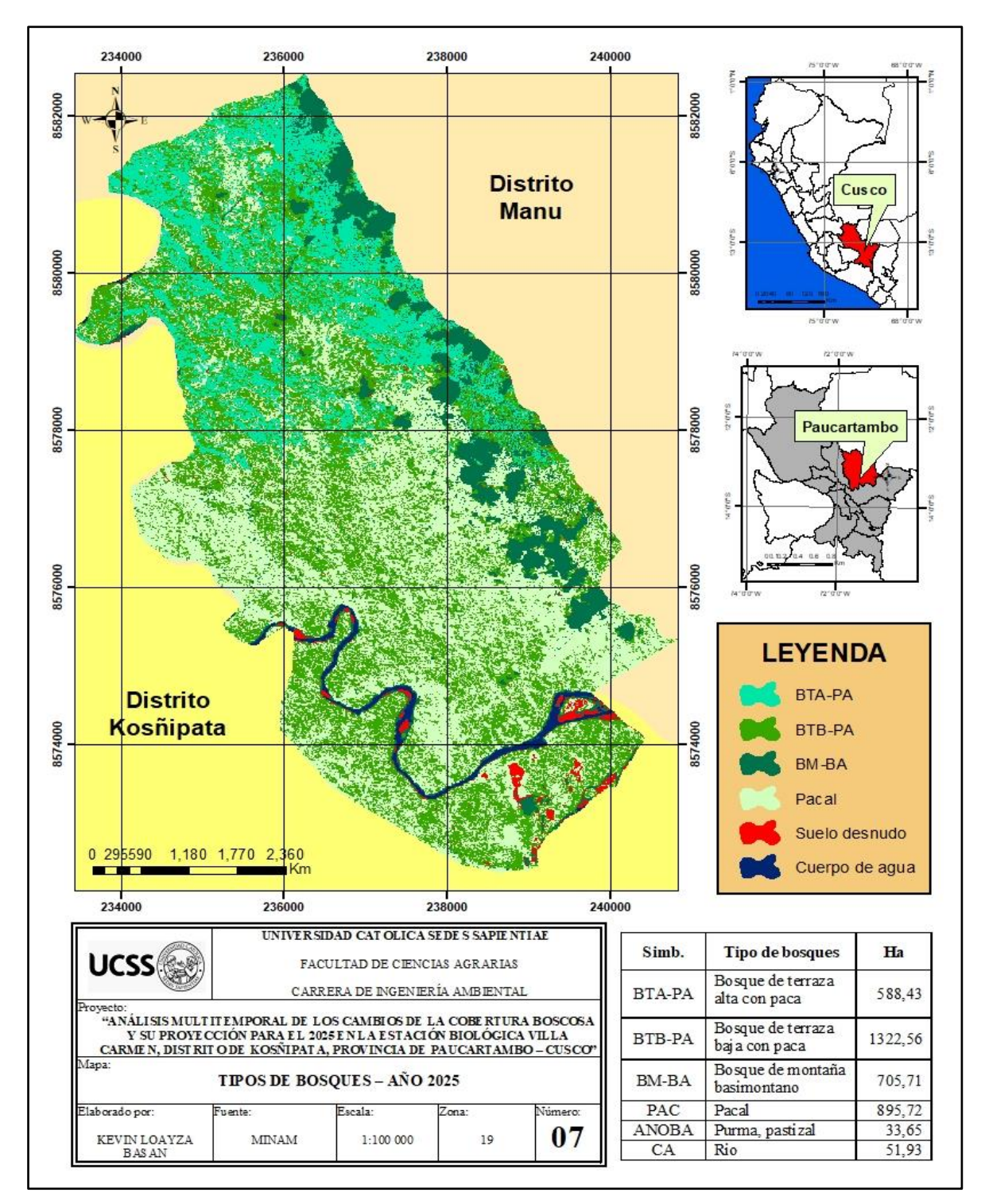

Figura 21. Representación de los tipos de bosques proyectados para el año 2025 en la EBVC. *Fuente*: Elaboración propia

# **CAPÍTULO IV: DISCUSIONES**

### **4.1.Análisis de la cobertura boscosa mediante el procesamiento de imágenes satelitales**

El área de estudio está ubicada en un bosque nuboso comprendido entre terrazas y montañas, se caracteriza por tener a la ¨paca¨ cómo vegetación predominante en el dosel de unos 15 m de alto. Encarnación (1993), en estudios de cañas y bambús, indica la alta densidad de "paca" en el bosque de terraza se debe a la pendiente ligeramente plana y suelo profundo que facilita el crecimiento vegetativo de sus rizomas y futuros tallos. Judziewics *et al*. (1999), mencionan que la "paca" es una especie de temprana sucesión en el bosque, siendo pionera e invasiva sobre la fase de recuperación. Según la investigación de Revolledo (2016), otras características del género *Guadua* cumplen un papel importante en la regulación del clima, del ciclo del agua y en el mantenimiento de suelos, además genera servicios ecosistémicos y muchas especies animales utilizan los pacales como hábitat.

Los parámetros meteorológicos limitaron el ciclo de vida vegetal y generaron cambios en la cobertura del tipo de bosque de montaña basimontano (BM-BA) con una reducción de 8.71 ha, concordando con la investigación de Hurtado (2014), quien determinó la relación entre el cambio de la cobertura vegetal y los parámetros meteorológicos donde la temperatura afecta de forma directa en el desarrollo de las coberturas vegetales de los bosques nubosos. Domínguez (1976) sustenta que en épocas de invierno la temperatura desciende hasta 15 °C o 17 °C, siendo perjudicial para la flora, la fauna y el hombre, pues el incremento de humedad produce fríos biológicos sumamente fuertes, generando alteraciones en los comportamientos de la cobertura boscosa. Los bosques de montaña basimontano presentan factores de pendiente de terreno que limita el crecimiento de las especies. Jiménez (2009) menciona que los bosques de neblina están caracterizados por altos pendientes, los suelos con insuficientes nutrientes que reducen el desarrollo de la actividad forestal maderable.

En el presente trabajo se observó un ligero crecimiento del bosque de terraza alta con pacal (BTA-PA) y el bosque de terraza baja con pacal (BTB-PA) en un 0.17 % y 0.16 % respectivamente, debido a las labores de protección que se desarrolla en la EBVC. El área de suelo desnudo y la purma y pastizal (ANO-BA) presentó una reducción de 0,55 ha y aumento del pastizal de 3,94 ha, de esta manera fueron confirmados los principios establecidos por el (MINAM, 2016), la conservación de los bosques, entendida como la gestión sostenible de estos ecosistemas, es un plus para el desarrollo de la sociedad local, nacional y global, logrando la reforma de la institucionalidad pública para la gestión de los recursos forestales, que está encaminada en el fortalecimiento de la gobernanza forestal.

El bosque de terraza alta con paca (BTA-PA) presentó para el año 2019 valores de 586,81 ha, este tipo de bosque presenta gran potencial de recursos forestales maderables, están expuestos a las actividades de deforestación, coincidiendo con los argumentos presentados por (Mendoza *et al.,* 2015) que indica que el aumento del número y tamaño de la población ha generado un alto riesgo de extinción de especies forestales de gran valor para la humanidad y para los ecosistemas naturales. Moritz (2002) sostiene que la explotación selectiva de las especies forestales ha causado la reducción drástica, la fragmentación y la desaparición de muchas de las poblaciones naturales de especies.

Los bosques de terraza baja con paca (BTB-PA) presentan valores de 1312,63 ha, debido a la gran acumulación de materia orgánica que permite el buen desarrollo de las especies. (Celentano *et al*., 2011) indican que en los bosques la caída de hojarasca representa el alto ingreso de nutrientes y materia orgánica que retorna al suelo, estimándose entre 25 % y 60 % de la productividad primaria neta. Durante este proceso, su descomposición permitió la renovación de los nutrientes del suelo y el posterior restablecimiento de los ciclos biogeoquímicos en el sistema. (Gutiérrez et al., 2012) reafirma los conceptos del dinamismo forestal, indica las variaciones en la dinámica de la caída de hojarasca están definidas por factores biológicos y físicos, siendo estos el clima (temperatura, precipitación), densidad del bosque, condiciones edáficas y la presión antrópica.

Los bosques de montaña basimontano (BM-BA) presentaron valores de 703,53 ha, en este tipo de bosque existe una competencia para su crecimiento debido que las epifitas no son parásitos y sus raíces no penetran en los tejidos de la planta hospedera, sin embargo, compiten por la luz, los nutrientes y la gran densidad de las plantas contribuyen a su muerte (Aguirre y Rangel, 2007). La investigación de Idárraga (2009) sostiene que las epifitas no atacan a sus árboles hospedadores ni les roban el agua ni los nutrientes; solo en los casos de presentarse en abundancia alta pueden producir efectos negativos.

Durante los años en estudio, fue evidenciada la influencia de los parámetros meteorológicos en el desarrollo de la cobertura vegetal de los tipos de bosques estudiados. En la Tabla 13 se mostró que la Purma y pastizal (ANO-BA) presentaron variaciones en la superficie, indicando un aumento en la cobertura de 6,17 ha, 5,86 ha y 3,94 ha respectivamente, comprobando que los parámetros meteorológicos favorecieron en la extensión de las coberturas de llanuras, coincidiendo con los resultados de Arévalo (2013), que demuestra que la cobertura evoluciona debido a factores físicos externos como el aumento de las precipitaciones y la interacción de la biota del suelo, provocando la variabilidad en el bosque de terraza baja. A su vez, Poveda *et al*. (2006), sostienen que el bosque amazónico produce gran cantidad de evapotranspiración, lo cual da lugar a una gran cantidad de precipitación reciclada, produciendo un circuito de lluvia y evapotranspiración hasta alcanzar la cordillera de los Andes, causando la exportación del agua prístina a la Amazonía baja, y la conducción de sedimentos que son fundamentales para toda la biogeoquímica de la Amazonía.

### **4.2.Identificación de actividades que afectan los cambios de la cobertura boscosa**

#### **4.2.1. Explotación forestal**

La explotación forestal es exacerbada, por una parte, por el incremento de la frontera agrícola en el poblado de Pilcopata y, por otra parte, debido a la expansión del narcotráfico, que ha propiciado tanto el aumento del cultivo de coca, la aparición de pozas de maceración y la construcción de helipuertos sin autorización y control. La zona noroeste de la EBVC se caracteriza por poseer suelos planos con gran variedad de especies maderables de gran resistencia a maderas de baja resistencia. La extracción selectiva de especies maderables de valor comercial ha sido identificada como la de mayor impacto para el área. La EBVC al ser aledaña al poblado de Pilcopata y tener al río Piñi Piñi como medio de ingreso esta propensa a sufrir los efectos de la pérdida de servicios ecosistémicos como la eliminación del recurso forestal, la erosión del suelo, la alteración del clima local, la alteración de la estructura y composición del bosque, por tanto esta actividad representa una amenaza potencial para la conservación de especies maderables en Villa Carmen. Pérez y Núñez (2010), sostienen que la eliminación de grandes áreas de bosques naturales es producto del fenómeno histórico de la tala ilegal que obedece a un conjunto de factores políticos, institucionales, sociales y económicos que interactúan y evolucionan a lo largo del tiempo y cuya comprensión es compleja. Las concesiones madereras tienen sus permisos legales para la extracción maderera y sus respectivos planes de manejo, pero éstos no se supervisan estrictamente; en el peor de los casos no cuentan con ninguna autorización y/o documentación; siendo el principal problema en la gestión de los recursos forestales.

Según el Servicio Nacional Forestal y de Fauna Silvestre [SERFOR] (2017), el Perú registró una deforestación de 164 662 hectáreas de bosques húmedos amazónicos en el 2016, cifra que representa un incremento del 5.2 por ciento comparado con el año anterior (156 462 hectáreas). En ese año la deforestación es la segunda más alta de los últimos 16 años, solo superada por la registrada en el 2014 (177 566 hectáreas).

De acuerdo al MINAM (2017), los bosques amazónicos constituyen alrededor del 94 % del total de bosques en el Perú, sin embargo, desde el 2001 al 2016 se perdió 1 974 208 hectáreas de bosque húmedo amazónico. El área de bosque húmedo amazónico remanente al 2016 es de 68 733 265 ha. Por otro lado, SERFOR (2017) menciona que en seis departamentos se concentra el 85 % de la deforestación nacional registrada el 2018: Loreto (23 %), Ucayali (18 %), San Martín (13 %), Huánuco (11%), Madre de Dios (10 %) y Junín (10 %).

### **4.2.2. Aumento de la frontera agrícola**

En las zonas noroeste colindantes a la EBVC, el aprovechamiento de terrenos ilegales, están impidiendo la continuidad y el mantenimiento de los procesos de regeneración natural aumentando las purmas. Esta actividad representa una amenaza potencial para la EBVC y para las actividades vinculadas como la investigación y los proyectos de conservación debido a la cercanía del lugar de estudio, sin embargo en el último año estudiado se ha reportado el aumento de 3,94 ha de purma y pastizal en el interior de Villa Carmen. Salgado (2014) menciona que la agricultura ejercida de forma irracional y sin asistencia técnica (roce, tumba, quema, uso de semilla común y cosecha manual) causa consecuencias graves a los bosques donde se practica. Este tipo de agricultura es una actividad itinerante que, por las mismas condiciones del suelo, lo degrada rápidamente y exige en corto plazo nuevas tierras, lo que implica la migración de los terrenos de cultivo y fragmentación del bosque (purma). Este hecho coincide con la información disponible en Amazon Conservation Association [ACA] (2015), quien señala que entre los años 2013 y 2015 un mínimo del 71 % de la deforestación amazónica ha sido provocada por agricultores que manejan predios o parcelas de menos de cinco hectáreas y alrededor del 19 % restante por predios medianos cuyo tamaño fluctúa entre 5,1 y 50 hectáreas.

Los resultados de este trabajo coinciden con la información de Salgado (2014) y ACA (2015) donde se puede observar que el mayor causante de los cambios en la cobertura boscosa se debe a la agricultura ejercida forma improvisada e irracional por los pobladores aledaños a la EBVC, incidiendo en un 42 % del total de las actividades que afectan los cambios de la cobertura boscosa en estudio.

A pesar de la pérdida de grandes extensiones de cobertura a causa de la migración agrícola en Pilcopata aún se siguen desarrollando la actividad de la agricultura de forma irracional. Las prácticas agrícolas inapropiadas, como los monocultivos, agotan los nutrientes esenciales del suelo, atraen plagas e incrementan el uso de químicos para su control, provocando la pérdida de fertilidad y aptitud de los suelos para volver a sembrar. Bedoya (2016) menciona que en la actualidad, como consecuencia del cambio climático la agricultura de roza y quema ha adquirido nuevamente un interés inusitado, especialmente debido a su impacto en la deforestación del bosque tropical y su contribución al propio cambio climático. Cabe destacar que la actividad de agricultura se diferencia de las prácticas productivas de las poblaciones indígenas amazónicas, ya que esta se basa en una práctica asociada a la caza, pesca y recolección, y en general, al uso más sostenible de los recursos naturales (Cairns, 2015).

En las zonas aledañas al lugar de este estudio (EBCV), los cultivos de uso ilícito se desarrollan en el distrito de Kosñipata debido que los poblados de Patria y Pilcopata (colindante Noroeste de la EBVC) incrementaron relativamente el cultivo de hoja de coca, producto que no está siendo comprado en su totalidad por la Empresa Nacional de Coca - ENACO, lo que ha generado un nuevo problema: el narcotráfico. Este cultivo significa una amenaza potencial para la EBVC y para las actividades vinculadas como la investigación y los proyectos de conservación debido a la cercanía del lugar de estudio, sin embargo hasta la actualidad no se ha reportado el sembrío de cultivos ilícitos en el interior de Villa Carmen. La reproducción de la práctica de la agricultura de roza entre los agricultores cocaleros es en gran medida consecuencia de sus condiciones económicas. Ramírez (2001) menciona que aproximadamente el 47 % de los ingresos monetarios agrícolas proviene de la coca, frente al 22 % del cacao o el café y un 31 % de la venta de animales y del trabajo asalariado agrícola. Bedoya *et al*. (2017), sustentan que los altos ingresos monetarios del cultivo de coca derivan evidentemente de su transformación en pasta básica de cocaína y su venta para fines del narcotráfico. Inicialmente, los productores más jóvenes suelen deforestar un predio, y de inmediato siembran cultivos anuales de autoconsumo, juntamente con un tercio de hectárea de coca, la cual rinde sus primeras cosechas al año de su siembra. Paralelamente, Mónaco (2016) menciona que en las zonas cocaleras sucede un fenómeno curioso y es que los productores agrícolas están alejados lo más posible de toda vía de transporte terrestre para así ocultar sus plantaciones de coca, lo que dificulta el traslado y comercialización de productos lícitos.

#### **4.2.3. Minería ilegal**

En el distrito colindate de Kosñipata se observa áreas de concesión para extracción minera de oro, ubicadas al extremo Sur de la EBVC en el distrito de Huepetuhe, provincia del Manu perteneciente al departamento de Madre de Dios. La actividad de la minería ilegal no presenta una amenaza potencial para la EBVC debido a la lejanía de los puntos de extracción mineral, sin embargo hasta la actualidad no se ha reportado el desarrollo de la actividad de la minería en el interior de Villa Carmen. El mineral en la cuenca de Madre de Dios está representado por el oro aluvial y los no metálicos por arcillas, areniscas, y materiales de construcción. En esta cuenca fue observada la presencia de mineros informales poniendo en alto riesgo a los pobladores locales y a la cuenca en general, por los efectos de la

sedimentación, la contaminación por mercurio, la destrucción de bosques ribereños (que poseen una altísima diversidad biológica) y la generación de conflictos y problemas sociales.

De esta forma, la influencia de esta actividad de minería ilegal en los cambios de la cobertura boscosa de la EBVC tiene una incidencia del 7 %, donde esta actividad es el de menor incidencia en los cambios de la cobertura boscosa, debido principalmente a problemas sociales. Echave (2016), menciona que la minería ilegal tiene menor incidencia frente a los otros factores, es de mucha importancia este factor por encontrarse muy ligado a la deforestación y contaminación del medio ambiente. Osores *et al*. (2012) indica que las características geológicas y los propios pisos ecológicos que presenta el Perú, hacen propicio el desarrollo de este tipo de minería en yacimientos de llanura aluvial, especialmente en zonas de Amazonía baja (, Loreto, Madre de Dios, Puno, etc.), la pequeña minería está implantada en zonas que no son atractivas para las grandes empresas mineras; en la actualidad ya se identifican espacios de convivencia con la gran minería.

#### **4.3.Proyección de bosques hasta el año 2025 en la EBVC**

Según los resultados evaluados para el año 2025, muestran que la cobertura boscosa presentan variaciones en el bosque de terraza baja con paca (BTB-PA) de 36,79 %, el bosque pacal (PAC) de 24,88 %, el bosque de montaña basimontano (BM-BA) de 19,60 %, el bosque de terraza alta con paca (BTA-PA) de 16,35%, el área de no bosque amazónico (ANO-BA) del 0,99 %, perteneciente a la purma y pastizal, suelo desnudo y finalmente los cuerpos de agua configuran el 1,44 %, (Kvist y Nebel, 2000) consideran entre las principales amenazas al ecosistema de bosque de pacal, la tala, la conversión del bosque a la agricultura, el alto porcentaje del valor maderero y la construcción de carreteras.

En este trabajo el aumento del suelo desnudo que registra para el año 2025 también se debería a las estructuras sociales profundamente arraigadas que provocan desigualdad en la tenencia de la tierra así como discriminación de los pueblos indígenas, de los agricultores de subsistencia y de los pobres en general. (Burga, 2016) sostiene que la pobreza es un inconveniente estructural que por décadas ha impactado sobre los bosques en el Perú.

También se tiene la visión extractivista que se relaciona con la explotación de la madera en años anteriores, sumada a una alta informalidad y ser un problema fuertemente selectiva.

Existen factores naturales que influyen en el crecimiento de los árboles, como el suelo, el aire, el agua, la humedad y la luz solar, variables que aseguran el desarrollo de los bosques en el transcurso del tiempo. Al respecto, (Romo, 2005) sustentó que la luz influye en el crecimiento de los árboles a niveles intermedios de los claros, la cantidad de hojarasca y su descomposición indicó la riqueza del suelo en materia orgánica, concluyendo que el crecimiento de los bosques depende de factores naturales y antrópicos en un espacio y tiempo determinado. (Díaz, 2010) sostiene que la presencia de especies maderables en el bosque de terraza se debe al dinamismo e interacción con los árboles emergentes de dosel que fluctúan entre 20 y 25 m; existiendo volúmenes de madera comercial por hectárea debido a la mega diversidad de especies y a las políticas de conservación forestal. Por su parte (Martel y Cairampoma, 2012) mencionan que la paca al invadir el bosque en forma densa incide en la disminución de individuos arbóreos, por tanto, desde el aspecto forestal el bosque pierde su valor maderero

### **CAPÍTULO V: CONCLUSIONES**

- 1. El uso de la teledetección permitió cuantificar y analizar la cobertura de bosques. Se identificaron 5 tipos de bosques para los años estudiados. El año 2017 se analizó el bosque de terraza alta con paca (BTA-PA) 580,64 ha (16,13 %), el bosque en el Bosque de terraza baja con paca (BTB-PA) 1312,63 ha (36,46 %), bosque de montaña basimontano (BM-BA) 712,24 ha (19,78 %), bosque de pacal (PAC) 905,72 ha (25,16 %), el área de no bosque amazónico (ANO-BA) 40, 40 ha (1,12 %) divididas en pastizal y purma 28,07 ha (0,78 %) y suelo desnudo 12, 33 (0,34 %). El año 2019 presento variabilidad debido a los parámetros meteorológicos que influenciaron en el desarrollo de la cobertura vegetal observándose variaciones en el bosque presentando variabilidad en el bosque de terraza alta con paca (BTA-PA) 586,81 ha (16,30 %), el bosque en el Bosque de terraza baja con paca (BTB-PA) 1318,49 ha (36,62 %), bosque de montaña basimontano (BM-BA) 703,53 ha (19,54 %), bosque de pacal (PAC) 897,22 ha (24,92 %), el área de no bosque amazónico (ANO-BA) 32, 01 ha (1,12 %) divididas en pastizal y purma 32,01 ha (0,89 %) y suelo desnudo 11, 78 (0,33 %).
- 2. El análisis multitemporal se desarrolló entre los años 2017 y 2019, presentando variabilidad de cobertura el Bosque de terraza alta con paca (BTA-PA) con +6,17 ha, el bosque de terraza baja con paca (BTB-PA) con +5,86 ha, el área de no bosque amazónico (ANO-BA) purma y pastizal con +3,94 ha. Los tipos de bosques que mostraron perdida de la cobertura son: el bosque de montaña basimontano (BM-BA) con - 8,71 ha, el bosque pacal (PAC) con - 8,50 ha y el área de no bosque amazónico  $(ANO-BA)$  suelo desnudo con  $-0.55$  ha.
- 3. Las actividades que afectan la conservación de la cobertura boscosa en la EBVC son la explotación forestal, el incremento de la frontera agrícola, el aumento de los cultivos ilícitos debido a la cercanía de Villa Carmen, la extensión de la minería ilegal es medianamente lejano, por tanto no representa una amenaza al lugar de estudio.
- 4. La proyección de cambios de la cobertura de bosques en la EBVC hacia el año 2025 presenta variaciones en el bosque de terraza alta con paca (BTA-PA) 588,64 ha (16,35 %), el bosque en el Bosque de terraza baja con paca (BTB-PA) 1322,56 ha (36,79 %), bosque de montaña basimontano (BM-BA) 705,71 ha (19,60 %), bosque de pacal (PAC) 895,72 ha (24,88 %), el área de no bosque amazónico (ANO-BA) 35,65 ha (0,99 %) perteneciente a la purma y pastizal y al suelo desnudo.

# **CAPÍTULO VI: RECOMENDACIONES**

- 1. Realizar estudios periódicos de los tipos de cobertura vegetal en el EBVC en función a imágenes satelitales de alta resolución, tomando como base la información generada en esta investigación, para monitorear los cambios de la cobertura y el posible impacto producido por las actividades de aumento de la frontera agrícola, minería ilegal y los cultivos ilícitos.
- 2. Promover capacitaciones y ejecución de proyectos de reforestación, uso sostenible del suelo, agricultura responsable y formalización de los mineros, para conservar y proteger la formación vegetal en el distrito de Kosñipata, prevaleciendo el principio de sostenibilidad.
- 3. Replicar esta investigación en otras estaciones biológicas con características similares para aportar en la gestión del Área Natural Protegida y la toma de decisiones.
- 4. Reforzar los planes de conservación y protección entre ACCA e instituciones públicas para lograr la sostenibilidad de los bosques.

### **REFERENCIAS**

- Aguirre, C., y Rangel, C. (2007). Amenazas a la conservación de las especies de musgos y líquenes en Colombia-Una aproximación inicial. *Caldasia*, 29(2), 235-262. Recuperado de<https://revistas.unal.edu.co/index.php/cal/article/view/39195>
- Aguirre, S., Treviño, G., Aguirre, C., Jiménez, P., González, T., Valdez, L., Sánchez, D., Haapanen, A. y Miranda, A. (2014). Cartografía de la biomasa aérea mediante la integración de datos geoespaciales y de inventario forestal a través de una estrategia de k vecinos más cercanos en el Norte de México Central. *Journal of Arid Land*. 6(1), 80–96. Recuperado de<https://link.springer.com/article/10.1007/s40333-013-0191-x>
- Alarcón, G. (2018). *Análisis multitemporal de la deforestación y perdida de cobertura boscosa en la provincia de Manu, 2000 – 2016*. (Tesis de grado). Universidad Nacional Federico Villareal, Lima, Perú. Recuperado de [http://repositorio.unfv.edu.pe/bitstream/handle/UNFV/2277/GONZALES%20ALAR](http://repositorio.unfv.edu.pe/bitstream/handle/UNFV/2277/GONZALES%20ALARCON%20GILMER.pdf?sequence=1&isAllowed=y) [CON%20GILMER.pdf?sequence=1&isAllowed=y](http://repositorio.unfv.edu.pe/bitstream/handle/UNFV/2277/GONZALES%20ALARCON%20GILMER.pdf?sequence=1&isAllowed=y)
- Alegre, K. (2017). *Cambios en la cobertura vegetal del suelo de la provincia de Yauyos, durante el transcurso de los años 1997 al 2017, a partir del comportamiento del desarrollo vegetal*. (Tesis de grado). Universidad Cesar Vallejo, Lima, Perú.
- Amazon Conservation Association. (2015). *Deforestación de gran escala vs. Pequeña escala en la Amazonia peruana. Lima: MAAP - Monitoring of the Andean Amazon Project (Proyecto de Monitoreo de los Andes Amazónicos)*. Recuperado de http://maaproject.org MAAP #32
- Arancibia, M. (2008). El uso de los sistemas de información geográfica SIG en la planificación estratégica de los recursos energéticos. *Revista de Universidad Bolivariana*. 7 (20), 227-238. Recuperado de <https://dialnet.unirioja.es/servlet/articulo?codigo=2694271>
- Arévalo, M. (2013). *Caracterización de los bosques de terraza alta de vigor bajo, colina baja de vigor alto y medio. Nuevo Firmeza - río Tigre, Loreto-Perú*. (Tesis de grado). Universidad Nacional de la Amazonia Peruana, Iquitos, Perú.
- Bedoya, E. (2016). La deforestación y la tragedia de los comunes entre los cocaleros del VRAE: 2001-2004. *Espacio y Desarrollo*. 28 (1), 75-10. Recuperado de <http://revistas.pucp.edu.pe/index.php/espacioydesarrollo/article/view/15006/16083>
- Bedoya, E., Aramburu, C., y Burneo, Z. (2017). Una agricultura insostenible y la crisis del barbecho: el caso de los agricultores del valle de los ríos Apurímac y Ene, VRAE. *Antropológica.* 35 (38), 211-240. Recuperado de <http://revistas.pucp.edu.pe/index.php/anthropologica/article/view/15146/19179>
- Burga, M. (2016). *Incremento de la deforestación y sus consecuencias en la pérdida de biomasa en los bosques de la provincia alto amazonas del departamento de Loreto, 2000-2014*. (Tesis de grado). Universidad Científica del Perú, Lima, Perú. Recuperado de [http://repositorio.unapiquitos.edu.pe/bitstream/handle/UNAP/5002/Jose\\_Tesis\\_Maes](http://repositorio.unapiquitos.edu.pe/bitstream/handle/UNAP/5002/Jose_Tesis_Maestr%C3%ADa_2016.pdf?sequence=4&isAllowed=y) [tr%C3%ADa\\_2016.pdf?sequence=4&isAllowed=y](http://repositorio.unapiquitos.edu.pe/bitstream/handle/UNAP/5002/Jose_Tesis_Maestr%C3%ADa_2016.pdf?sequence=4&isAllowed=y)
- Cairns, M. (2015). *Cultivo itinerante y cambio ambiental: indígenas personas, agricultura y conservación forestal*. (1er edición). Nueva York, EE.UU.: Ediciones Routledge.
- Camargo, E., Theodor, B., Sugawara, L., y Carrasco, P. (2009). *Imágenes Landsat y CBERS en la identificación del uso del suelo con cultivos agrícolas*. XII Simposio de sensoramiento remoto, Brasil. Recuperado de <http://marte.sid.inpe.br/col/ltid.inpe.br/sbsr/2004/11.19.18.12/doc/Ervin.pdf>
- Cartaya, S., Zurita, S., Rodríguez, E., y Montalvo, V. (2014). Comparación de técnicas para determinar cobertura vegetal y usos de la tierra en áreas de interés ecológico, Manabí, Ecuador. *UD y la geomática*. 9(1), 5-17. Recuperado de <https://revistas.udistrital.edu.co/index.php/UDGeo/article/view/7883/10941>
- Celentano, D., Zahawi, R., Finegan, B., Casanoves, F., Ostertag, R., Cole, R. y Holl, K. (2011). Restauración Ecológica de Bosques Tropicales en Costa Rica: efecto de varios modelos en la producción, acumulación y descomposición de la hojarasca. *Revista de Biología Tropical*. 59 (3), 1323 - 1336. Recuperado de <https://revistas.ucr.ac.cr/index.php/rbt/article/view/3402/3306>
- Cerrón, T. (2016). *Estrategias de arquitectura ecológica con bambú y el confort térmico, en el Parque Nacional del Manu, Cusco*. (Tesis de grado). Universidad Ricardo Palma, Lima, Perú. Recuperado de <http://repositorio.urp.edu.pe/handle/urp/977>
- Chuvieco, E. (1996). *Fundamentos de Teledetección*. (3er ed.) Madrid, España: Ediciones RIALP.
- Chuvieco, E. (2002): *Teledetección Ambiental*: La observación de la Tierra desde el Espacio. Barcelona, España: Ediciones Ariel.
- Congreso de la Republica (1975). *Ley Forestal y de Fauna Silvestre N° 21147*. Diario Oficial El Peruano, Lima, Perú, 13 de mayo de 1975, pp. 1-10.
- Congreso de la Republica (1993). *Constitución Política del Perú (1993).* Artículo 68 (Título III, Capítulo II). Congreso de la República del Perú. Recuperado de [http://www.pcm.gob.pe/wp-content/uploads/2013/09/Constitucion-ol%C3%ADtica](http://www.pcm.gob.pe/wp-content/uploads/2013/09/Constitucion-ol%C3%ADtica-del-Peru-1993.pdf)[del-Peru-1993.pdf](http://www.pcm.gob.pe/wp-content/uploads/2013/09/Constitucion-ol%C3%ADtica-del-Peru-1993.pdf)
- Congreso de la Republica (1997). *Ley de Áreas Naturales Protegidas N° 26834*. Diario Oficial El Peruano, Lima, Perú, 17 de junio de 1997, pp. 1-13.
- Congreso de la Republica (1997). *Ley sobre la Conservación y Aprovechamiento Sostenible de la Diversidad Biológica N° 26839*. Diario Oficial El Peruano, Lima, Perú, 08 de julio de 1997, pp. 1-5
- Congreso de la Republica (2001). *Ley Forestal y de Fauna Silvestre N° 27308*. Diario Oficial El Peruano, Lima, Perú, 06 de abril de 2001, pp. 1-10.
- Congreso de la Republica (2005). *Ley General del Ambiente N° 28611*. Diario Oficial El Peruano, Lima, Perú, 13 de octubre de 2005, pp. 1- 45
- Congreso de la Republica (2011). *Ley Forestal y de Fauna Silvestre N° 29763 y sus reglamentos: bosques productivos para la vida*. Diario Oficial El Peruano, Lima, Perú, 22 de julio de 2011, pp. 446980-447004
- Congreso de la Republica (2016). *Ley Orgánica para el Aprovechamiento Sostenible de los Recursos Naturales Nº 26821.* Diario Oficial El Peruano, Lima, Perú, 08 de septiembre de 2016, pp. 1- 9.
- Dancé, J. (2010). Tendencias de la deforestación con fines agropecuarias en la Amazonía peruana. *Revista forestal del Perú*. 10(2), 1-8. Recuperado de <http://www.keneamazon.net/Documents/Publications/Virtual-Library/GRFFS/22.pdf>
- Decreto Ley Nº 1090. Aprobación la nueva Ley Forestal y de Fauna Silvestre. Diario Oficial El Peruano, Lima, Perú, 28 de junio de 2008.
- Decreto Supremo N° 644-1973-AG. Establecimiento del Parque Nacional del Manu. Diario Oficial El Peruano, Lima, Perú, 29 de mayo de 1973.
- Decreto Supremo N° 045-2002-AG. Categorización de la extensión superficial de la Zona Reservada del Manu. Diario Oficial El Peruano, Lima, Perú, 14 de julio de 2002.
- Decreto Supremo N°012-2009-MINAM. *Política Nacional del Ambiente*. Diario Oficial El Peruano, Lima, Perú, 22 de mayo de 2009.
- Decreto Supremo N° 018-2015-MINAGRI. *Reglamento para la Gestión Forestal*. Diario Oficial El Peruano, Lima, Perú, 30 de setiembre 20015.
- Delegido, J., Ruiz, A., Pereira, M., Pasqualotto, N., Gibaja, G., Verrelst, J., Peña, R., Urrego, E., Borrás, J., Sanchis, J., Pezzola, A., Mosquera, Z., Quinto, Z., Gómez y Moreno, J. (2016). Aplicaciones de sentinel – 2 a estudios de vegetación y calidad de aguas continentales. *Revista de teledetección*. 4(1), 1-15. Recuperado de https://www.researchgate.net/publication/311572244 Aplicaciones de Sentinel-[2\\_a\\_estudios\\_de\\_vegetacion\\_y\\_calidad\\_de\\_aguas\\_continentales](https://www.researchgate.net/publication/311572244_Aplicaciones_de_Sentinel-2_a_estudios_de_vegetacion_y_calidad_de_aguas_continentales)
- Díaz, C. (2010). *Valoración económica y estructura horizontal de especies comerciales en un bosque natural de colina baja, distrito del Napo, Loreto, Perú.* (Tesis de grado). Universidad Nacional de la Amazonia Peruana, lquitos, Perú. Recuperado de [http://repositorio.unapiquitos.edu.pe/bitstream/handle/UNAP/3098/T%20634.9%20](http://repositorio.unapiquitos.edu.pe/bitstream/handle/UNAP/3098/T%20634.9%20D69.pdf?sequence=1&isAllowed=y) [D69.pdf?sequence=1&isAllowed=y](http://repositorio.unapiquitos.edu.pe/bitstream/handle/UNAP/3098/T%20634.9%20D69.pdf?sequence=1&isAllowed=y)
- Domínguez, C. (1976). Clima Amazónico y su influencia sobre el régimen hidrográfico y la utilización de suelos. *Colciencias*. 1, 371-396. <http://www.divulgameteo.es/fotos/meteoroteca/Clima-amaz%C3%B3nico.PDF>
- Echave, J. (2016). La minería ilegal en Perú: entre la informalidad y el delito. *Nueva sociedad*. 263 (1), 131-144. Recuperado de [https://www.nuso.org/media/articles/downloads/7.TC\\_De\\_Echave\\_263.pdf](https://www.nuso.org/media/articles/downloads/7.TC_De_Echave_263.pdf)
- Encarnación, F. (1993). El bosque y las formaciones vegetales en la llanura amazónica del Perú. *Alma mater (UNMSM)*. 6(1), 95-114.
- Esperanza, F., y Zerda, H. (2002). *Potencialidad de los índices de vegetación para la discriminación de coberturas forestales*. (Tesis de grado). Universidad Nacional de Santiago del Estero, Santiago del Estero, Argentina. Recuperado de [https://www.academia.edu/13450382/POTENCIALIDAD\\_DE\\_LOS\\_%C3%8DNDI](https://www.academia.edu/13450382/POTENCIALIDAD_DE_LOS_%C3%8DNDICES_DE_VEGETACI%C3%93N_PARA_LA_DISCRIMINACI%C3%93N_DE_COBERTURAS_FORESTALES) [CES\\_DE\\_VEGETACI%C3%93N\\_PARA\\_LA\\_DISCRIMINACI%C3%93N\\_DE\\_C](https://www.academia.edu/13450382/POTENCIALIDAD_DE_LOS_%C3%8DNDICES_DE_VEGETACI%C3%93N_PARA_LA_DISCRIMINACI%C3%93N_DE_COBERTURAS_FORESTALES) [OBERTURAS\\_FORESTALES](https://www.academia.edu/13450382/POTENCIALIDAD_DE_LOS_%C3%8DNDICES_DE_VEGETACI%C3%93N_PARA_LA_DISCRIMINACI%C3%93N_DE_COBERTURAS_FORESTALES)
- Flores, E., y Obando, G. (2014). *Árboles del Trópico Húmedo*. (1ra ed.) Cartago, Costa Rica: Editorial Tecnológica de Costa Rica.
- Flores, N. (2019). *Evaluación de las unidades de vegetación mediante sistemas de información geográfica y teledetección en Pantanos de Villa, Chorrillos –Lima.* (Tesis de grado). Universidad Católica Sedes Sapientiae. Huaura, Lima, Perú.
- Fondo Mundial para la Naturaleza. (2010). *Cambio climático en un paisaje vivo: Vulnerabilidad y adaptación en la Cordillera Real Oriental, Colombia, Ecuador, Perú y la Unión Europea.* Santiago de Cali, Colombia: editora Fundación Natura. Recuperado d[e http://condesan.org/mtnforum/sites/default/files/publication/files/cro\\_](http://condesan.org/mtnforum/sites/default/files/publication/files/cro_vulnerabilidad.pdf) [vulnerabilidad.pdf](http://condesan.org/mtnforum/sites/default/files/publication/files/cro_vulnerabilidad.pdf)
- Foody, G., Cutler, M., Mcmorrow, J., Pelz. D., Tangki., H., Boyd., D., y Douglas., I. (2001). Cartografía de la biomasa de la selva tropical de Borneo a partir de datos de detección remota. *Global Ecology and Biogeography*. 1(10), 379-387.
- Foster, R. (1994). *Tambopata-Candamo, Reserved Zone of southeastern Peru: A Biological Assessmen*t. (pp. 63-68). Washington D.C.: Conservation Internationa.
- Foster, R. y Alván, J. (1994). *Rio Hath and vegetation. Reserved Zone of southeastern Perú*. Biological Assessment. Washington D.C.: Conservación Internaciona.
- Gandía, F. y Meliá M. (1991). *La teledetección en el seguimiento de los fenómenos naturales: recursos renovables, agricultura* (pp. 430). Universidad de Valencia, España: Melia editores.
- García, J. (1990). *Bases físicas de la teledetección*. (1ra ed.) Cali, Colombia: Universidad del Valle.
- Graciani, S., y Bortoluzzi, A. (2007). Aplicación de imágenes Cbers-2 CCD para la determinación de bosques nativos en un sector del norte de la Provincia de Santa Fe – Argentina. *XIII Simpósio Brasileiro de Sensoriamento Remoto*. 1(1), 911-915. Recuperado de [http://marte.sid.inpe.br/col/dpi.inpe.br/sbsr@80/2006/11.15.23.43.58/](http://marte.sid.inpe.br/col/dpi.inpe.br/sbsr@80/2006/11.15.23.43.58/doc/911-915.pdf) [doc/911-915.pdf](http://marte.sid.inpe.br/col/dpi.inpe.br/sbsr@80/2006/11.15.23.43.58/doc/911-915.pdf)
- Gutiérrez, M., Méndez, J., Flórez, C., Ramírez, J. y Gutiérrez, B. (2012). Caída de hojarasca en plantaciones de *Pinus greggii Engelm y Pinus cembroides Zucc*., en Coahuila, México. *Revista Fitotecnia Mexicana*. 35 (2), 123 – 133. Recuperado de [http://www.scielo.org.mx/scielo.php?script=sci\\_arttext&pid=S0187-](http://www.scielo.org.mx/scielo.php?script=sci_arttext&pid=S0187-73802012000200004) [73802012000200004](http://www.scielo.org.mx/scielo.php?script=sci_arttext&pid=S0187-73802012000200004)
- Hernández, O. (2012). *Análisis multitemporal de la cobertura vegetal del municipio del Distrito Central entre los años 1987 y 2006*. (Tesis de maestría). Universidad Autónoma de Honduras, Tegucigalpa, Honduras. Recuperado de [http://faces.unah.edu.hn/mogt/images/stories/PDF/Tesis/13\\_Tesis\\_Olga\\_Hernandez\\_](http://faces.unah.edu.hn/mogt/images/stories/PDF/Tesis/13_Tesis_Olga_Hernandez_2012.pdf) [2012.pdf](http://faces.unah.edu.hn/mogt/images/stories/PDF/Tesis/13_Tesis_Olga_Hernandez_2012.pdf)
- Hernández, R., Fernández, C., y Baptista, P. (2003). *Metodología de la Investigación*. (4ta ed.) Distrito Federal, México: McGraw-hill editores.
- Hurtado, J. (2014). *Análisis, modelamiento y simulación espacial del cambio de cobertura del suelo, entre las áreas naturales y las de origen antrópico en la provincia de Napo (Ecuador), para el período 1990 – 2020.* (Tesis de maestría). Universidad Nacional de La Plata, La Plata, Ecuador. Recuperado de <http://sedici.unlp.edu.ar/handle/10915/37479>
- Idárraga, G. (2009). *Relaciones ecológicas entre las plantas en el ambiente urbano de Medellín*. (Tesis de grado). Escuela de ingeniería de Antioquia, Medellín, Colombia. Recuperado de [https://repository.eia.edu.co/bitstream/11190/1916/1/IdarragaJuliana\\_2009\\_Relacion](https://repository.eia.edu.co/bitstream/11190/1916/1/IdarragaJuliana_2009_RelacionesEcologicasPlantas.pdf) [esEcologicasPlantas.pdf](https://repository.eia.edu.co/bitstream/11190/1916/1/IdarragaJuliana_2009_RelacionesEcologicasPlantas.pdf)
- Jiménez, J. (2009). *Diversidad de helechos (Monilophyta) en las áreas protegidas del corredor del bosque nuboso, en Purulhua, Baja Verapaz*. (Tesis de grado). Universidad San Carlos de Guatemala, Guatemala. Recuperado de [http://biblioteca.usac.edu.gt/tesis/06/06\\_2844.pdf](http://biblioteca.usac.edu.gt/tesis/06/06_2844.pdf)
- Judziewics, E., Clarck, L., London, X., y Stern, M. (1999). *Bambus americanos*. (1ra ed.) Washington- Londres: Smithsonian Institution Press.
- Kalliola, R., Puhakka, M. y Danjoy, W. (1993). *Amazonía Peruana: Vegetación húmeda tropical en el llano subandino.* Lima: Proyecto Amazonía de la Universidad de Turku-Oficina Nacional de Evaluación de Recursos Naturales.
- Kvist, L., y Nebel, G. (2000). Bosque de la llanura aluvial del Perú: ecosistemas, habitantes y uso de los recursos. *Folia Amazónica*. 10 (1-2), 5-56. Recuperado de <http://revistas.iiap.org.pe/index.php/foliaamazonica/article/view/209/176>
- Labrador, M., Evora, J., y Arbelo, M. (2012). Satelites de teledeteccion para la gestion del territorio. *Journal of Experimental Psyc*hology. 36(1), 83-101.
- Llerena, C., y Yalle, S. (2014). Los servicios ecosistémicos en el Perú. *Xilema.* 27(1), 62- 75.
- Lopez, P., y Fachelli, S. (2015). *Metodología de la investigación social cuantitativa*. (1er ed.). Barcelona, España: Creative Commons.
- Martel, C., y Cairampoma., L. (2012). Cuantificación del carbono almacenado en formaciones vegetales amazónico en "CICRA", Madre de Dios, Perú. *Ecología Aplicada*. 11 (2), 61-65. Recuperado de <http://www.scielo.org.pe/pdf/ecol/v11n2/a03v11n2.pdf>
- Mendoza, E., Espino, J., Quiñones, C., Flores, C., Wehenkel, C., Vargas, J. y Sáenz, C. (2015). Propuesta de conservación de tres especies mexicanas de picea en peligro de extinción. *Revista fitotecnia mexicana*, 38(3), 235-247. Recuperado de <http://www.scielo.org.mx/pdf/rfm/v38n3/v38n3a2.pdf>
- Ministerio de Agricultura y Riego. (2014). *Ley forestal y de fauna silvestre N° 29763 y sus reglamentos: bosques productivos para la vida*. Lima, Perú: Biblioteca Nacional del Perú. Recuperado de [https://www.serfor.gob.pe/wp-content/uploads/2016/03/LFFS-](https://www.serfor.gob.pe/wp-content/uploads/2016/03/LFFS-Y-SUS-REGLAMENTOS.pdf)[Y-SUS-REGLAMENTOS.pdf](https://www.serfor.gob.pe/wp-content/uploads/2016/03/LFFS-Y-SUS-REGLAMENTOS.pdf)
- Ministerio del Ambiente. (2015a). *Mapa Nacional de Cobertura Vegetal: Memoria descriptiva*. (1er ed.) Ministerio del Ambiente: Dirección General de Evaluación, Valoración y Financiamiento del Patrimonio Natural. Lima, Perú: Biblioteca Nacional del Perú. Recuperado de [http://www.minam.gob.pe/patrimonio-natural/wp](http://www.minam.gob.pe/patrimonio-natural/wp-content/uploads/sites/6/2013/10/MAPA-NACIONAL-DE-COBERTURA-VEGETAL-FINAL.compressed.pdf)[content/uploads/sites/6/2013/10/MAPA-NACIONAL-DE-COBERTURA-](http://www.minam.gob.pe/patrimonio-natural/wp-content/uploads/sites/6/2013/10/MAPA-NACIONAL-DE-COBERTURA-VEGETAL-FINAL.compressed.pdf)[VEGETAL-FINAL.compressed.pdf](http://www.minam.gob.pe/patrimonio-natural/wp-content/uploads/sites/6/2013/10/MAPA-NACIONAL-DE-COBERTURA-VEGETAL-FINAL.compressed.pdf)
- Ministerio del Ambiente. (2015b). *Guía de inventario de la flora y vegetación*. (1er ed.) Lima, Ministerio del Ambiente. Dirección General de Evaluación, Valoración y Financiamiento del Patrimonio Natural. Lima, Perú: Biblioteca Nacional del Perú. Recuperado de [http://www.minam.gob.pe/patrimonio-natural/wp](http://www.minam.gob.pe/patrimonio-natural/wp-content/uploads/sites/6/2013/10/GU%C3%83-A-DE-FLORA-Y-VEGETACI%C3%83%E2%80%9CN.compressed.pdf)[content/uploads/sites/6/2013/10/GU%C3%83-A-DE-FLORA-Y-](http://www.minam.gob.pe/patrimonio-natural/wp-content/uploads/sites/6/2013/10/GU%C3%83-A-DE-FLORA-Y-VEGETACI%C3%83%E2%80%9CN.compressed.pdf)[VEGETACI%C3%83%E2%80%9CN.compressed.pdf](http://www.minam.gob.pe/patrimonio-natural/wp-content/uploads/sites/6/2013/10/GU%C3%83-A-DE-FLORA-Y-VEGETACI%C3%83%E2%80%9CN.compressed.pdf)
- Ministerio del Ambiente. (2016). *La conservación de bosques en el Perú: conservando los bosques en un contexto de cambio climático como aporte al crecimiento verde*. (1er ed.) Lima, Perú: Biblioteca Nacional del Perú.
- Ministerio del Ambiente. (2017). *Datos oficiales de bosques y pérdida de la cobertura de bosques húmedos amazónicos – 2016*. (1er ed.) Lima, Perú: Biblioteca Nacional del Perú. Recuperado de [http://www.minam.gob.pe/informessectoriales/wp](http://www.minam.gob.pe/informessectoriales/wp-content/uploads/sites/112/2016/02/11-La-conservaci%C3%B3n-de-bosques-en-el-Per%C3%BA.pdf)[content/uploads/sites/112/2016/02/11-La-conservaci%C3%B3n-de-bosques-en-el-](http://www.minam.gob.pe/informessectoriales/wp-content/uploads/sites/112/2016/02/11-La-conservaci%C3%B3n-de-bosques-en-el-Per%C3%BA.pdf)[Per%C3%BA.pdf](http://www.minam.gob.pe/informessectoriales/wp-content/uploads/sites/112/2016/02/11-La-conservaci%C3%B3n-de-bosques-en-el-Per%C3%BA.pdf)
- Ministerio del Ambiente. (2018). *Portal Geobosques*. [Archivo de datos]. Lima: Ministerio del Ambiente. Recuperado de <http://geobosques.minam.gob.pe/geobosque/view/index.php>
- Molina Z. (2005). *Propuesta metodológica para estudios de dinámica de uso urbano utilizando la teledetección: Maracay, estado Aragua-Venezuela*. (Tesis de grado). Universidad de los Andes, Venezuela. Recuperado de <http://www.saber.ula.ve/handle/123456789/24647>
- Mónaco, C. (2016). El avance de la frontera agrícola y su impacto: 9 de Julio, Chaco. 1990- 2010. *Revista del departamento de ciencias sociales*. 3 (1), 117-138.recuperado de [http://www.redsocialesunlu.net/wp-content/uploads/2016/04/RSOC012-07-El](http://www.redsocialesunlu.net/wp-content/uploads/2016/04/RSOC012-07-El-avance-de-la-frontera-agr%C3%ADcola-Monaco.pdf)[avance-de-la-frontera-agr%C3%ADcola-Monaco.pdf](http://www.redsocialesunlu.net/wp-content/uploads/2016/04/RSOC012-07-El-avance-de-la-frontera-agr%C3%ADcola-Monaco.pdf)
- Montenegro, O. (2009). La conservación biológica y su prospectiva evolutiva. *Acta biológica colombiana*. 14 (1), 255-268. Recuperado de <https://revistas.unal.edu.co/index.php/actabiol/article/view/11578/20610>
- Moritz C. (2002). Strategies to protect biological diversity and the evolutionary processes that sustain it. *Systematic Biology*. 51, 238-254.
- Organización de las Naciones Unidas para la Alimentación y la Agricultura. (2014). *El estado de los bosques del mundo.* Italia, Roma: FAO. Recuperado de <http://www.fao.org/3/i5588s/i5588s.pdf>
- Osores, F., Rojas, J., y Lara, C. (2012). Minería informal e ilegal y contaminación con mercurio en Madre de Dios: Un problema de salud pública. *Acta méd. Peruana*. 29(1): 38-43. Recuperado de<http://www.scielo.org.pe/pdf/amp/v29n1/a12v29n1.pdf>
- Palacios, E. (2015). *Análisis multitemporal de los cambios de la cobertura boscosa en la zona pacífico norte del departamento del Chocó, 1990-2014*. (Tesis de grado). Universidad de Manizales, Colombia. Recuperado de [http://ridum.umanizales.edu.co:8080/xmlui/bitstream/handle/6789/2459/Palacios\\_Be](http://ridum.umanizales.edu.co:8080/xmlui/bitstream/handle/6789/2459/Palacios_Bermudez_Erika_2015.pdf?sequence=1) [rmudez\\_Erika\\_2015.pdf?sequence=1](http://ridum.umanizales.edu.co:8080/xmlui/bitstream/handle/6789/2459/Palacios_Bermudez_Erika_2015.pdf?sequence=1)
- Panel Intergubernamental de Cambio Climático. (1997). *Impactos regionales del cambio climático: evaluación de la vulnerabilidad*. Ginebra, Suiza: Grupo Intergubernamental de Expertos sobre el Cambio Climático.
- Pérez, E., y Nuñez. J. (2010). *La responsabilidad civil por la deforestación como daño ambiental en el Perú.* (Tesis de grado). Universidad Nacional de Trujillo, La Libertad, Perú.
- Pérez, C., y Muñoz, A. (2006). *Teledetección: Nociones y Aplicaciones.* Salamanca, España: Geoinnova. Recuperado de [https://mundocartogeo.files.wordpress.com/2015/03/teledeteccion](https://mundocartogeo.files.wordpress.com/2015/03/teledeteccion-nocionesaplicaciones-2006publico.pdf)[nocionesaplicaciones-2006publico.pdf](https://mundocartogeo.files.wordpress.com/2015/03/teledeteccion-nocionesaplicaciones-2006publico.pdf)
- Pitman, L. (2003). *Alto Purús: Biodiversidad, Conservación y Manejo*. (1er edición). Lima, Perú. Centro para la Conservación Tropical. Recuperado de https://www.researchgate.net/publication/256474725 Alto Purus Biodiversidad Co [nservacion\\_y\\_Manejo](https://www.researchgate.net/publication/256474725_Alto_Purus_Biodiversidad_Conservacion_y_Manejo)
- Poveda, G., Waylen, P., y Pulwarty. R. (2006). Variabilidad climática moderna en el norte de América del Sur y el sur de Mesoamérica. *Paleogeografía, Paleoclimatología y Paleoecología*. 234 (1), 3-27.
- Ramírez, W. (2001). *Análisis económico de los agricultores del valle del río Apurímac-Ene*. Lima, Perú: Consultoría para el Consorcio de Investigación Económica y Social (CIES) y Winrock. Recuperado de [http://www.cies.org.pe/sites/default/files/investigaciones/valoracion-economica-del](http://www.cies.org.pe/sites/default/files/investigaciones/valoracion-economica-del-efecto-en-la-salud-por-el-cambio-en-la-calidad-del-agua-en-zonas-urbano-margin-ales-de-lima-y-calllao.pdf)[efecto-en-la-salud-por-el-cambio-en-la-calidad-del-agua-en-zonas-urbano-margin](http://www.cies.org.pe/sites/default/files/investigaciones/valoracion-economica-del-efecto-en-la-salud-por-el-cambio-en-la-calidad-del-agua-en-zonas-urbano-margin-ales-de-lima-y-calllao.pdf)[ales-de-lima-y-calllao.pdf](http://www.cies.org.pe/sites/default/files/investigaciones/valoracion-economica-del-efecto-en-la-salud-por-el-cambio-en-la-calidad-del-agua-en-zonas-urbano-margin-ales-de-lima-y-calllao.pdf)
- Resolución Presidencial N° 087-2013 SERNANP. Aprobación de la actualización del Plan Maestro del Parque Nacional del Manu. Diario Oficial El Peruano, Lima, Perú, 22 de mayo de 2013.
- Revolledo R. (2016). *Sistemas constructivos con bambú orientados al confort térmico en el diseño de un conjunto residencial en la ciudad de Rioja-Perú*. (Tesis de grado). Universidad Privada del Norte, Lima. Recuperado de <https://repositorio.upn.edu.pe/handle/11537/12480>
- Richards, J. (1986). *Análisis de imagen digital por teledetección: Introducción*. Berlín, Alemania: Ediciones Springer-Verlag.
- Richards, J., y Jia, X. (2006). *Análisis de imagen digital de teledetección: Introducción*. Berlin, Germany: Springer.
- Romero, T. (2013). *El ecoturismo como estrategia de conservación para la Estación Biológica Villa Carmen en la Reserva de Biosfera del Manu, Perú, 2012.* (Tesis de grado). Universidad Nacional Amazónica de Madre de Dios, Puerto Maldonado, Madre de Dios, Perú. Recuperado de [http://repositorio.unamad.edu.pe/bitstream/handle/UNAMAD/162/004-3-12-](http://repositorio.unamad.edu.pe/bitstream/handle/UNAMAD/162/004-3-12-010.pdf?sequence=1&isAllowed=y) [010.pdf?sequence=1&isAllowed=y](http://repositorio.unamad.edu.pe/bitstream/handle/UNAMAD/162/004-3-12-010.pdf?sequence=1&isAllowed=y)
- Romo, M. (2005). Efecto de la luz en el crecimiento de plántulas de Dipteryx micrantha Harns "Shihuahuaco" trasplantadas a sotobosque, claros y plantaciones. *Ecología aplicada.* 4(1), 1-8. Recuperado de [http://www.scielo.org.pe/pdf/ecol/v4n1-](http://www.scielo.org.pe/pdf/ecol/v4n1-2/a01v4n1-2.pdf) [2/a01v4n1-2.pdf](http://www.scielo.org.pe/pdf/ecol/v4n1-2/a01v4n1-2.pdf)

Salgado, R. (2014). Deforestación. *La ciencia en pocas palabras*. 3(14), 1-5.

Sánchez, A. (2009). *Análisis multitemporal de la cobertura de la tierra en la cuenca del Valle De Jesús De Otoro entre los años 2000-2006 aplicando técnicas de teledetección.* (Tesis de maestría). Universidad Nacional Autónoma de Honduras, Honduras. Recuperado de [http://faces.unah.edu.hn/decanato/images/stories/PDF/Revista\\_Congreso\\_V2/analisis](http://faces.unah.edu.hn/decanato/images/stories/PDF/Revista_Congreso_V2/analisis_multitemporal_cobertura.pdf) [\\_multitemporal\\_cobertura.pdf](http://faces.unah.edu.hn/decanato/images/stories/PDF/Revista_Congreso_V2/analisis_multitemporal_cobertura.pdf)

Sandoval B., y García R. (2018). *Análisis multitemporal de la deforestación del Páramo de Sumapaz, por medio de imágenes Landsat TM y Landsat OLI/TIRS del año 2002 al 2017*. (Tesis de grado). Universidad Distrital Francisco Jose de Caldas. Bogotá. Recuperado de [http://repository.udistrital.edu.co/bitstream/11349/7896/1/SandovalBayonaElianaCat](http://repository.udistrital.edu.co/bitstream/11349/7896/1/SandovalBayonaElianaCatherine2018.pdf) [herine2018.pdf](http://repository.udistrital.edu.co/bitstream/11349/7896/1/SandovalBayonaElianaCatherine2018.pdf)

- Servicio Nacional de Áreas Naturales Protegidas. (2010). Del Manu. [Archivo de datos]. Lima: Servicio Nacional de Áreas Naturales Protegidas. Recuperado de <https://www.sernanp.gob.pe/del-manu>
- Servicio Nacional Forestal y de Fauna Silvestre. (2017). *Datos oficiales de bosques y pérdida de la cobertura de bosques húmedos amazónicos – 2016*. (1er ed.) Lima, Perú: Biblioteca Nacional del Perú.
- Soares-Filho, B., Pennachin, C., y Cerqueira, G. (2002). Dynamic a stochastic cellular automata model designed to simulate the landscape dynamics in an Amazonian colonization frontier. *Ecological Modelling*. 154(1), 217-235.
- Sobrino, J. (2000). *Teledetección*. Valencia, España: Servicio de publicaciones Universidad de Valencia.
- Sotomayor, N., Aguirre, L. (2015). *Clasificación de tierra por su capacidad de uso mayor del distrito de Kosñipata- Paucartambo-Cusco*. (Tesis de grado). Universidad Nacional de San Antonio Abad del Cusco. Cusco, Perú.
- Suarez, L. (2018). *Evaluación de la deforestación utilizando imágenes de satélite landsat en las Comunidades Nativas de Pitocuna y Huantashiri – Satipo*. (Tesis de grado) Universidad Nacional del Centro del Perú, Junín, Perú. Recuperado de <http://repositorio.uncp.edu.pe/handle/UNCP/4881>
- Talamo, A., Tolaba, J., Trucco, C., y Acuña, E. (2010). Unidades de vegetación y composición florística en sectores del Altiplano del noroeste de Argentina. I. Ambientes de estepas. *Ecología en Bolivia*. 45 (1), 4-19. Recuperado de <http://www.scielo.org.bo/pdf/reb/v45n1/v45n1a02.pdf>
- Torres, M. (2019). *Determinación del periodo óptimo para el análisis de deforestación del Valle Pichis- departamento de Pasco*. (Tesis de grado). Universidad Nacional Agraria la Molina, Lima, Perú. Recuperado de <http://repositorio.lamolina.edu.pe/handle/UNALM/4039>
- Tovar, A., Saito, J., Regal, F., Vásquez, P. (2010). *Yungas Peruana: Bosques montanos de la vertiente oriental de los andes del Perú.* Lima: Centro de Datos para la Conservación, Universidad Nacional Agraria La Molina.
- Urquiza, J. (2016). *Incremento de la deforestación y sus consecuencias en la pérdida de biomasa en los bosques de la región Loreto, 2000-2014*. (Tesis de maestría). Universidad Nacional de la Amazonia Peruana, Iquitos, Perú. Recuperado de [http://repositorio.unapiquitos.edu.pe/bitstream/handle/UNAP/5002/Jose\\_Tesis\\_Maes](http://repositorio.unapiquitos.edu.pe/bitstream/handle/UNAP/5002/Jose_Tesis_Maestr%C3%ADa_2016.pdf?sequence=4&isAllowed=y) [tr%C3%ADa\\_2016.pdf?sequence=4&isAllowed=y](http://repositorio.unapiquitos.edu.pe/bitstream/handle/UNAP/5002/Jose_Tesis_Maestr%C3%ADa_2016.pdf?sequence=4&isAllowed=y)
- Vázquez de la Torre, R. (2015). *Metodología para ajustar clasificaciones supervisadas de imágenes satelitales, una contribución a la conservación del gorrión serrano (Xenospiza baileyi).* (Tesis de grado). Universidad Nacional Autónoma de México. México D<sub>F</sub>
- Vela, D. (2013). *Composición estructural de un bosque primario y un bosque secundario de 12 años en la Reserva Nacional Allpahuayo-Mishana, Iquitos-Perú*. (Tesis de grado). Universidad Nacional de la Amazonía Peruana, Iquitos, Perú.
- Villalobos, A, y Navarro, G. (2013). Gobernanza y legislación forestal en la región tropical. *Recursos naturales y ambiente*. 68 (1), 1-16. Recuperado de [https://www.researchgate.net/publication/303447475\\_Gobernanza\\_y\\_legislacion\\_for](https://www.researchgate.net/publication/303447475_Gobernanza_y_legislacion_forestal_en_la_region_tropical) [estal\\_en\\_la\\_region\\_tropical](https://www.researchgate.net/publication/303447475_Gobernanza_y_legislacion_forestal_en_la_region_tropical)

Zarta, P. (2018). La sustentabilidad o sostenibilidad: un concepto poderoso para la rasa. 28(1), 409-423. Recuperado de <http://www.scielo.org.co/pdf/tara/n28/1794-2489-tara-28-00409.pdf>

# **TERMINOLOGÍA**

- **Bosque primario:** Bosque con vegetación original caracterizado por la predominancia de árboles maduros con especies maderables del dosel superior (Vela, 2013).
- **Cobertura vegetal:** Conjunto de plantas de una o más especies que se desarrollan en el espacio y lugar, presentan cierta afinidad entre ellas, tanto en patrón espacial, estado de sucesión o biomasa, estructura, composición de especies, entre otros (Talamo *et al*., 2010)
- **Conservación:** Gestión de la utilización de la biosfera por el ser humano, basados en el principio del desarrollo sostenible manteniendo su potencialidad para satisfacer las necesidades y las aspiraciones de las generaciones futuras (Montenegro, 2009).
- **Deforestación:** Eliminación de la cobertura forestal de un bosque natural por causa del ser humano o de la naturaleza (Urquiza, 2016).
- **Ecosistema forestal:** Conjunto funcional de recursos forestales y de fauna silvestre y su interacción entre sí y con el ambiente, en un espacio y tiempo determinados (Urquiza, 2016).
- **Gobernanza forestal:** Armonización de las políticas y fortalecimiento de la institucionalidad de manera que sea posible la participación efectiva de los diversos actores públicos y privados, en la toma de decisiones y el manejo de conflictos (Villalobos y Navarro, 2013).
- **Manejo forestal:** Acciones de investigación, evaluación, planificación, y control del bosque, adecuados a asegurar la conservación de la diversidad biológica (Villalobos y Navarro, 2013).
- **Sistema de información geográfica:** Son sistemas informáticos que utilizan información locacional, mapeando cualquier información, que tengan un componente geográfico que permita ubicarlos en el espacio (Arancibia, 2008).
- **Sostenibilidad:** Interrelación de aristas muy importantes que preocupan a todos los seres de la tierra, principio y esencia del ser, guardando relación con el presente y futuro del planeta tierra y su interacción con ella (Zarta, 2018).
- **Unidad de vegetación:** Es la unidad mínima de análisis, que se relaciona al proceso de categorización de la vegetación en sus diferentes niveles de evaluación (MINAM, 2015b).

# **APÉNDICES**

### **Apéndice 1. Marco legal de los recursos forestales**

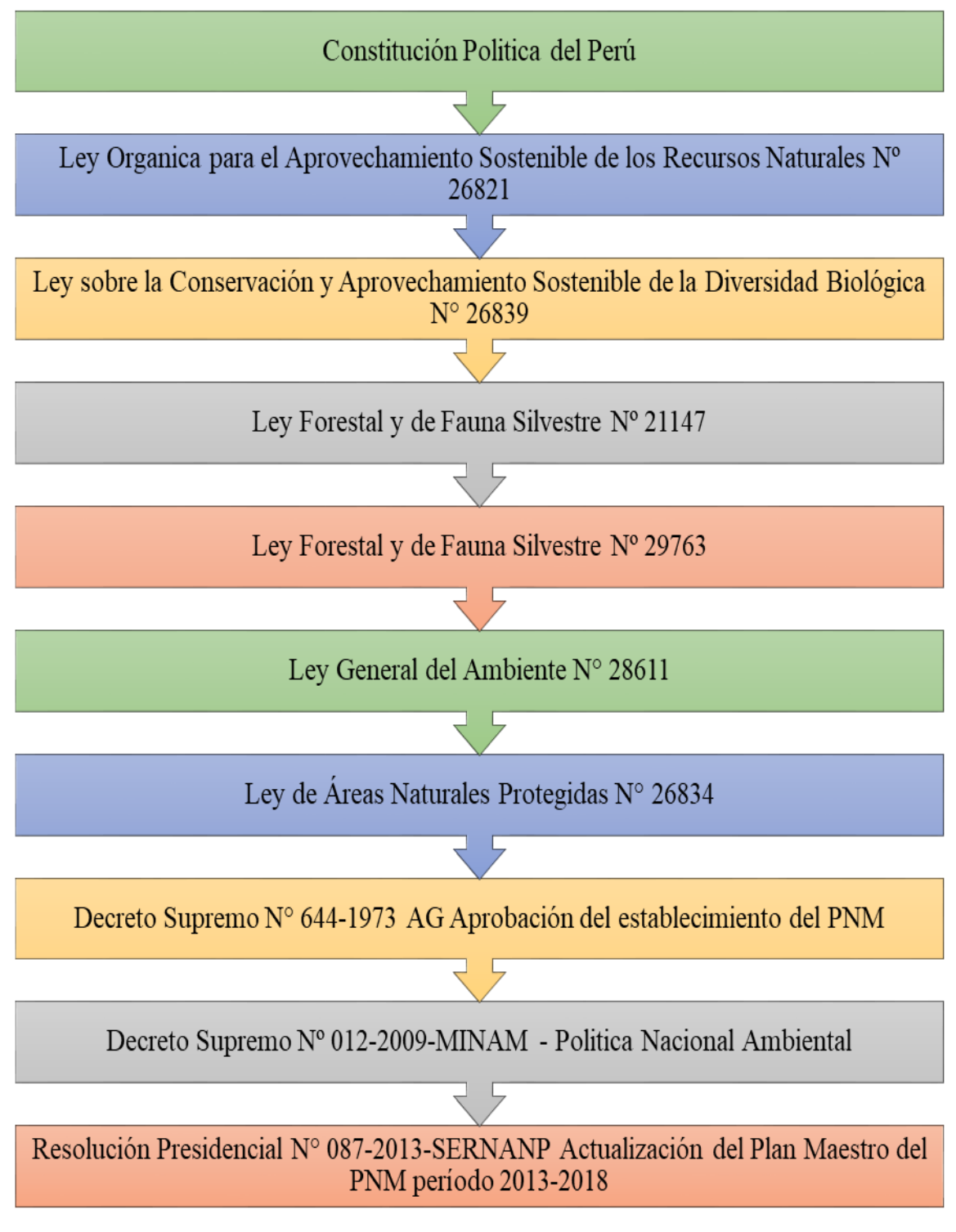

*Figura 22.* Marco legal de los recursos forestales*. Fuente:* Elaboración propia

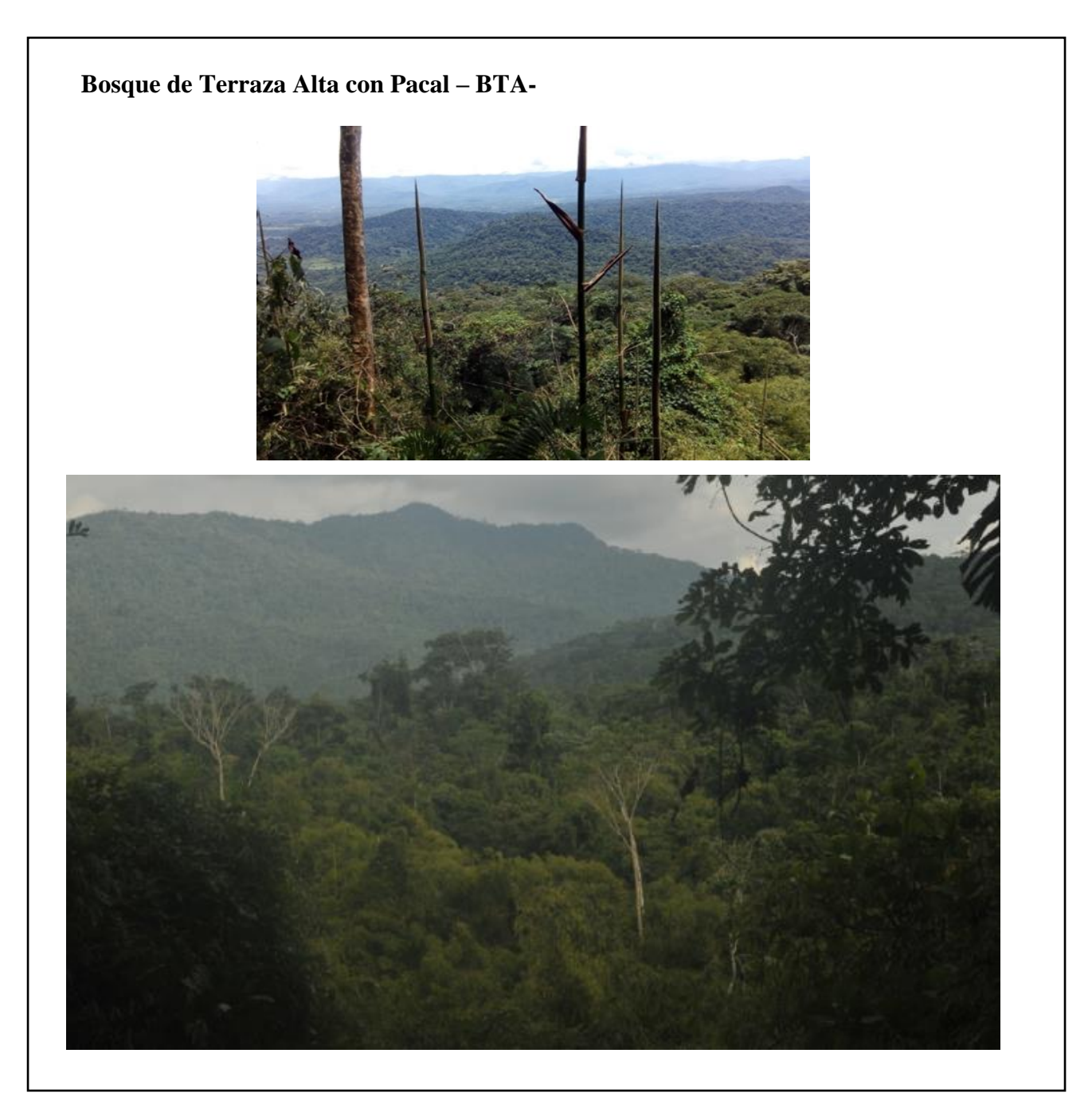

# **Apéndice 2. Tipos de bosques presentes en la EBVC**

*Figura 23.* Bosque de terraza alta (BTA-PA). *Fuente:* Elaboración propia

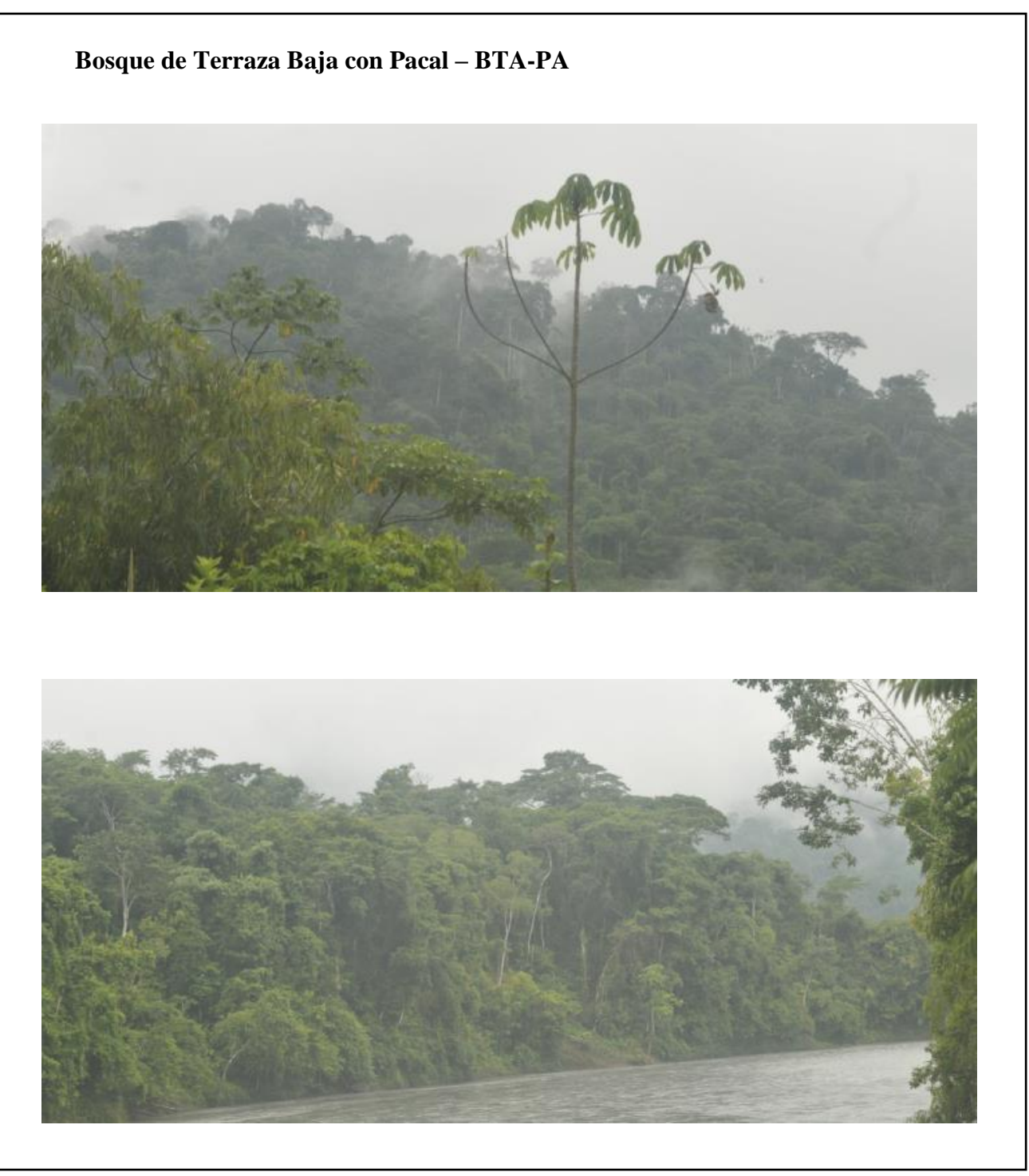

*Figura 24.* Bosque de terraza baja con paca (BTB-PA). *Fuente:* Elaboración propia

# **Bosque de Pacal – PAC**

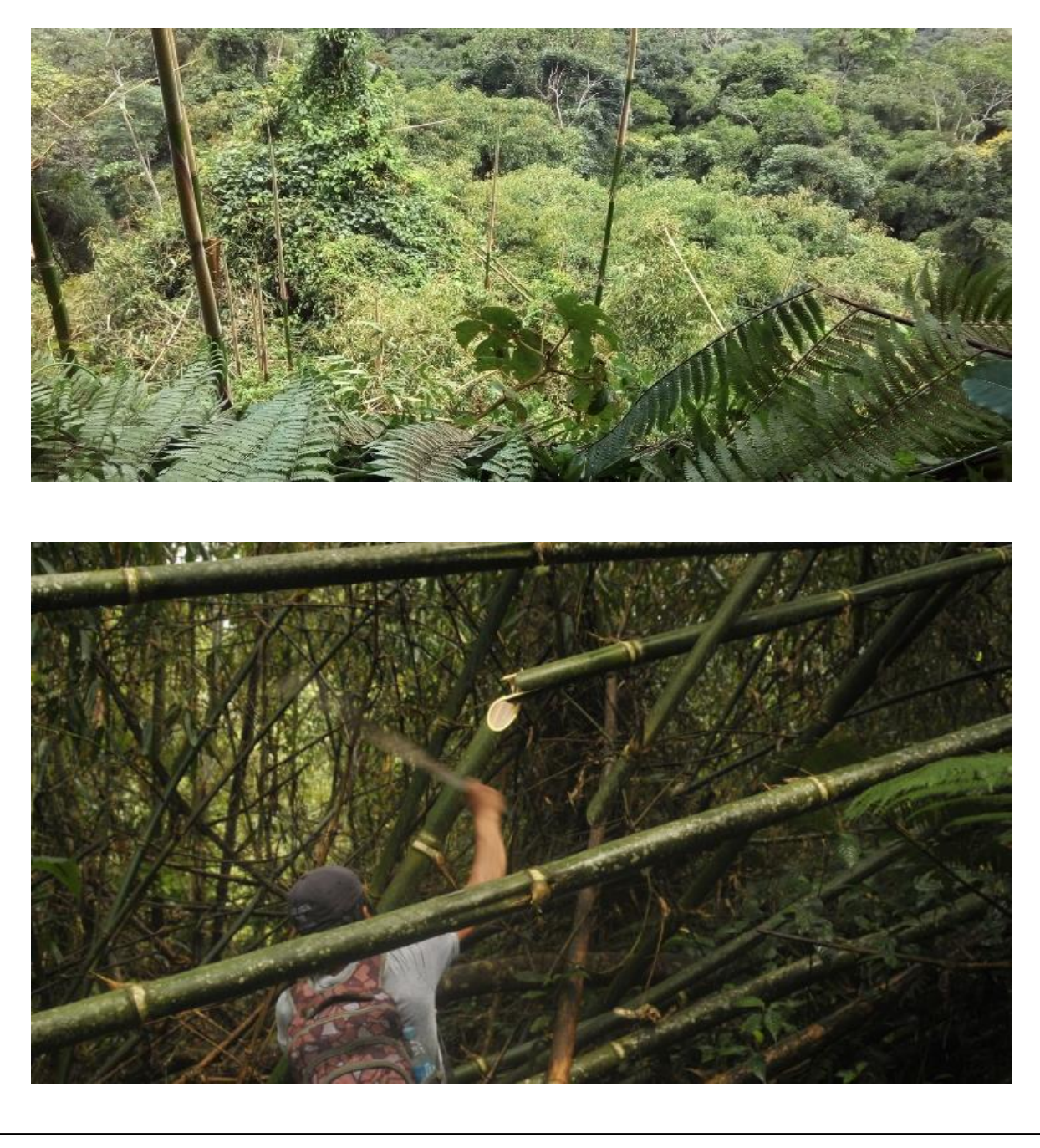

*Figura 25.* Bosque de Pacal (PAC). *Fuente:* Elaboración propia

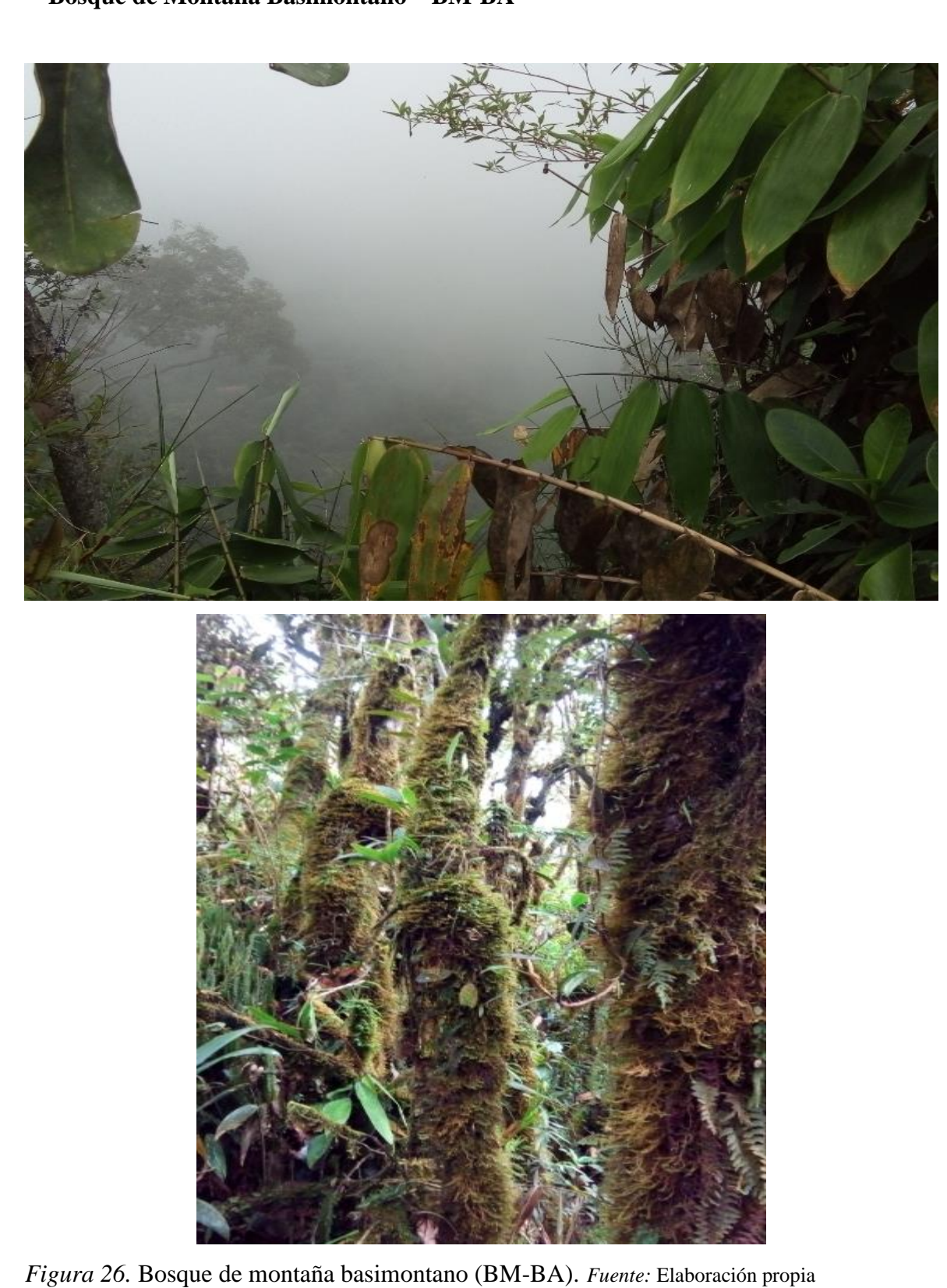

# **Área de no Bosque Amazónico - ANOBA**

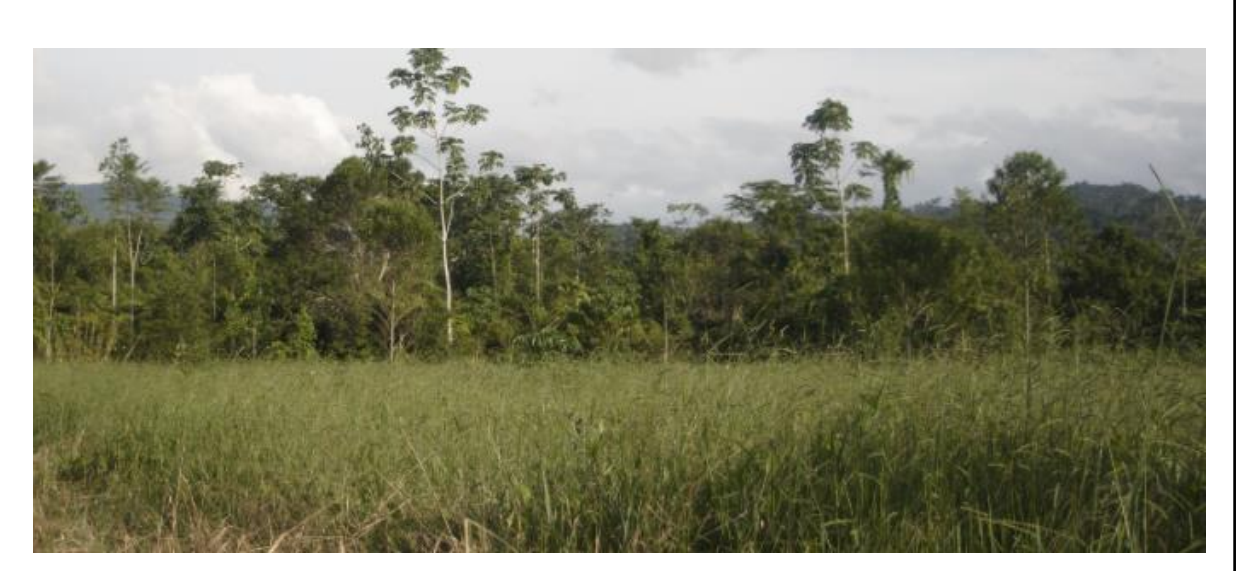

*Figura 27.* Bosque de no area amazonico (ANOBA) – Pastizal. *Fuente:* Elaboración propia.

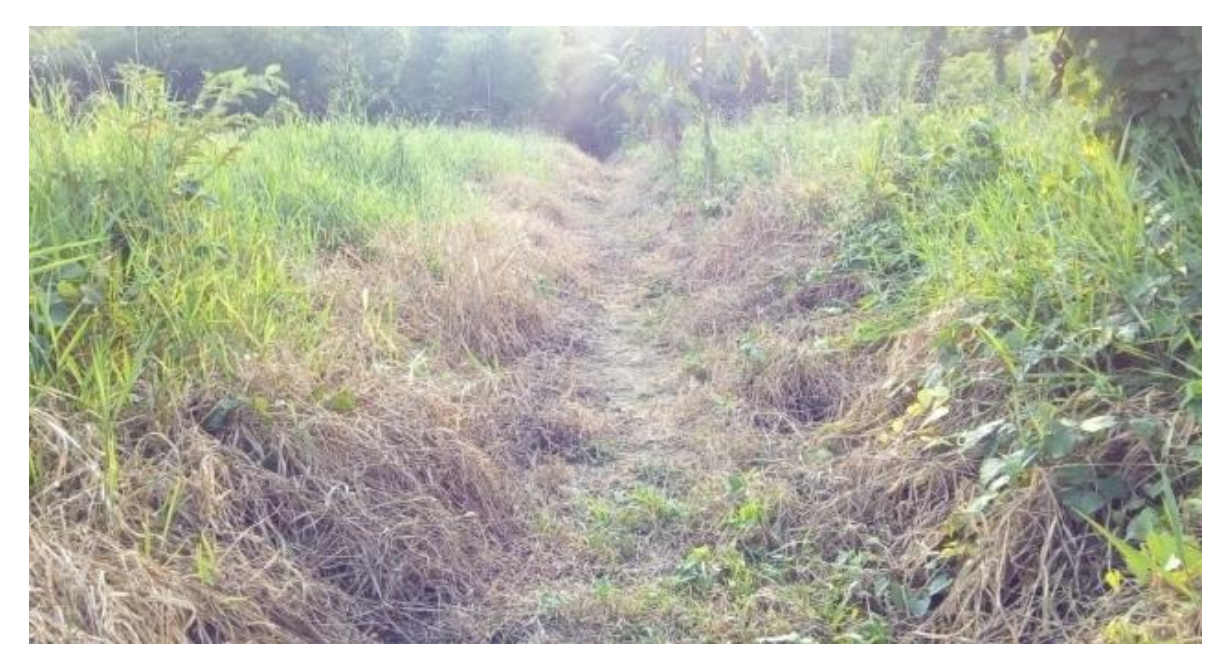

*Figura 28.* Bosque de no area amazonico (ANOBA) – Purma. *Fuente:* Elaboración propia.

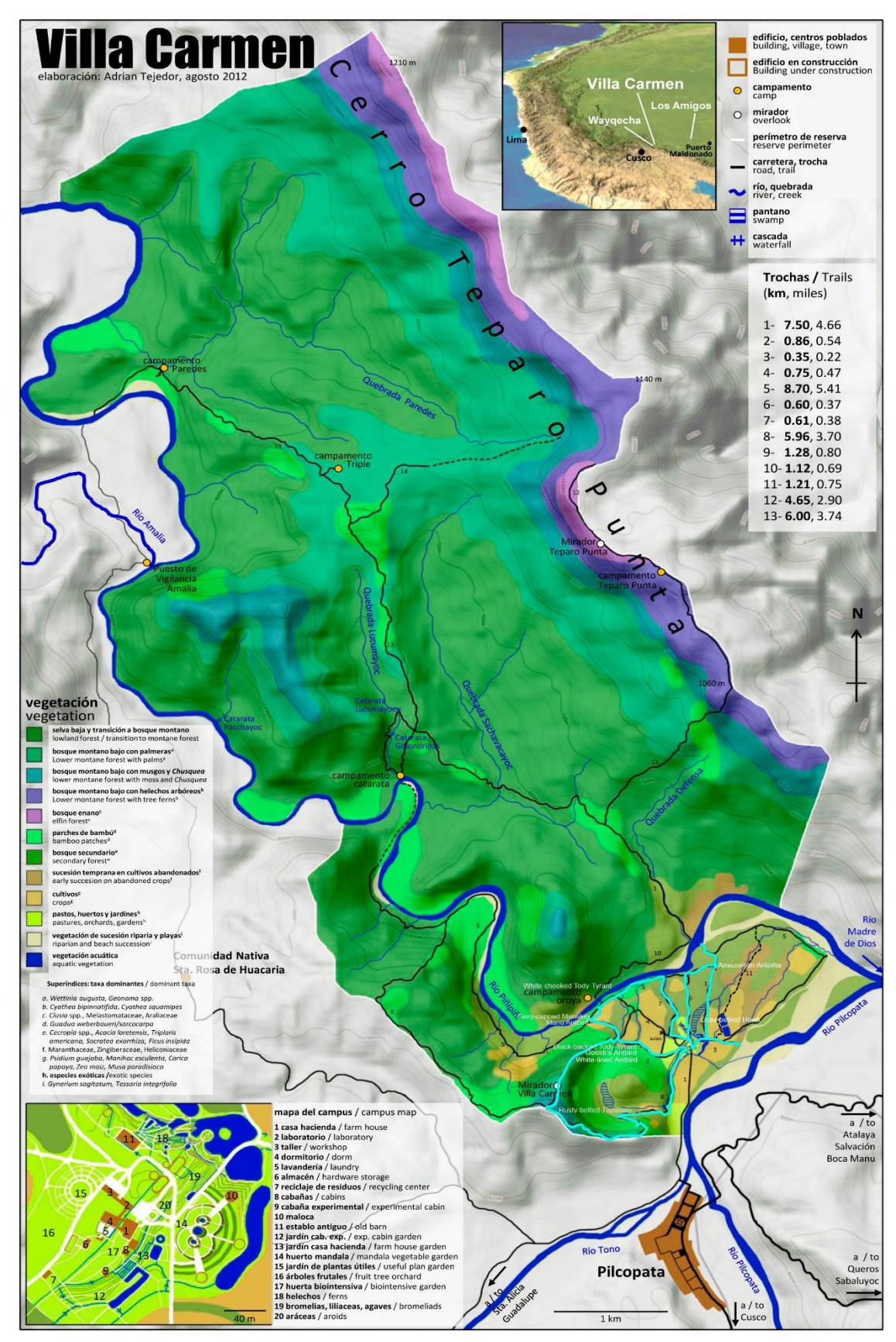

**Apéndice 3. Mapa satelital referencial de la EBVC**

Figura 29. *Mapa referencial de la EBVC.* Fuente: (*Tejedor 2012)*

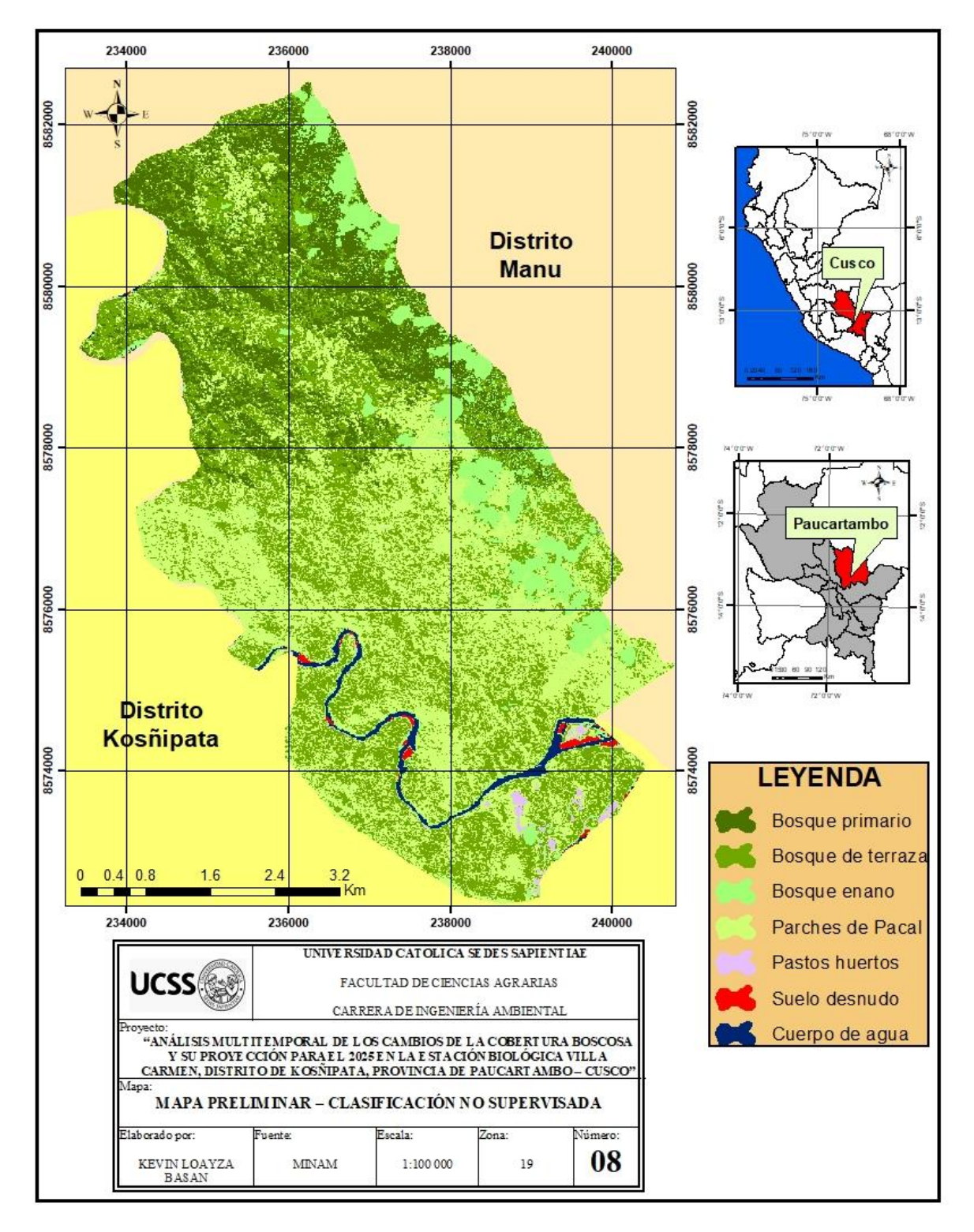

**Apéndice 4. Mapa preliminar clasificación no supervisada** 

*Figura 30.* Mapa preliminar clasificación no supervisada de la EBVC. *Fuente*: Elaboración propia

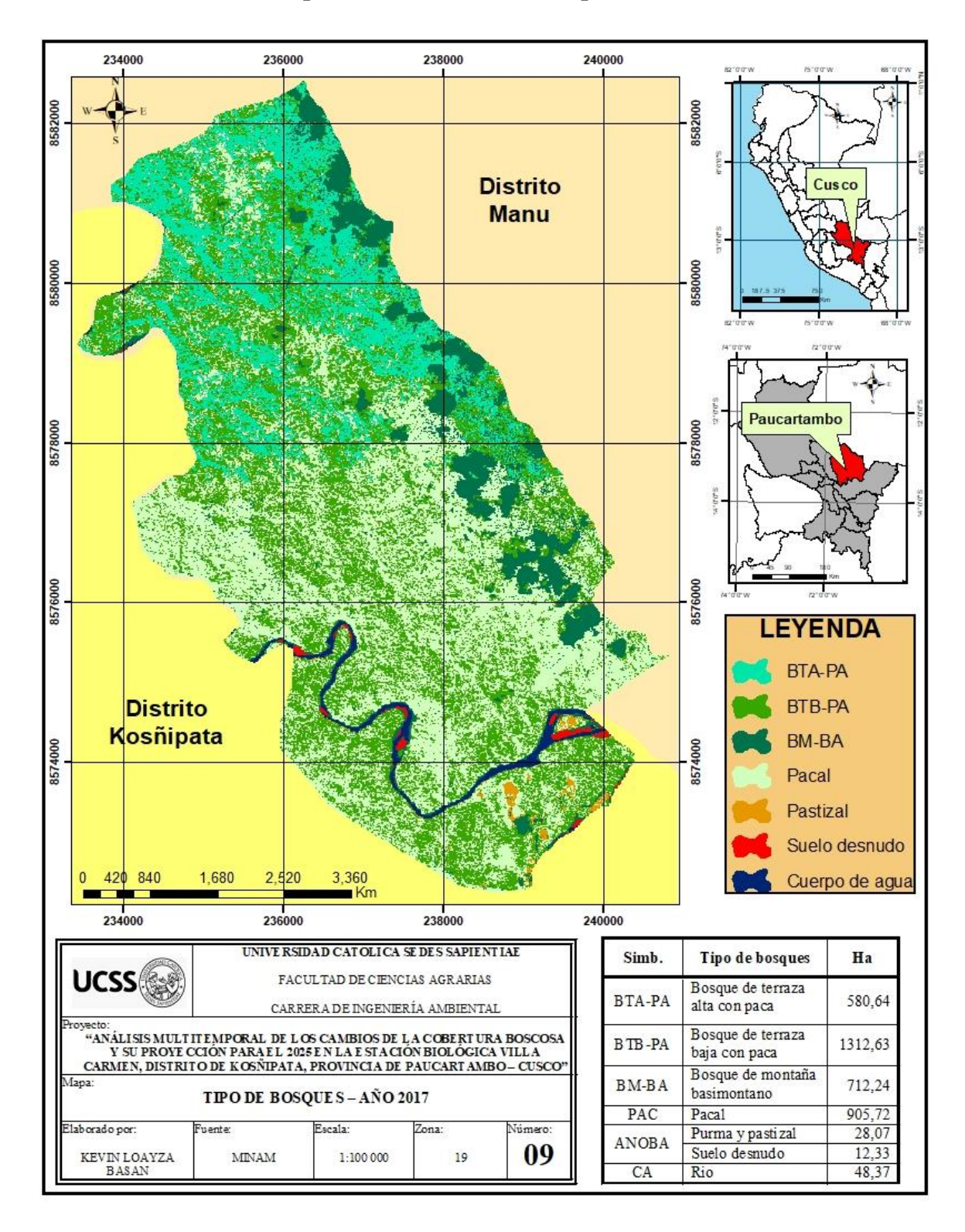

**Apéndice 5. Clasificación supervisada** 

*Figura 31.* Tipos de bosques de la EBVC. *Fuente*: Elaboración propia
**Apéndice 6. Estudio estructural de la cobertura**

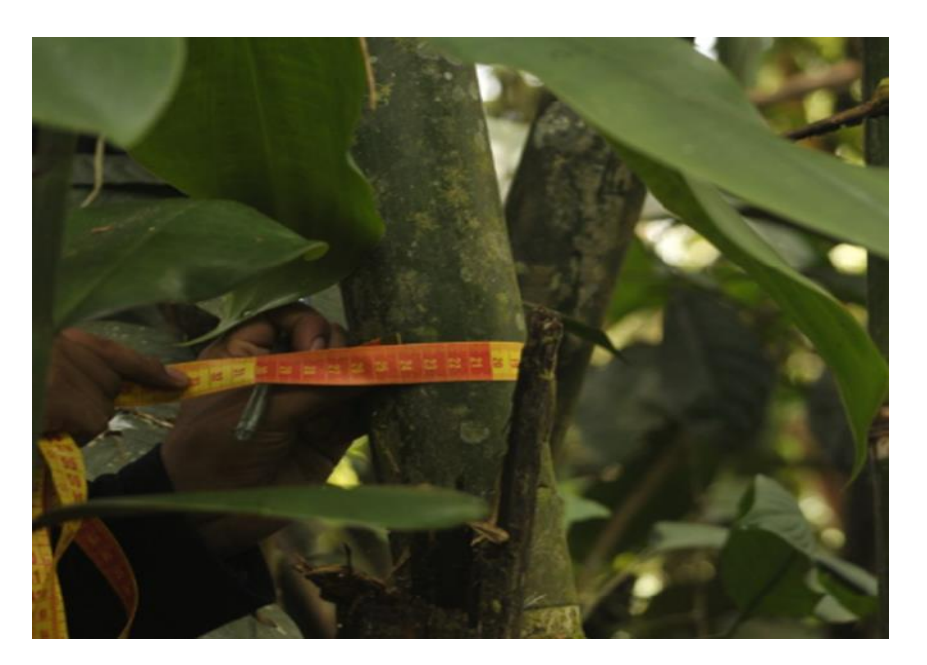

*Figura 32.* Evaluación, medición del DAP en el pacal – campamneto Catarata. *Fuente:*  Elaboración propia.

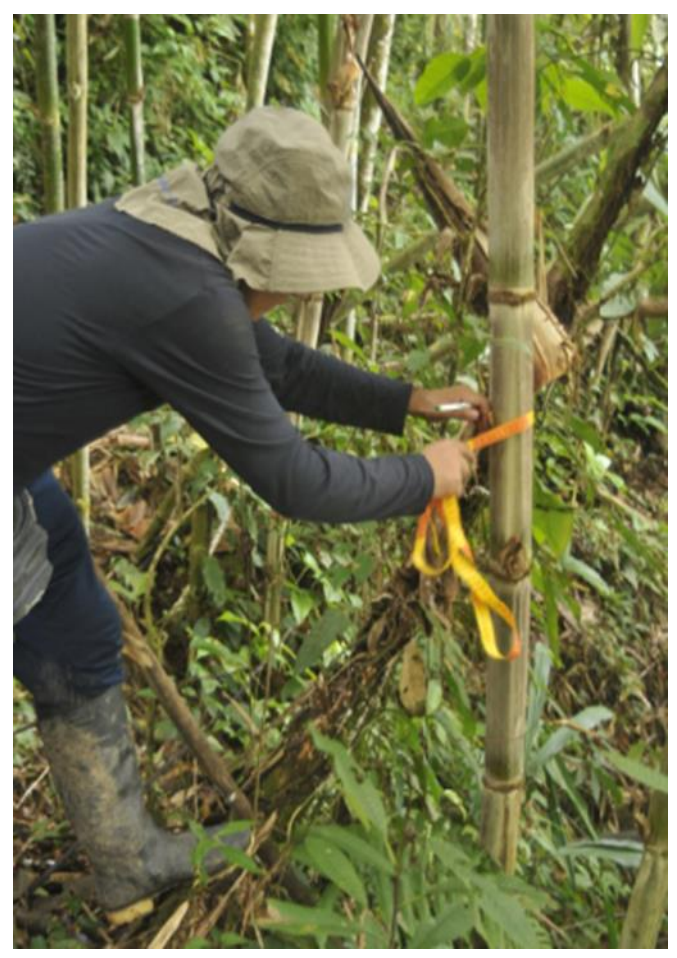

*Figura 33.* Evaluación, medición del DAP en el pacal – campamneto Oroya *Fuente:*  Elaboración propia.

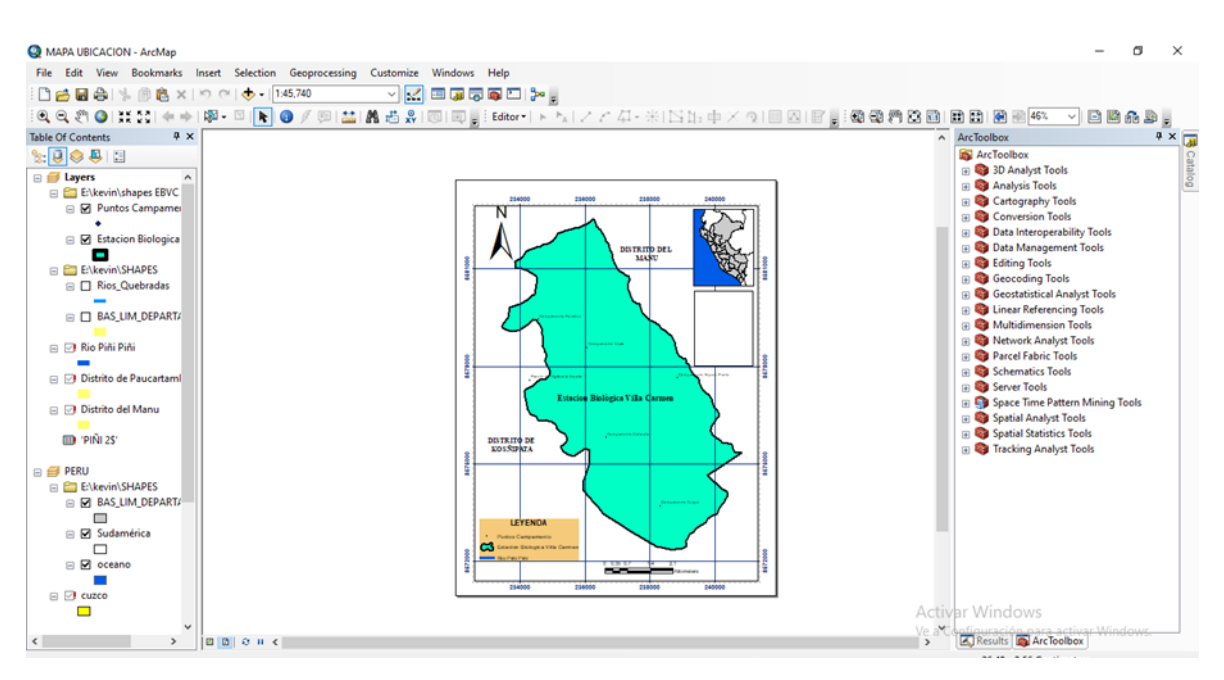

**Apéndice 7. Análisis multitemporal de la EBVC** 

*Figura 34.* Ubicación del lugar de estudio en el software Arc Gis *Fuente:* Elaboración propia.

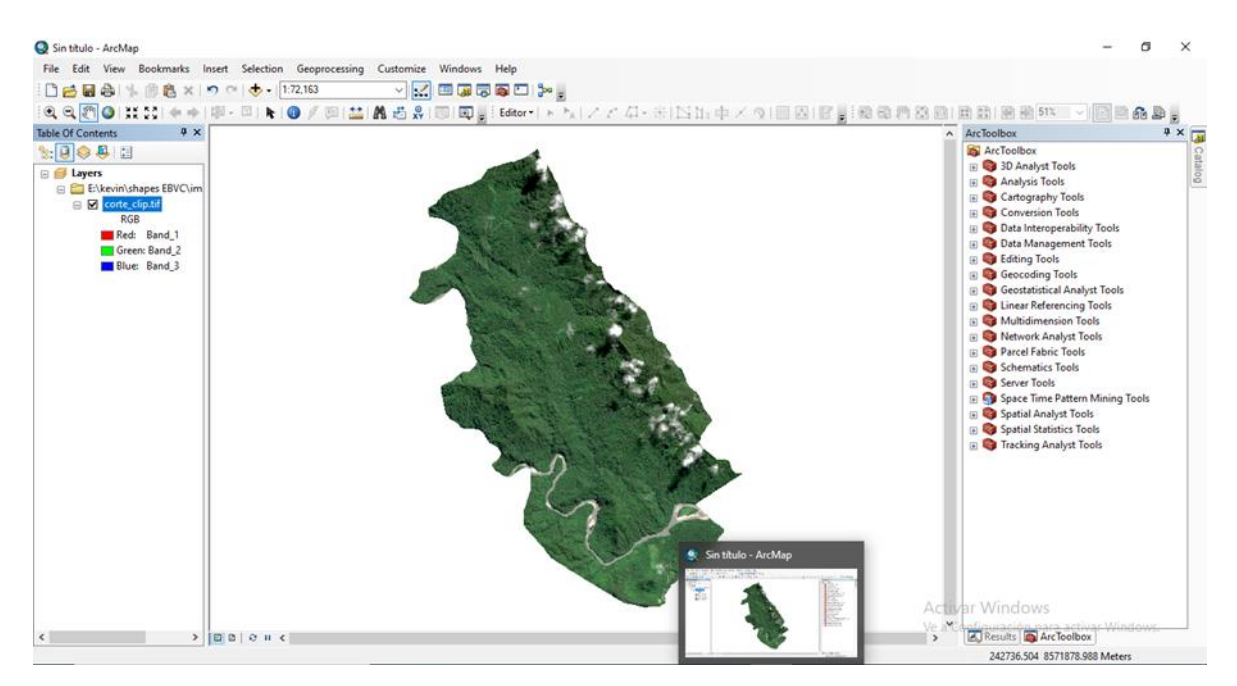

*Figura 35.* Procesamiento preliminar en el software ArcGis 10.5 de la EBVC. *Fuente:*  Elaboración propia.

## **Apéndice 8. Identificación de actividades que generan el cambio de la cobertura en la EBVC**

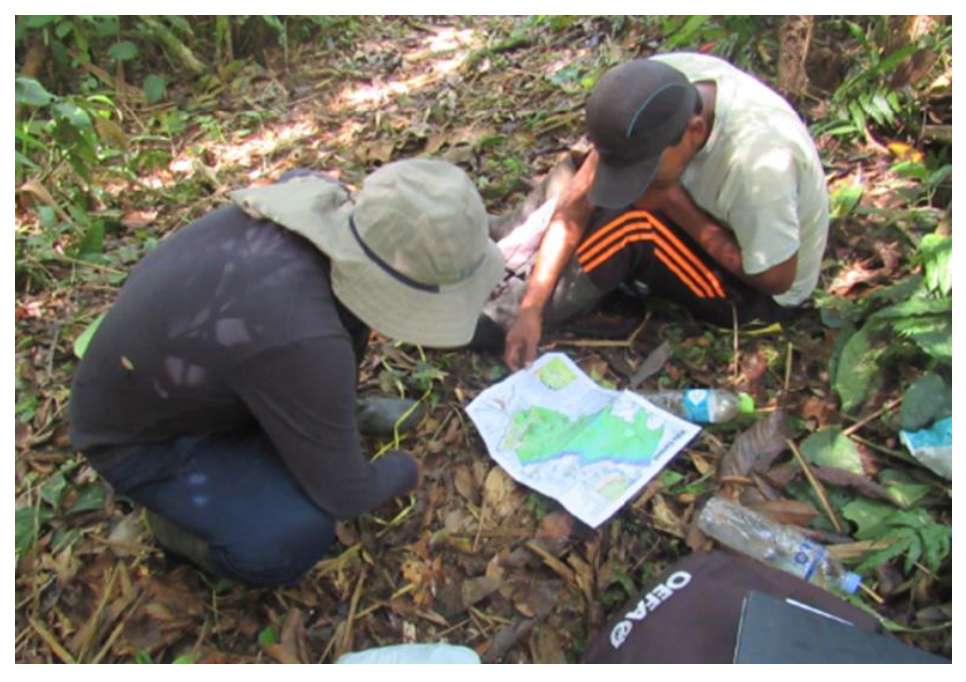

*Figura 36.* Identificación de variables que afectan el cambio de la cobertura boscosa*.* Fuente: *Elaboración propia*

TESIS DE INVESTIGACIÓN "ANÁLISIS MULTITEMPORAL DE LOS<br>ZAMBIOS DE LA COBERTURA BOSCOSA Y SU PROYECCIÓN PARA EL<br>2025 EN LA ESTACIÓN BIOLÓGICA VILLA CARMEN, DISTRITO DE<br>KOSÑPATA, PROVINCIA DE PAUCARTAMBO – CUSCO" TESIS DE INVESTIGACIÓN "ANÀLISIS MULTITEMPORAL DE LOS<br>"AMBIOS DE LA COBERTURA BOSCOSA Y SU PROVECCIÓN PARA 2<br>2025 EN LA ESTACIÓN BIOLÓGICA VILLA CARMEN, DISTRITO DE<br>"KOSÑPATA, PROVINCIA DE PAUCARTAMBO – CUSCO"  $\frac{3}{12}$ Apellidos y nombres: Simeon quispe Anellidos y nombres: the natary pump 1 Se evidencia actividades de mineria ilegal? 1. *S*eevidencia actividades de mineria ilegal?<br>Si se evidenciaron areas do concession para la exfracción<br>minera do ono en parte del Distrito de Kasnipata,<br>Ocupanido una importante area en el extremo Sur<br>de la CBVC. L. Se evidencia actividades de mineria ilegal? 2. ¿El aumento de la frontera agrícola genera impactos en los bosques? 2 (El aumento de la frontera agrícola genera impactos en los bosques?<br>
61, genera impactos como es la percificita de la<br>
colidad del suela provocanda errosión, de biolo a los<br>
colidad del suela provocanda errosión, de biol si, cousa daño praves e irreversibles a la cobertura<br>vegetal que se ve afretado por la siembra de colhios permanentes como es el maitzquea priña 3. ¿Cómo los cultivos ilícitos afectan en la conservación de bosques? 3. ¿Cômo los cultivos ilicitos afectan en la conservación de bosques? e como los cultivos ilícitos afectan en la conservación de bosques?<br>
el anomento relativo del cultivo de la coccu genera<br>
un problema que es el narotheridica, Además causa una<br>
amenoza para la cave y para las Actividades u el incrembo de la siembra del cultivo de COCO causa americano para la EBUC, como para los 4. ¿Cuáles de las causas son las que hacen mayor presión al bosque? 4. ¿Cuales de las causas son las que hacen mayor presión al bosque? las causas son la explutación forestal para<br>el uso agropecuario y venta maderable, generano la explotación forestal para el uso apropecuano y venia maderable, generan perchiclo de lo calidad de los suelos, ocucunando gran presión<br>en los suelos, ocucunando gran presión

*Figura 37.* Desarrollo de encuestas a los pobladores de Pilcopata*.* Fuente: *Elaboración propia*

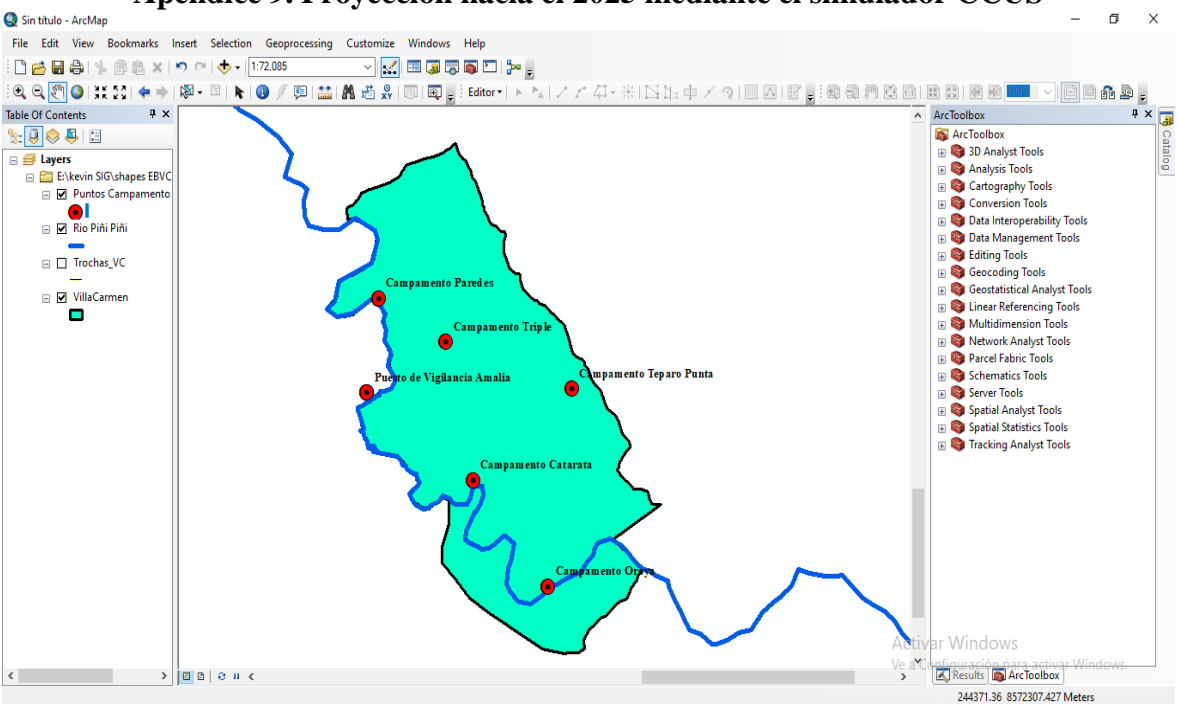

**Apéndice 9. Proyección hacia el 2025 mediante el simulador CCUS**

*Figura 38.* Campamentos georeferenciados en la EBVC. *Fuente:* Elaboración propia.

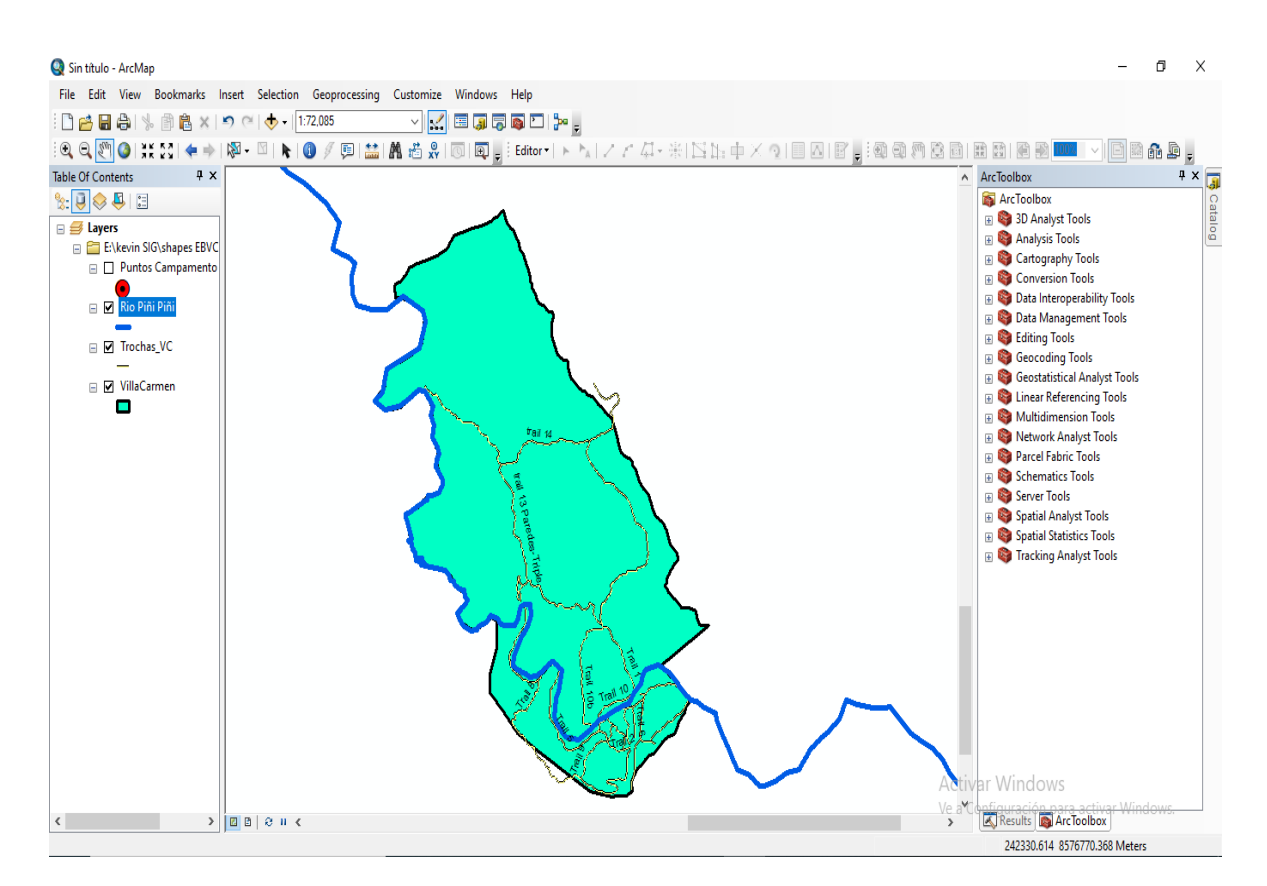

*Figura 39.* Trochas en el interior de la EBVC. *Fuente:* Elaboración propia.

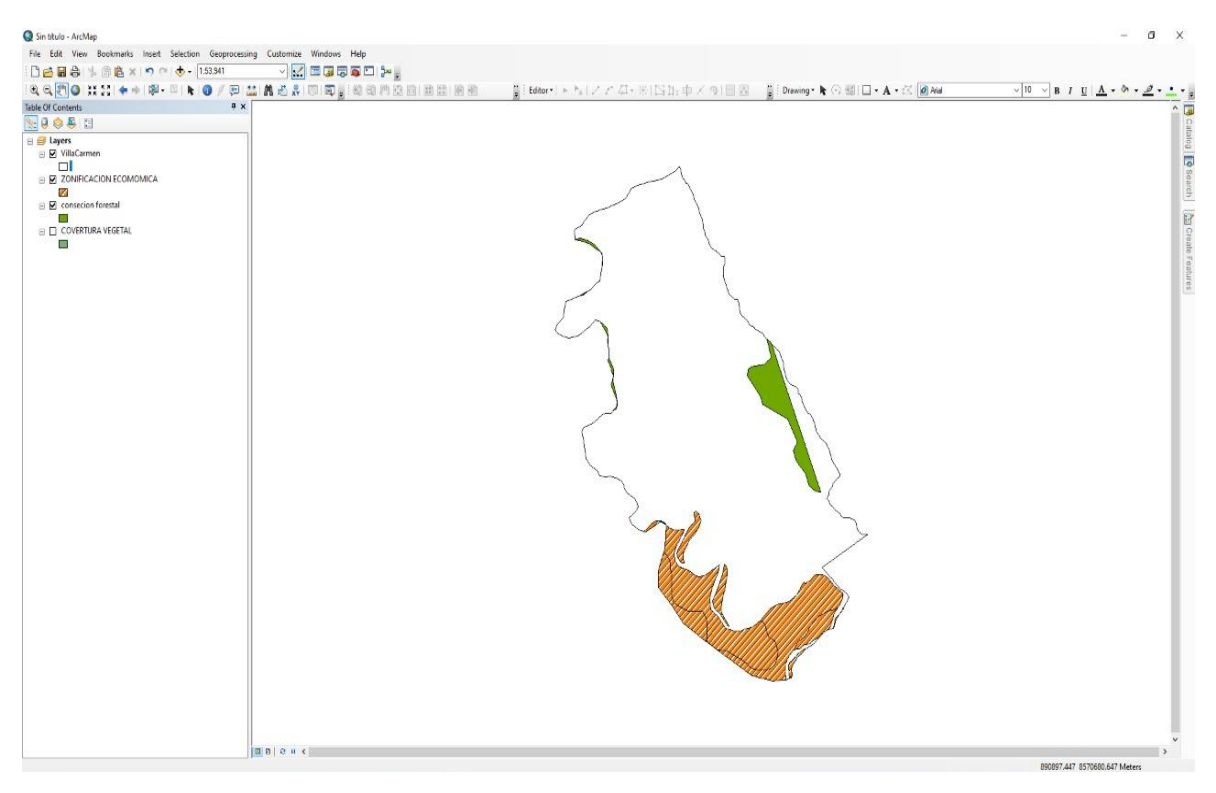

*Figura 40.* Mapa de conseción forestal en la EBVC. *Fuente:* Elaboración propia.

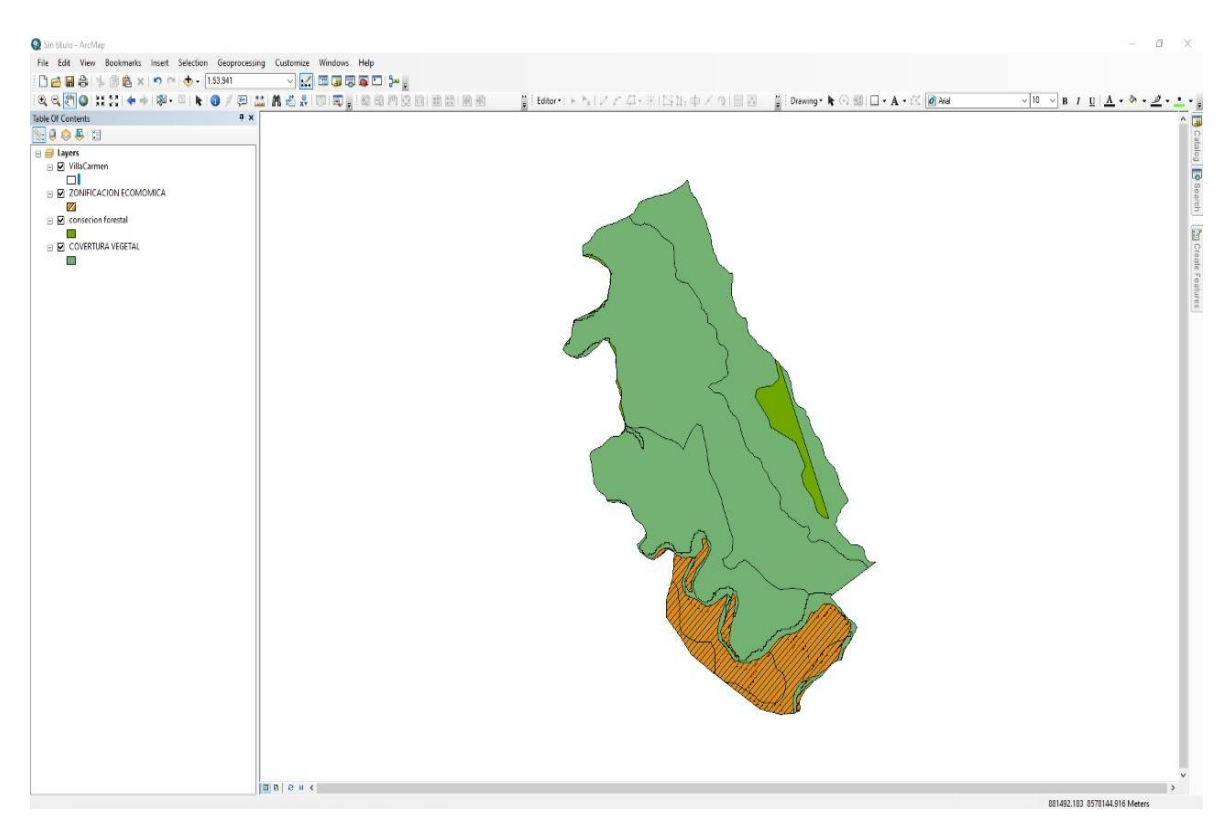

*Figura 41.*Mapa de concesión forestal y cobertura vegetal en la EBVC*. Fuente:* Elaboración propia.

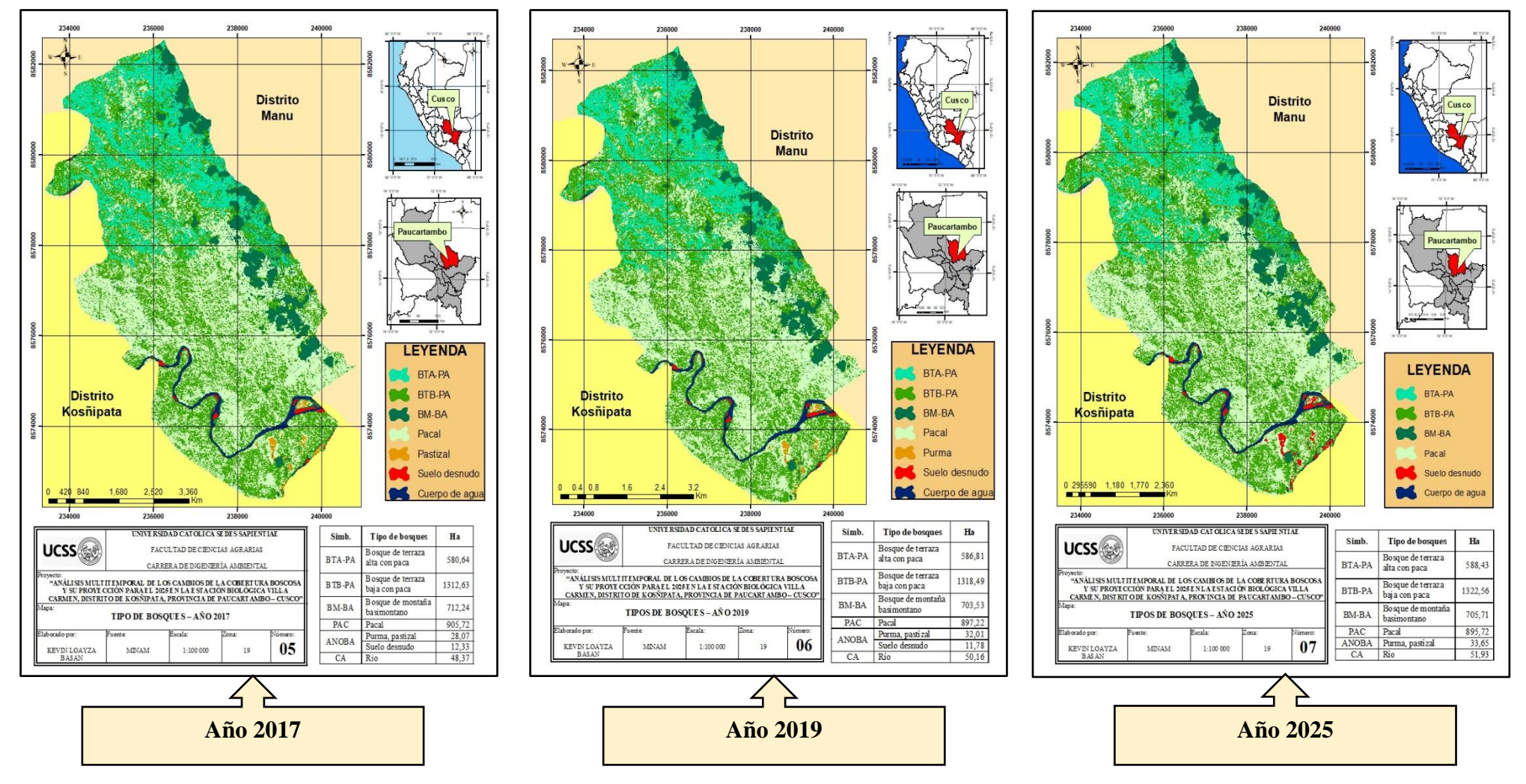

**Apéndice 10. Tipos de bosques en los años 2017, 2019 y 2025**

*Figura 42.*Tipos de bosques entre los años 2017, 2019 y 2025 presentes en la EBVC*. Fuente:* Elaboración propia.

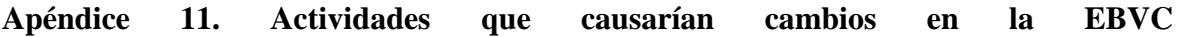

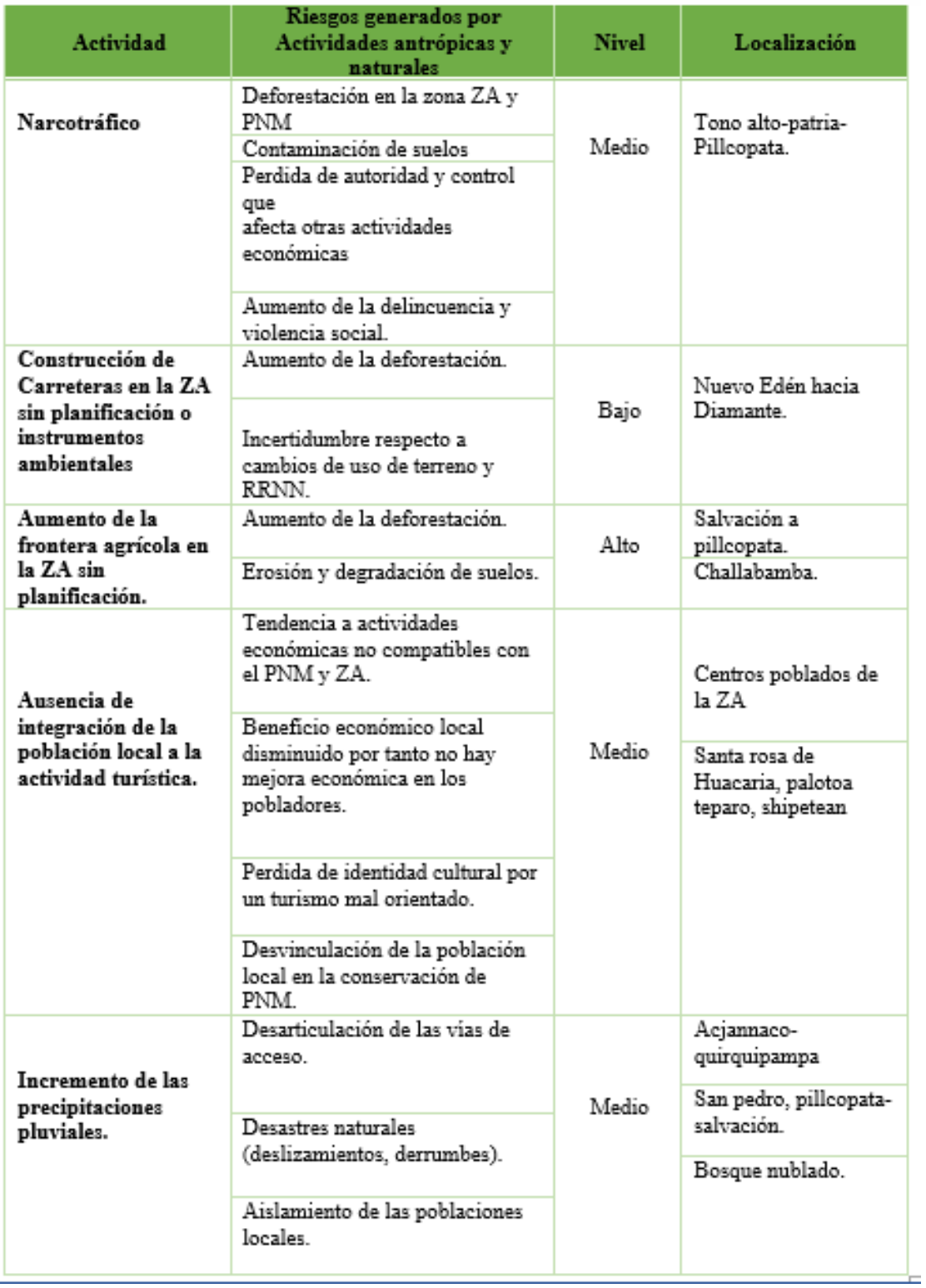

*Figura 43*. Análisis de amenazas que afectan al Parque Nacional del Manu. Fuente: Plan Maestro del PNM 2013- 2018.